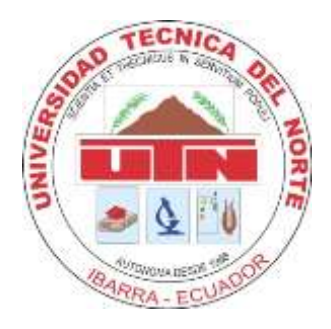

# **UNIVERSIDAD TÉCNICA DEL NORTE**

# **FACULTAD DE INGENIERÍA EN CIENCIAS APLICADAS CARRERA DE INGENIERÍA EN SISTEMAS COMPUTACIONALES**

# **TRABAJO DE GRADO PREVIO A LA OBTENCIÓN DEL TÍTULO DE INGENIERO EN SISTEMAS COMPUTACIONALES**

**TEMA:**

**SISTEMATIZACIÓN DEL CENTRO DE ENTRENAMIENTO PARA EL ALTO RENDIMIENTO DE CARPUELA USANDO HERRAMIENTAS DE SOFTWARE LIBRE CON LOS MÓDULOS (ADMINISTRATIVO Y CONTROL DE HOSPEDAJE)**

> **AUTOR: ÁLVARO DAVID ARIAS CORONADO DIRECTOR: ING. PEDRO GRANDA**

> > **IBARRA – ECUADOR 2015**

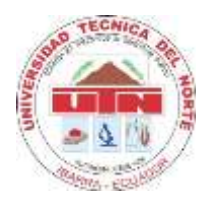

# **UNIVERSIDAD TÉCNICA DEL NORTE**

# **BIBLIOTECA UNIVERSITARIA**

# <span id="page-1-0"></span> **AUTORIZACIÓN DE USO Y PUBLICACIÓN**

# **A FAVOR DE LA UNIVERSIDAD TÉCNICA DEL NORTE**

# **1 IDENTIFICACIÓN DE LA OBRA**

La UNIVERSIDAD TÉCNICA DEL NORTE dentro del proyecto Repositorio Digital Institucional determina la necesidad de disponer los textos completos de forma digital con la finalidad de apoyar los procesos de investigación, docencia y extensión de la universidad.

Por medio del presente documento dejo sentada mi voluntad de participar en este proyecto, para lo cual pongo a disposición la siguiente información:

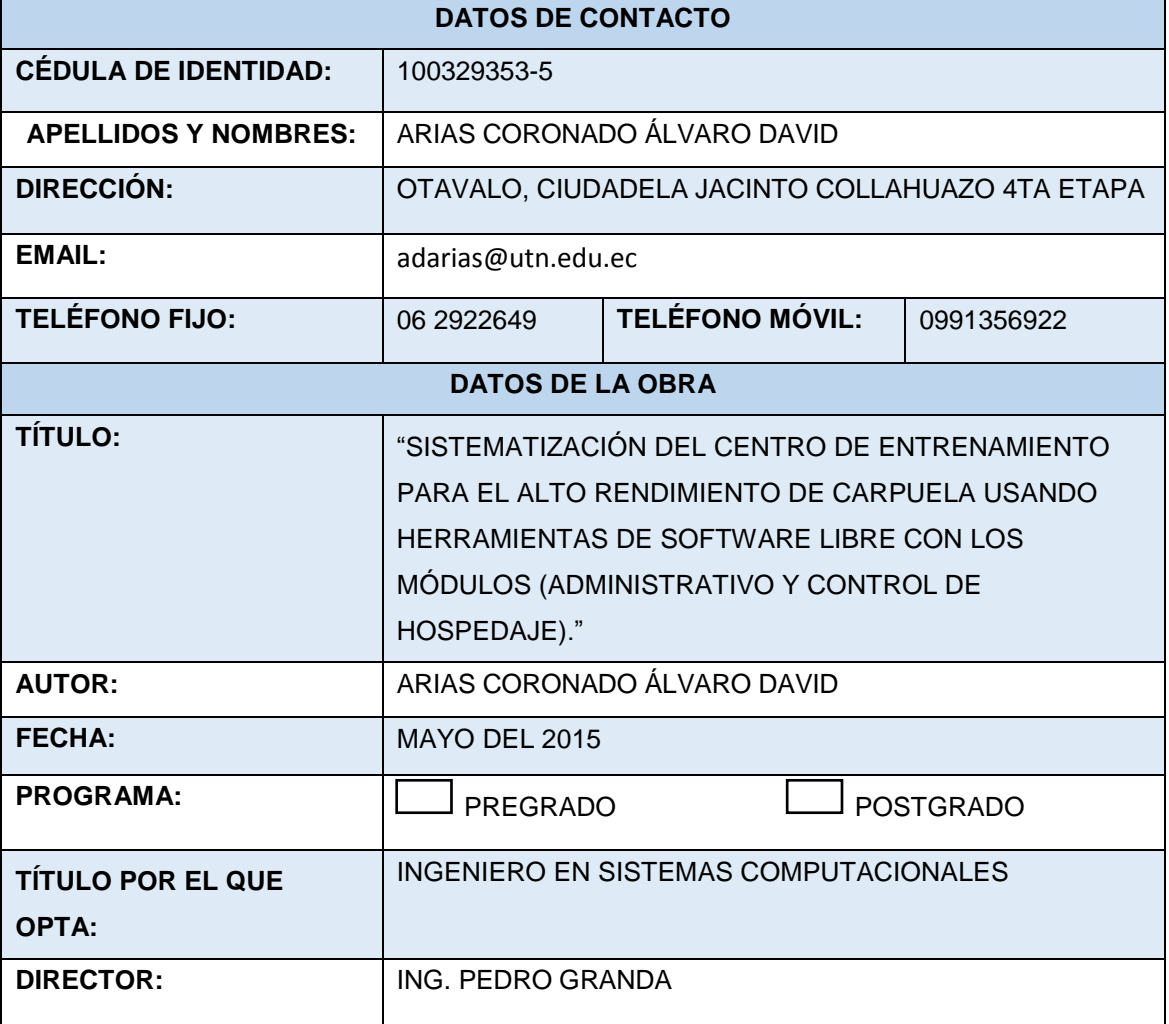

# **2 AUTORIZACIÓN DE USO A FAVOR DE LA UNIVERSIDAD**

Yo, Alvaro David Arias Coronado, portador de la cédula de ciudadanía Nº 100329353-5, en calidad de autor y titular de los derechos patrimoniales de la obra o Trabajo de Grado descrito anteriormente, hago entrega del ejemplar respectivo en forma digital y autorizo a la Universidad Técnica del Norte, la publicación de la obra en el Repositorio Digital Institucional y el uso del archivo digital en la biblioteca de la Universidad con fines académicos, para ampliar la disponibilidad del material y como apoyo a la educación, investigación y extensión, en concordancia con la Ley de Educación Superior Artículo 144

Firma

Nombre: Álvaro David Arias Coronado Cédula: 100329353-5 Ibarra, Mayo del 2015

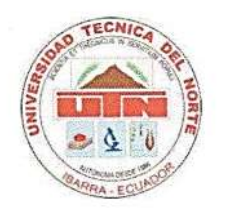

# <span id="page-3-0"></span>**CONSTANCIA**

El autor manifiesta que la obra objeto de la presente autorización es original y se sin violar derechos de autor de terceros, por lo tanto la obra es original y que es el titular de es el titular de los derechos patrimoniales, por los derechos patrimoniales, por lo que asume la responsabilid<br>El titular de los del componentes, por los desenvolvers el titular de la responsabilidad sobre el titular de l contenido  $\mathbf{r}$  misma y saldrá en defensa de la Universidad en defensa de reclamación por en caso de reclamación por en caso de reclamación por en caso de reclamación por en caso de reclamación por en caso de reclamaci misma y saldrá en defensa de la Universidad en caso de reclamación por parte de terceros.

 $\overline{\mathcal{L}}$ Firma

Nombre: Álvaro David Arias Coronado Cédula: 100329353-5 Ibarra, Mayo del 2015

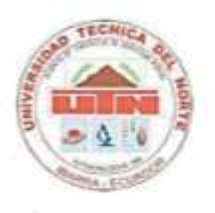

# <span id="page-4-0"></span>**CESIÓN DE DERECHOS DE AUTOR DEL TRABAJO DE GRADO A FAVOR DE LA UNIVERSIDAD TÉCNICA DEL NORTE**

Yo, Álvaro David Arias Coronado, portador de la cédula de ciudadanía N° 100329353-5 manifiesto mi voluntad de ceder a la Universidad Técnica del Norte los derechos patrimoniales consagrados en la ley de propiedad intelectual del Ecuador, articulo 4, 5 y 6 en calidad de autor del Trabajo de Grado denominado: "SISTEMATIZACIÓN DEL CENTRO DE ENTRENAMIENTO PARA EL ALTO RENDIMIENTO DE CARPUELA USANDO HERRAMIENTAS DE SOFTWARE LIBRE CON LOS MÓDULOS (ADMINISTRATIVO Y CONTROL DE HOSPEDAJE).", que ha sido desarrollada para optar por el título de Ingeniería en Sistemas Computacionales, quedando la Universidad facultada para ejercer plenamente los derechos cedidos anteriormente.

En mi condición de autor me reservo los derechos morales de la obra antes mencionada, aclarando que el trabajo aquí descrito es de mi autoría y que no ha sido previamente presentado para ningún grado o calificación profesional. sido previamente presentado previamente previamente previamente presentado para ningún grado o calificación pr<br>Estado profesional

En concordancia suscribo este documento en el momento que hago entrega del trabajo final en formato impreso y digital a la biblioteca de a la Universidad Técnica del Norte de la ciudad de Ibarra.

 $\sim$ Firma

Nombre: Álvaro David Arias Coronado Cédula: 100329353-5 Ibarra, Mayo del 2015

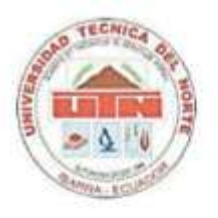

# **CERTIFICACIÓN DIRECTOR**

<span id="page-5-0"></span>Certifico que la tesis "SISTEMATIZACIÓN DEL CENTRO DE ENTRENAMIENTO PARA EL ALTO RENDIMIENTO DE CARPUELA USANDO HERRAMIENTAS DE SOFTWARE LIBRE CON LOS MÓDULOS (ADMINISTRATIVO Y CONTROL DE HOSPEDAJE)" ha sido realizada en su totalidad por el señor: ÁLVARO DAVID ARIAS CORONADO portador de la cédula de identidad: 1003293535.

 $\overbrace{\phantom{aaaaa}}$ 

ING. PEDRO GRANDA

**DIRECTOR DE TESIS**

# del Deporte CENTRO DE ENTRENAMIENTO PARA EL ALTO RENDIMIENTO DE CARPUELA

Carpuela, 16 de abril del 2015

# $C$ ERTIFICO

Que el Sr. Alvaro David Arias Coronado, con cedula de ciudadanía 100329353-5, elaboró el Sistema denominado "SISTEMATIZACIÓN DEL CENTRO DE ENTRENAMIENTO PARA EL ALTO RENDIMIENTO DE CARPUELA USANDO HERRAMIENTAS DE SOFTWARE LIBRE CON LOS MODULOS (ADMINISTRATIVO Y CONTROL DE HOSPEDAJE)", después de haber realizado las pruebas necesarias y suficientes constatando su correcto funcionamiento, puedo manifestar que culmino satisfactoriamente cumpliendo todos los objetivos planteados.

El sistema se encuentra en funcionamiento en nuestra institución por lo cual se expide el presente Certificado y autorizo al SR. ALVARO DAVID ARIAS CORONADO hacer uso del presente escrito en lo que estime conveniente.

Muy atentamente.

LCDO. WILLAN CALDERÓN ADMINISTRADOR DEL CEAR-CARPUELA

Elaborado Por: Ing. Sandra Chalá **ASISTENTE ADMINISTRATIVA** 

Ubicado en la vía Ibarra-Tulcán, kilómetro 147 ½ entre Ambuquí y El Juncal 3700-180 ext.128

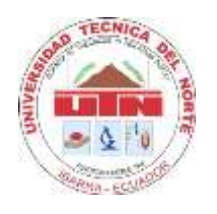

# **DEDICATORIA**

<span id="page-7-0"></span>Este proyecto lo dedico a las personas que me han apoyado toda la vida y que me han ayudado a cumplir esta gran etapa de mi vida las cuales son:

**Mis padres: EDMUNDO ARIAS Y LOUMITA CORONADO.** Que han sido las personas encargadas de guiarme por el camino del éxito y poder culminar una meta más en mi vida.

**Mis Hermanos(as): ANABEL, ELIZABETH, JHOSELYN E ISMAEL.** Los cuales han estado en los momentos buenos y malos apoyando a terminar este trabajo final.

**Mis Tíos: LUIS, GALO VINICIO, MARTHA.** Que se han hecho presentes en todo momento con su apoyo y consejos para llegar a lograr mis objetivos.

**Mi Abuelita: MARÍA ISABEL OLAYA CIFUENTES.** La persona que me supo dar su cariño como una segunda madre y un apoyo fundamental en toda mi vida y formación como persona.

*Álvaro David Arias Coronado.*

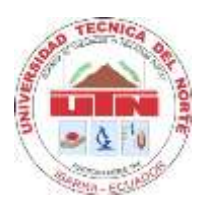

# **AGRADECIMIENTO**

<span id="page-8-0"></span>Primero agradecer a Dios por llevarme al camino correcto y nunca dejarme solo, por dejarme escalar un escalón más en mi vida como profesional y haber sido la fortaleza de cumplir todas mis metas y objetivos y un merecido agradeciendo al:

**Ingeniero: Pedro David Granda Gudiño** ya que con sus consejos he podido ser guiado para la culminación del desarrollo del proyecto final de mi tesis.

**Personal Administrativo del Centro de Entrenamiento para el Alto Rendimiento de Carpuela**: por la aceptación y desarrollo de mi tesis en las instalaciones de las mismas.

**A mis maestros,** que a lo largo de mi vida académica me supieron compartir todos sus conocimientos.

Y agradezco a una persona muy especial que me ha acompañado la mayor parte de mi carrera para poder cumplir todas mis metas y objetivos.

*Álvaro David Arias Coronado.*

### **RESUMEN**

<span id="page-9-0"></span>El Centro de Entrenamiento para el Alto Rendimiento de Carpuela es una institución de alto prestigio para la formación y desarrollo de deportista a nivel nacional. Dentro del Área Administrativa se están optimizando los procesos que conllevan a lo que es el seguimiento del deportista dentro de la institución y poder darle una mejor atención al momento que se encuentre dentro de la institución.

En el Capítulo 1, se declara el problema, situación actual y justificación para el desarrollo de nuestro sistema de proyecto de trabajo de grado dentro del mismo podremos denotar el objetivo general los objetivos específicos que darán las características necesarias para poder desarrollar nuestro sistema.

En el Capítulo 2, se detalla el marco teórico del trabajo que se va a realizar y se da a conocer todas las herramientas y metodología en el caso nuestro XP la cual nos guiara en el camino de desarrollo del sistema.

En el Capítulo 3, se definen todos los procesos que se proponen dentro del alcance de nuestro sistema en nuestro caso son los siguientes: seguimiento del deportista y hospedaje del deportista.

En el capítulo 4, se procede al desarrollo del sistema con los requisitos necesarios para poder concluir con éxito nuestros objetivos y en el mismo se ha realizado toda la documentación necesaria para la institución.

En el Capítulo 5, se presenta el análisis de impacto la cual hace una evaluación de costo beneficio del sistema implantado dentro de la institución, dentro de el mismo capítulo se encuentra detallado las recomendaciones y las conclusiones de nuestro sistema de trabajo de grado.

### **SUMMARY**

<span id="page-10-0"></span>Training Center for High Performance in Carpuela is a prestigious institution for the training and development of sport nationally. Within the administrative area they are optimizing processes monitoring the athlete within the institution to give a better atténtion when they are in the institution.

In Chapter 1, the problem is declared, current situation and justify the development of our project, the specific objectives that will give the necessary tools to develop it.

In Chapter 2, the theoretical framework to be performed is detailed and all the tools and methodology in our case XP which will guide in the way of development of the system.

Track athlete and athlete accommodation are in Chapter 3, all proposed processes are monitoring to athletes and their lodging.

In Chapter 4, it has the development of requirements to conclude successfully to have all the necessary documentation for the institution.

In Chapter 5, it has the impact analysis which assesses the cost-benefit of the introduced system in the institution, in the same chapter is detailed the recommendations and conclusions it.

# **ÍNDICE DE CONTENIDO**

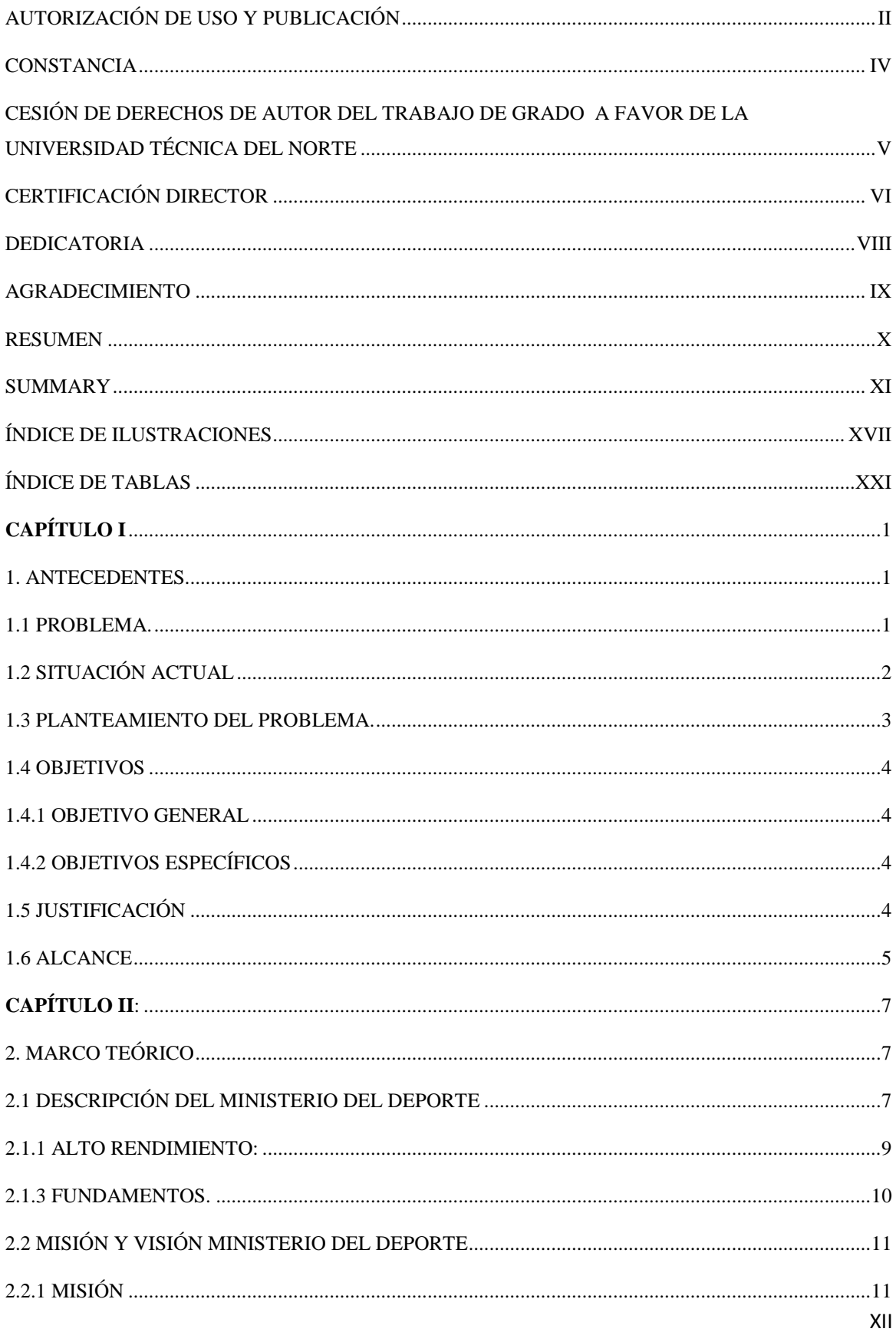

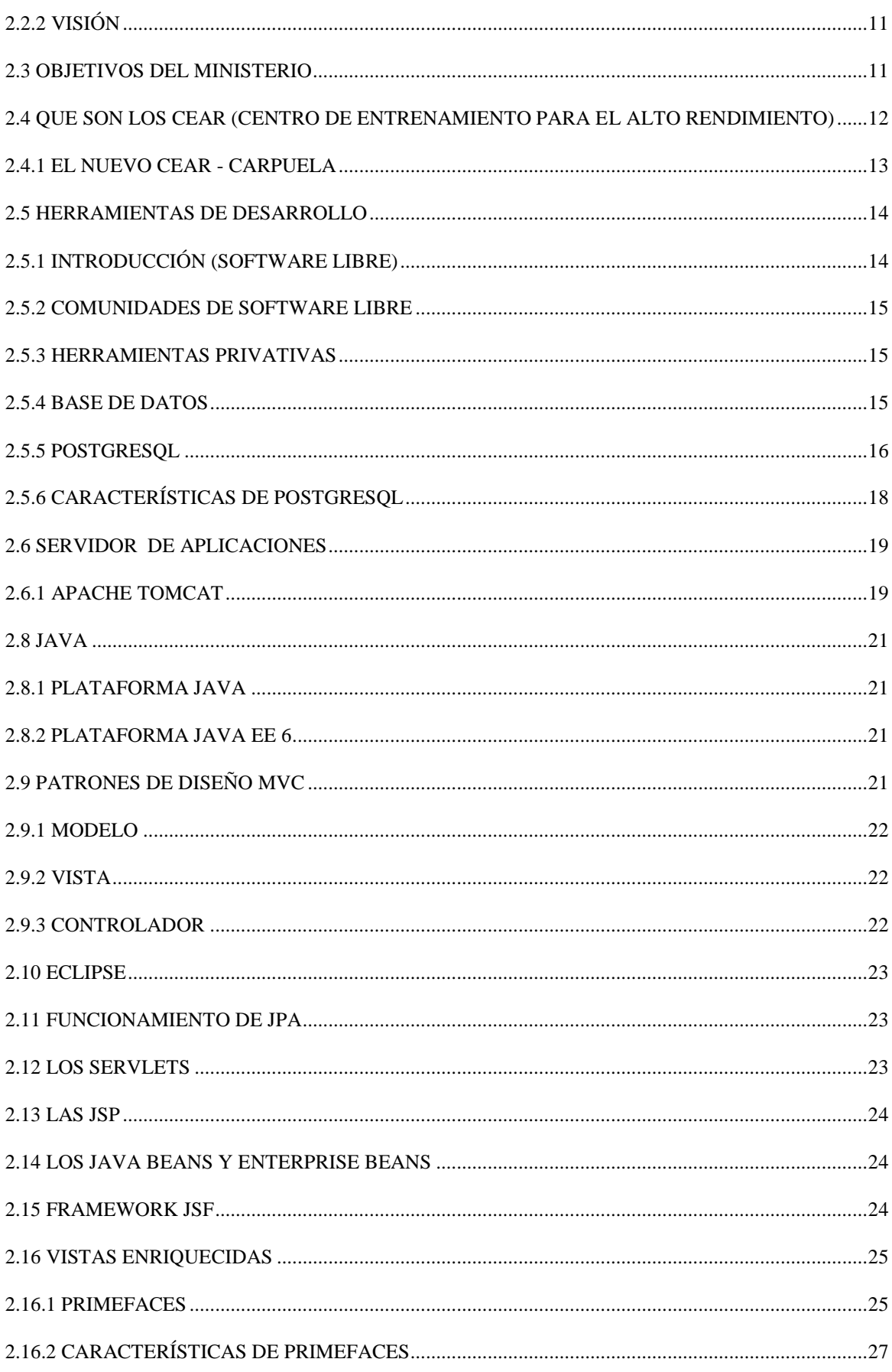

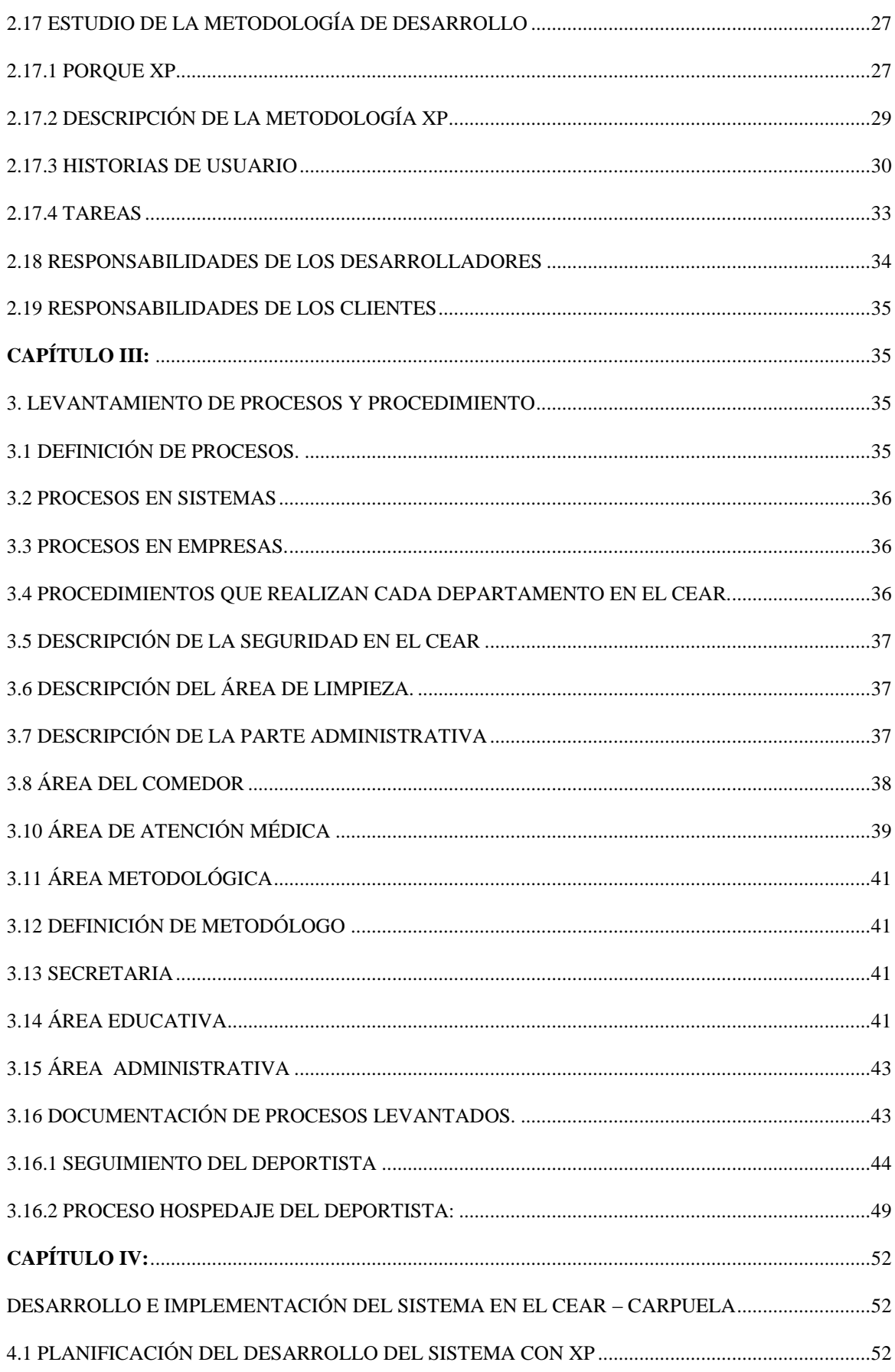

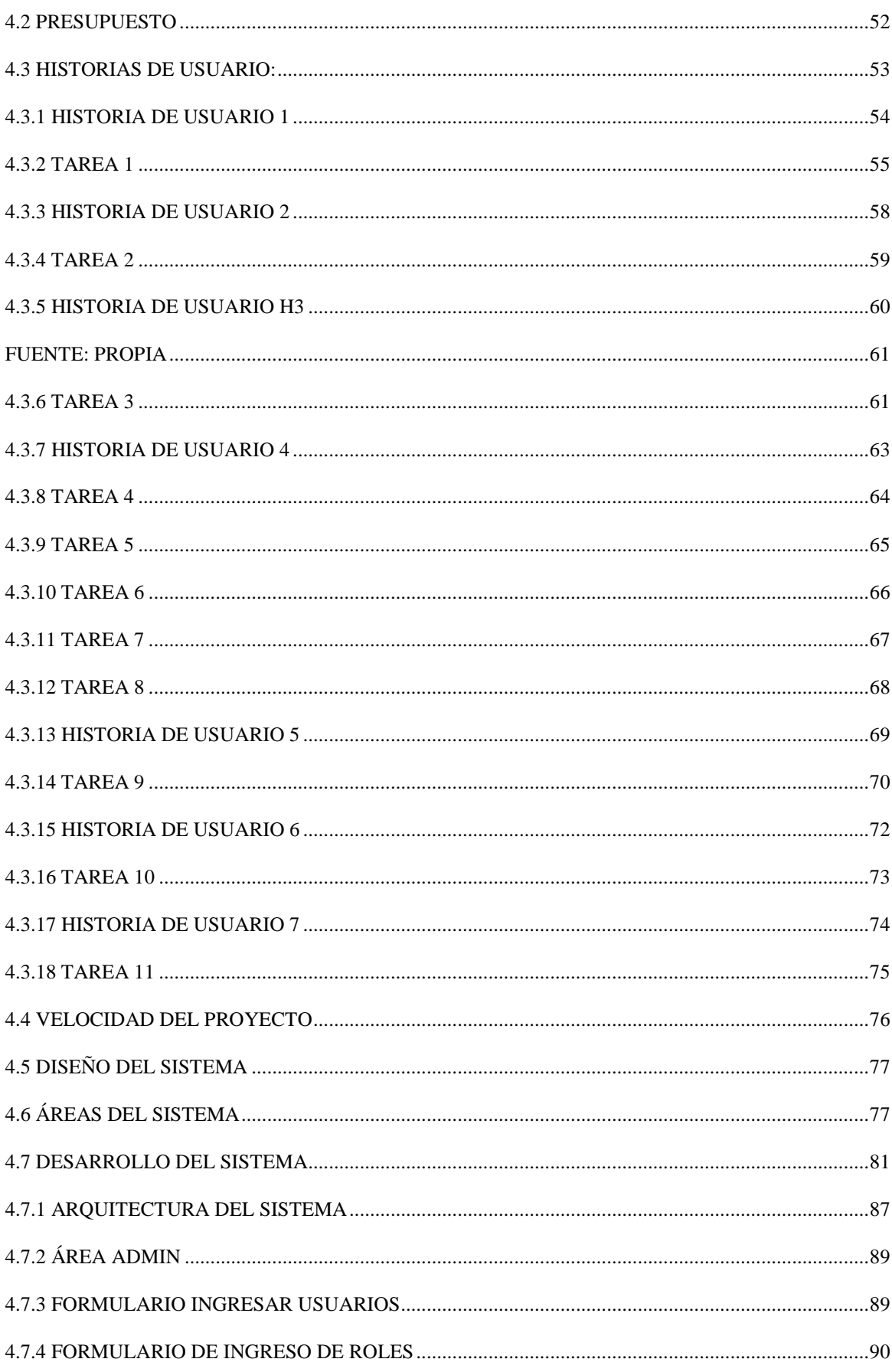

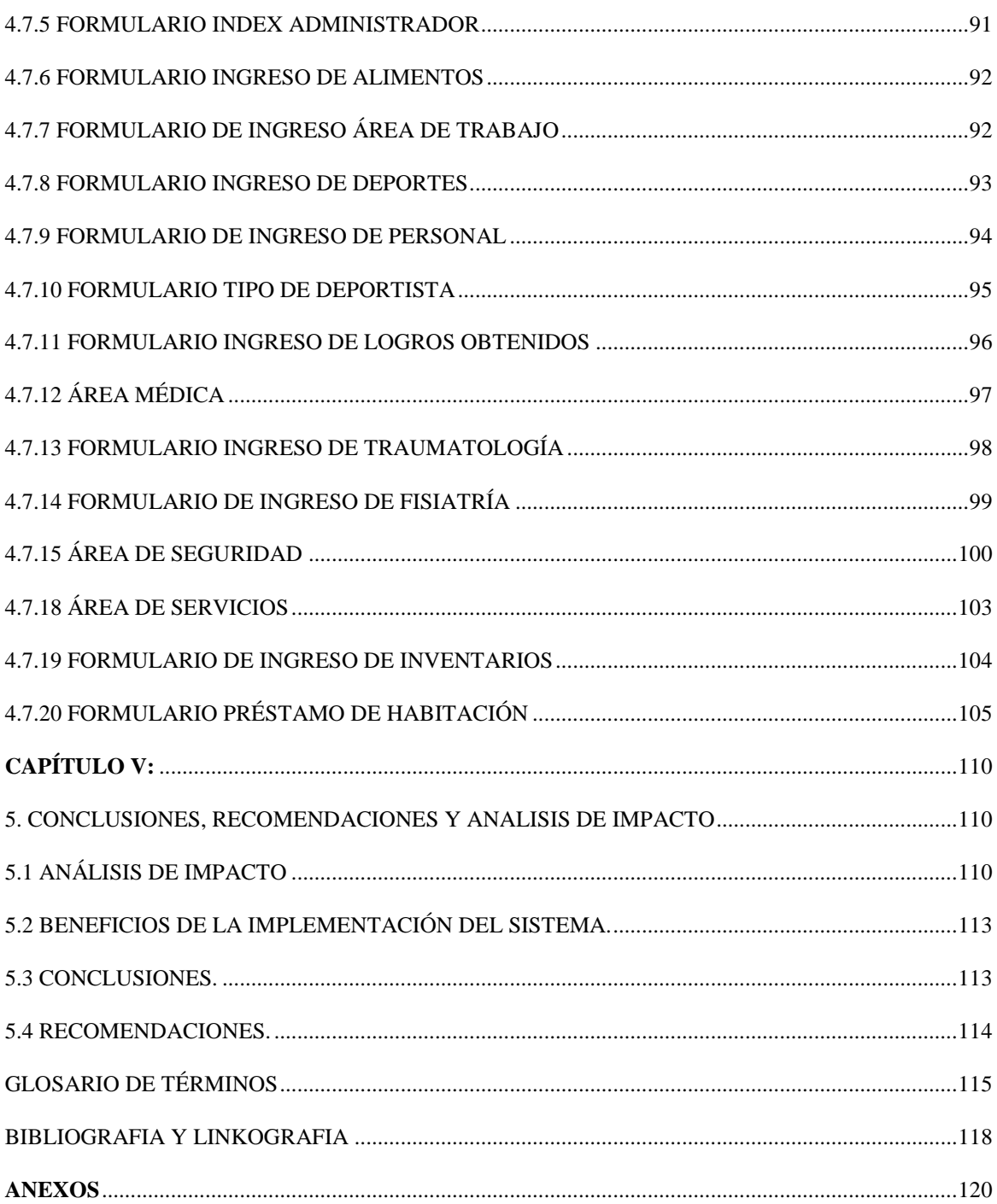

# ÍNDICE DE ILUSTRACIONES

<span id="page-16-0"></span>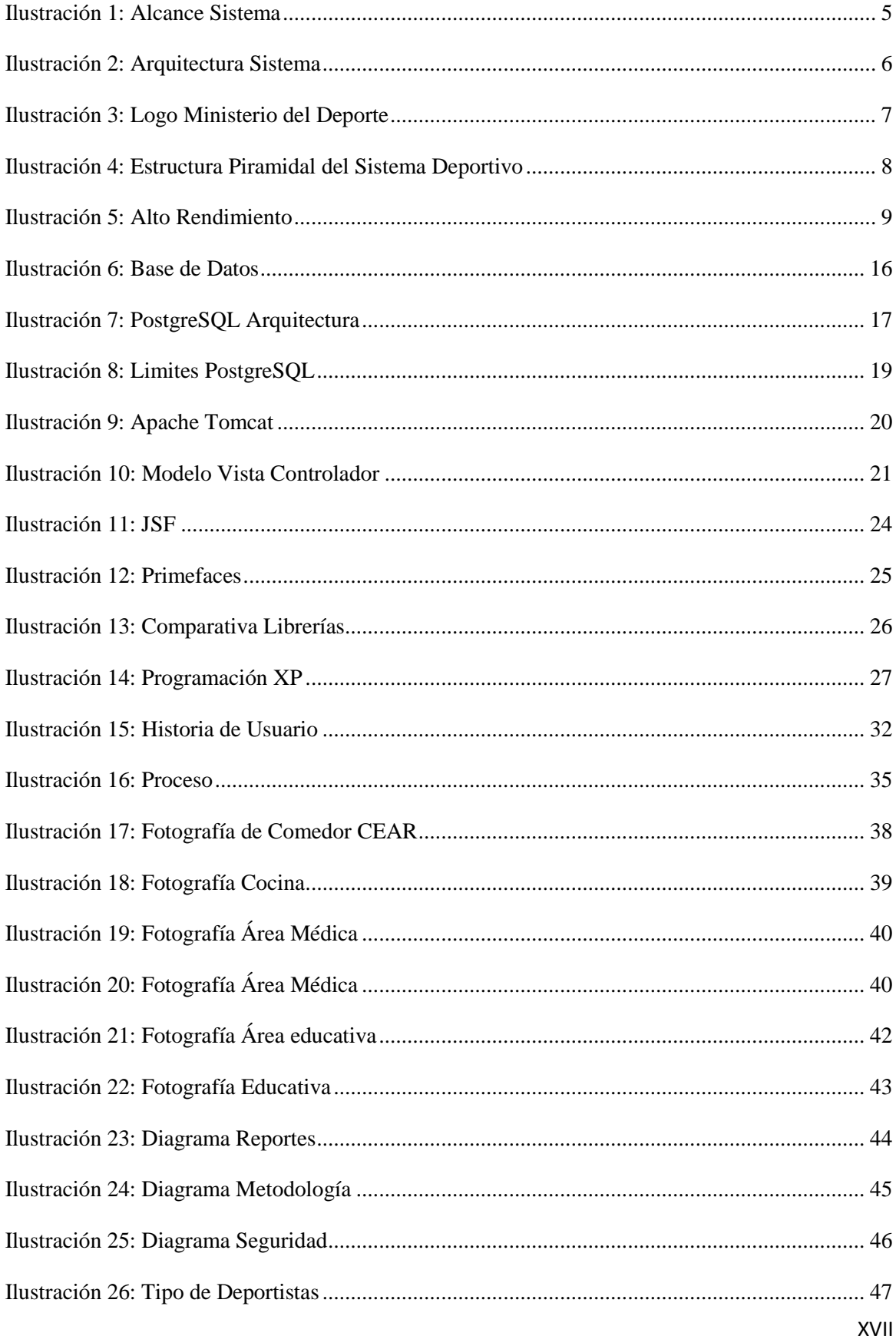

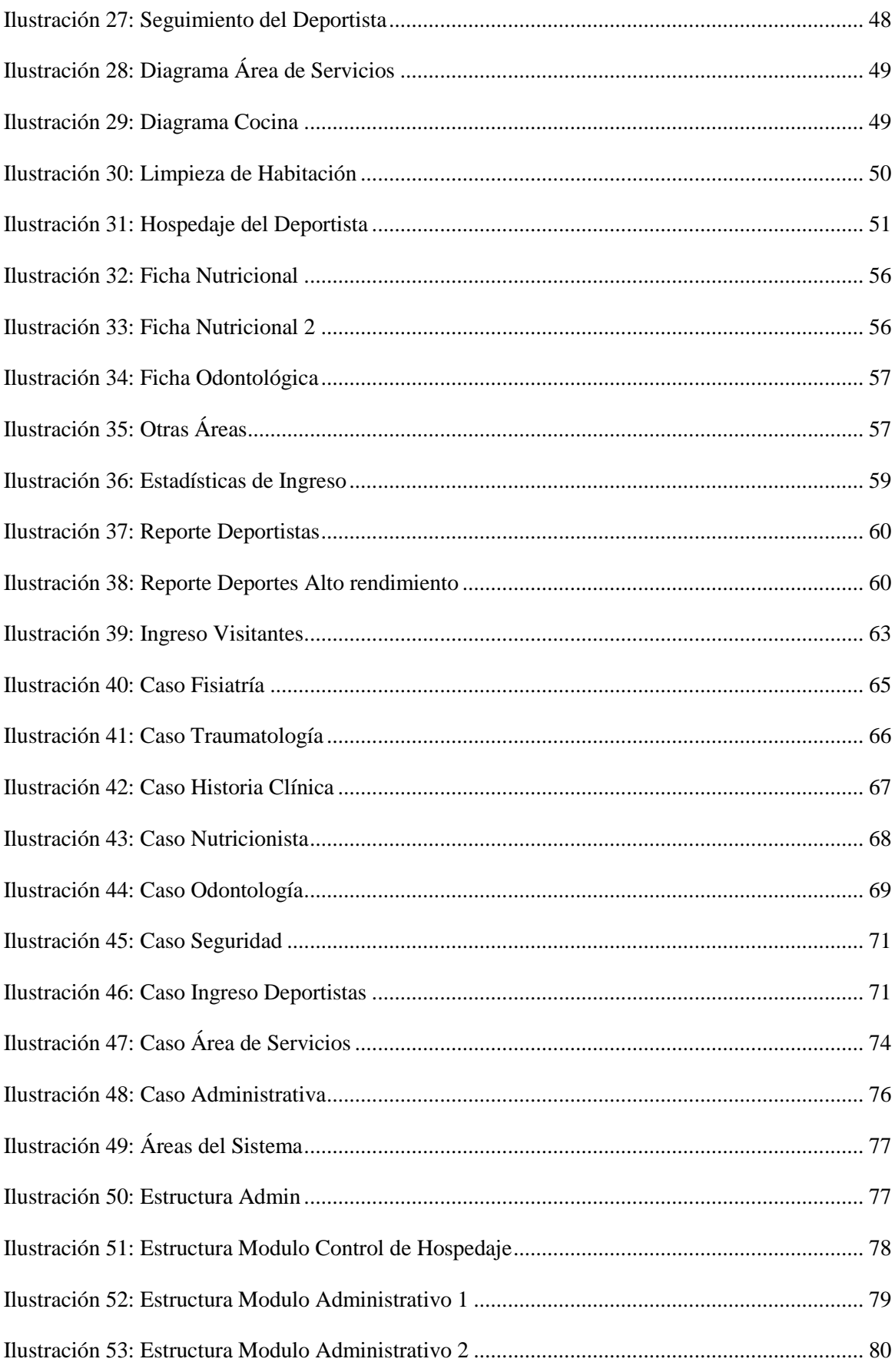

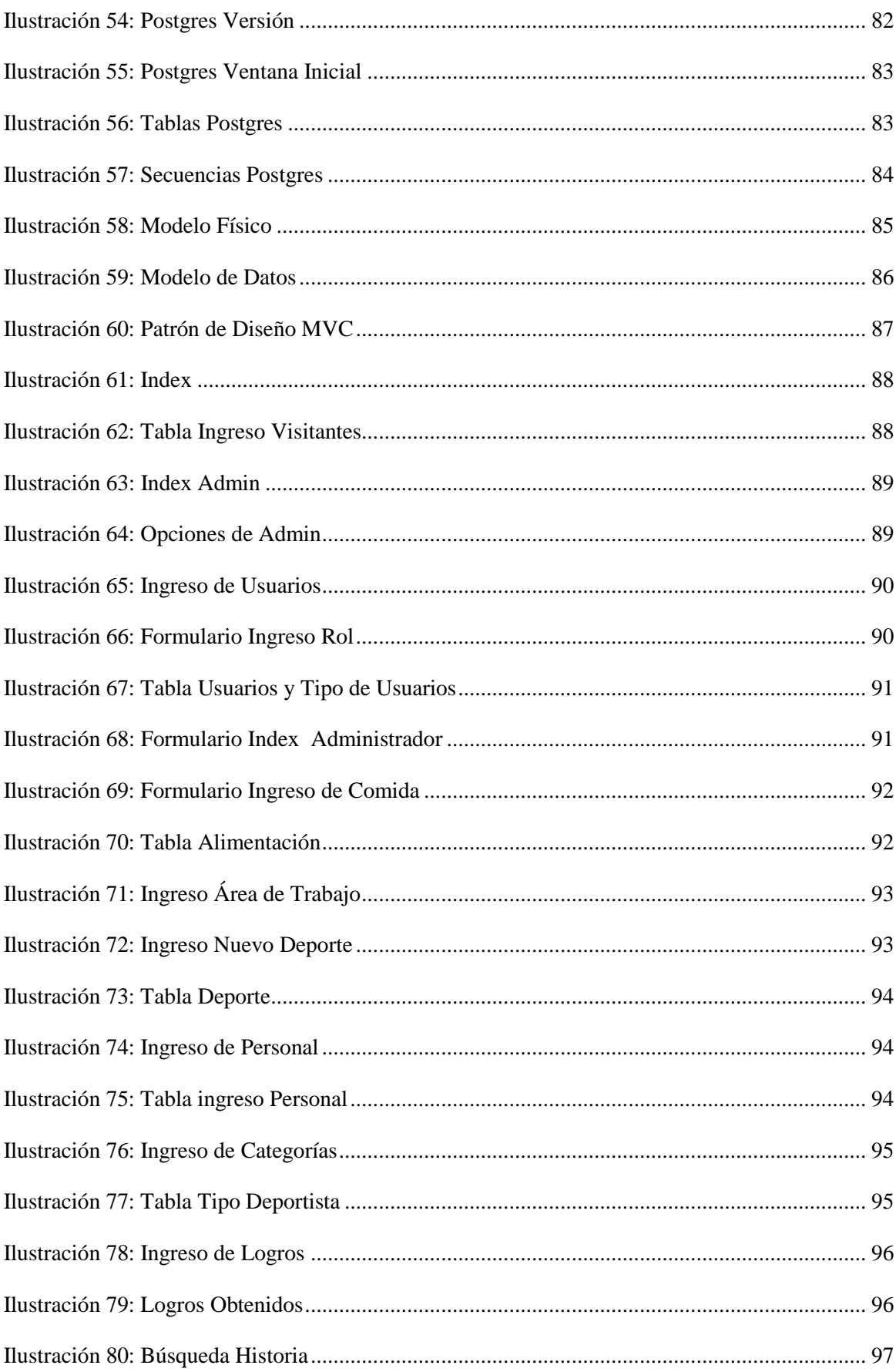

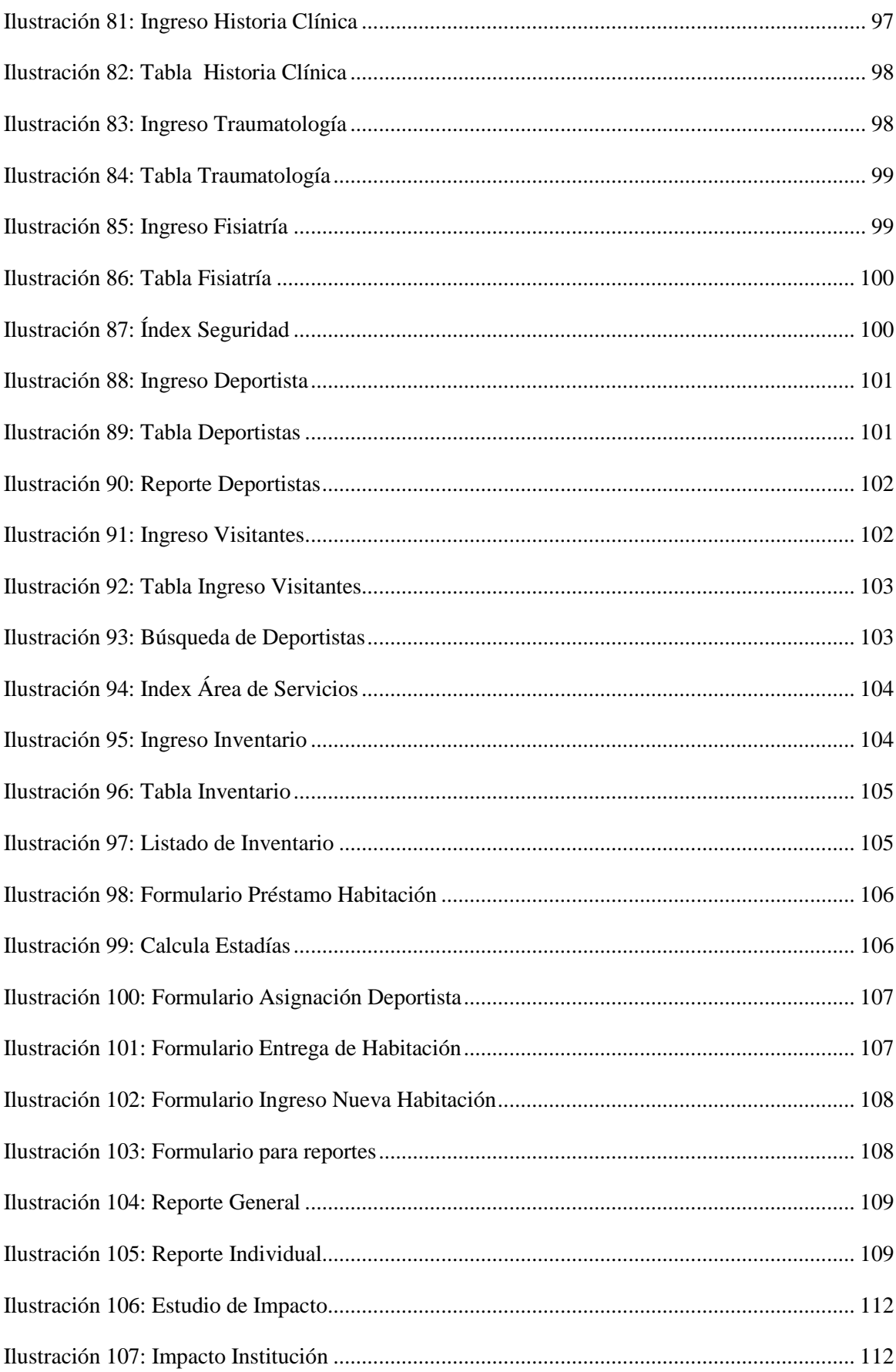

# ÍNDICE DE TABLAS

<span id="page-20-0"></span>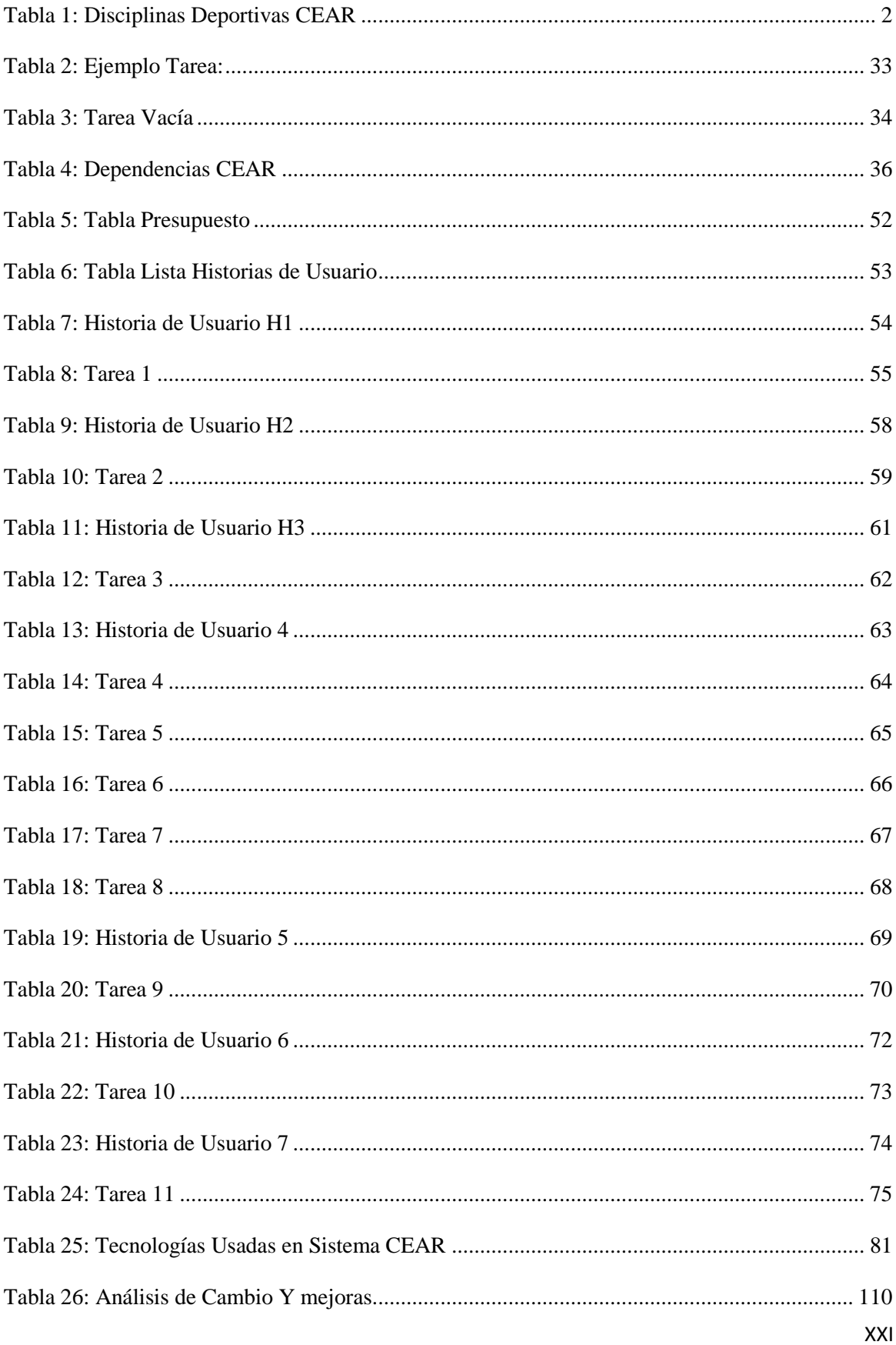

# **CAPÍTULO I**

#### <span id="page-21-1"></span><span id="page-21-0"></span>**1. ANTECEDENTES.**

#### <span id="page-21-2"></span>**1.1 Problema.**

Actualmente la mayor parte de procesos: Seguimiento del deportista y Hospedaje del deportista y que se realizan en el interior de las instalaciones del Ministerio del Deporte son llevadas de manera manual y la demora de los mismos para obtener información inmediata por parte de la administración.

En el Centro de Entrenamiento para el Alto Rendimiento no cuentan con una herramienta que pueda obtener información inmediata de un determinado deportista que es muy necesario.

En Carpuela se encuentra ubicado el segundo CEAR (Centro de Entrenamiento para el Alto Rendimiento) de Ecuador y está ubicado en la vía Ibarra-Tulcán, kilómetro 147 ½ entre Ambuquí y El Juncal, una zona de la que han surgido grandes deportistas.

"El Centro es un sinónimo de calidad, ya que está localizado a 1 600 metros sobre el nivel del mar. Alrededor de 28 mil deportistas han llegado a entrenar aquí y diariamente tenemos a 200 deportistas en el Centro. El objetivo principal del CEAR es brindar las facilidades al deportista para su entrenamiento, en un ambiente de bienestar integral, con infraestructura adecuada, equipo de alta calidad y tecnología de punta. En Ecuador existen 5 Centros en: Río verde, Carpuela, Durán, Cuenca y Macas."<sup>1</sup>

El CEAR (Centro de Entrenamiento para el Alto Rendimiento) es un lugar en donde el gobierno ha puesto su gran interés para poder encontrar la mayor cantidad de deportistas a nivel nacional por lo que su gran interés en el norte del país, porque en este lugar se han destacado grandes deportistas a nivel nacional e internacional

El Ministerio del Deporte es una institución encargada en el desarrollo de personas Ecuatorianas a nivel deportivo para que la gente ecuatoriana, puedan desarrollar habilidades deportivas y que con el mismo puedan ejercer o lograr metas que se han planteado en la vida.

 $^{1}$  La HORA (2013). CEAR de CARPUELA más allá del deporte. Obtenido de: http://issuu.com/la\_hora/docs/imbabura211013

Las instalaciones que posee el Centro de Entrenamiento son propicias para poder realizar cualquier actividad física y donde los visitantes que pueden ingresar al Centro como visitantes y pueden como:

| <b>Disciplinas Deportivas</b> |
|-------------------------------|
| Judo                          |
| Taekwondo                     |
| Voleibol                      |
| <b>Baloncesto</b>             |
| Boxeo                         |
| Lucha Olímpica                |
| Levantamiento de pesas        |
| Fútbol Sala                   |
| Béisbol                       |
| Ecuavoley                     |

<span id="page-22-1"></span>*TABLA 1: Disciplinas Deportivas CEAR*

**Fuente:** Propia

#### <span id="page-22-0"></span>**1.2 Situación Actual**

El Centro de Entrenamiento para el Alto Rendimiento de Carpuela actualmente maneja todos los procesos manualmente, obteniendo resultados ineficientes así por su parte la demora en la toma de decisiones por información desactualizada, por lo que provoca una baja calidad en servicios para los deportistas los cuales son la parte más principal para el Ministerio del Deporte a nivel nacional.

La parte administrativa conlleva a la parte más importante del Ministerio del Deporte de Carpuela ya que mediante la misma se toma las decisiones según el número de deportistas que ingresan en el Centro pero el gran problema que actualmente sucede en cada lugar de trabajo de la parte administrativa de todo el lugar es que la información de los deportistas sea manejada en un tanto no tan importante.

La información no se mantenga resguardada bajo una buena infraestructura informática. Los procesos que cuenta el  $CEAR^2$  aún no se encuentran levantados y utilizados por los mismos por lo que con el sistema se podrá evidenciar la forma que deben realizar los procesos dentro de la institución.

La comunicación de los diferentes departamentos de la institución se lleva en tecnologías las cuales no están establecidas para la misma por lo que requieren de más tiempo para poder lograr inventarios, reporte u otras necesidades que se necesitan inmediatamente para la parte de toma de decisiones

#### <span id="page-23-0"></span>**1.3 Planteamiento del problema.**

Los procesos manejados por el Centro de Entrenamiento para el Alto Rendimiento – Carpuela son inadecuados, generando un bajo rendimiento empresarial en los términos de eficiencia. La gran cantidad de deportistas que ingresan al Centro de Entrenamiento para el Alto Rendimiento genera un gran problema al llevar manualmente los ingresos de los mismos la cual genera baja calidad de servicios para los deportistas.

En los procesos manuales que se lleva a cabo en el centro, crea una gran pérdida de tiempo el cual da una demora en la toma de decisiones por parte de la Administración.

Una gran desventaja de realizar los procesos manuales lleva a un desorden en la toma de decisiones por parte de la administración, como también en los insumos de aseo y en la parte de la alimentación no poseen información actualizada por parte de las distintas áreas de servicios así generando un malestar a los deportistas.

Los deportistas cada vez tienen una mayor acogida para practicar el deporte, por el lugar en el que se encuentra situado el ministerio del deporte acoge a una gran cantidad de deportistas y de nuevos talentos por lo que hay un gran número de personas que ingresan al mismo.

La desventaja de ser un área de 8 km cuadrados los cuales dificulta para estar en contacto directo a las diferentes áreas dificulta a la toma de decisiones en la parte administrativa.

 2 Centro de Entrenamiento Para el Alto Rendimiento

# <span id="page-24-0"></span>**1.4 Objetivos**

# <span id="page-24-1"></span>**1.4.1 Objetivo General**

Sistematizar el Centro de Entrenamiento para el Alto Rendimiento de Carpuela usando Herramientas de Software Libre con los módulos (Administrativo y Control de Hospedaje).

## <span id="page-24-2"></span>**1.4.2 Objetivos Específicos**

- Elaborar la Planificación para el desarrollo del sistema para obtener toda la información necesaria para la sistematización.
- Realizar el levantamiento de procesos: Seguimiento del deportista y Hospedaje del deportista en el Centro de Entrenamiento para el Alto Rendimiento.
- Implementar el sistema en el Centro de Entrenamiento para el Alto Rendimiento Carpuela.
- Analizar costos y beneficios del sistema implantado en el Centro de Entrenamiento para el Alto Rendimiento Carpuela.

# <span id="page-24-3"></span>**1.5 Justificación**

En la actualidad se requiere implementar los sistemas para sistematizar los procesos que se lleva a cabo en el Centro de Entrenamiento para el Alto Rendimiento y como inicio del desarrollo del sistema se va a proceder a sistematizar los procesos: Seguimiento del deportista y Hospedaje del deportista los cuales son los más importantes en el Centro, para mediante el mismo poder llegar a tener excelentes resultados por parte de la administración.

El Centro de Entrenamiento para el Alto Rendimiento pertenece al Ministerio del Deporte que en el último año ha ido creciendo notablemente con el incremento de deportistas del sector así como deportistas de todo el país, por motivo de esto se necesita implementar un sistema web para poder procesar la gran cantidad de información que tiene el centro. El gobierno actualmente promueve la utilización de Software Libre en la mayoría de sus instituciones públicas para que sea más aconsejable usarla de una forma gratuita por lo que el sistema va a estar desarrollado en este nuevo requerimiento del Gobierno Nacional del Ecuador por lo que se toma muy en cuenta para la utilización de herramientas de software libre para poder construir este sistema en el cual se maneja con herramientas adecuadas para que la utilización de este tipo sea acorde a los requerimientos establecidos por el mismo gobierno.

### <span id="page-25-0"></span>**1.6 Alcance**

El Centro de Entrenamiento para el Alto Rendimiento contará con procesos automatizados que nos permitirán la toma de decisiones por medio de la cantidad de deportistas que ingresan al Centro, incluyendo informes detallados de la estadía de los deportistas en la parte de hospedaje.

Para la realización de este proyecto se realizara el levantamiento de los procesos: Seguimiento del deportista y Hospedaje del deportista. Usando la metodología XP se realizará el sistema y la documentación necesaria para su utilización y modificaciones en un futuro para el Centro de Entrenamiento para el Alto Rendimiento.

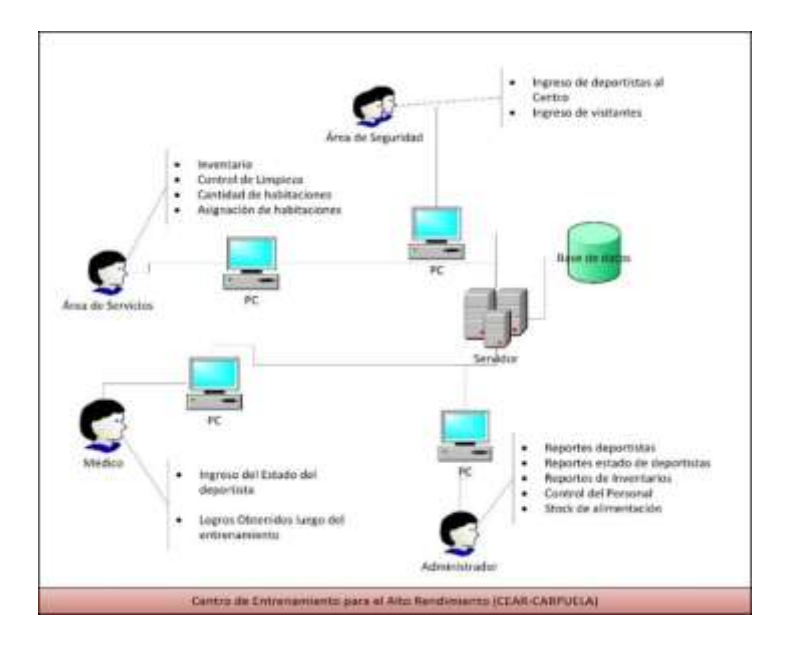

*Ilustración 1: Alcance Sistema*

#### **Fuente:** Propia

<span id="page-25-1"></span>Para el desarrollo del sistema se empleara herramientas de software libre, además se hará uso de herramientas JAV $A^3$ , como lo es eclipse una herramienta de desarrollo de aplicaciones Web por la gran escalabilidad que me da tal herramienta.

Para el uso de la base de datos se usará (Postgresql), y posteriormente se pasará a las fases de planificación, diseño y elaboración del sistema usando la metodología  $XP^4$ .

<sup>&</sup>lt;sup>3</sup> Recuperado de: https://www.java.com/es/download/whatis\_java.jsp

<sup>4</sup> XP: Programación Extrema

Las pruebas se las realizará con un total de 75 registros de deportistas para el correcto funcionamiento. El sistema va a estar diseñado en plataformas de Software Libre y la documentación va a estar muy presente con la metodología de desarrollo la cual se involucra con el cliente para poder terminar el Sistema con éxito.

El sistema contara con reportes de los ingresos de deportistas, inventarios, y en qué estado va a salir del centro luego de sus prácticas gracias a reportes obtenidos de cada departamento y la atención que ha recibido en la parte médica. Se usara el patrón  $MVC<sup>5</sup>$ para poder realizar el sistema de una forma mucho más eficiente y pueda ser incrementado.

Las vistas van a estar enriquecidas con PrimeFaces<sup>6</sup> para tener una visibilidad para el cliente muy buena y muy amigable al usuario final. Las vistas van a ser potentes y muy buenas en el control de ingreso y requerimientos que sean necesarios para el buen funcionamiento de todo el sistema.

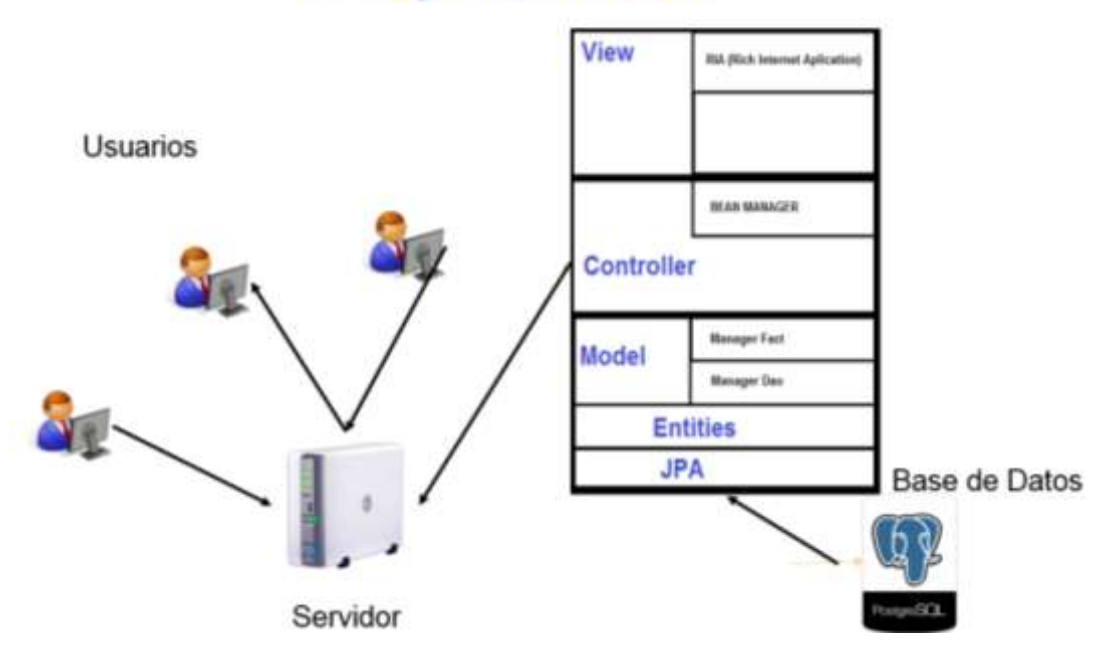

# Arquitectura

*Ilustración 2: Arquitectura Sistema*

#### **Fuente:** Propia

<span id="page-26-0"></span><sup>5</sup> Modelo Vista Controlador Recuperado de:

http://es.wikipedia.org/wiki/Modelo%E2%80%93vista%E2%80%93controlador

<sup>&</sup>lt;sup>6</sup> Es una librería de elementos para (JSF) JavaServer Faces recuperado de: primefaces.org/

# **CAPÍTULO II:**

# <span id="page-27-1"></span><span id="page-27-0"></span>**2. MARCO TEÓRICO**

### <span id="page-27-2"></span>**2.1 Descripción del Ministerio del Deporte**

"Ministerio del Deporte desarrolla la actividad física y el deporte ecuatoriano mediante una gestión eficiente que priorice al ser humano y su buen vivir."<sup>7</sup>

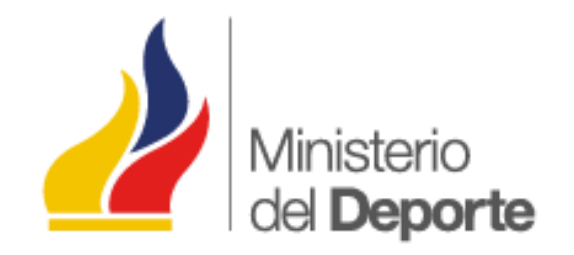

*Ilustración 3: Logo Ministerio del Deporte*

<span id="page-27-3"></span>**Fuente:**http://www.deporte.gob.ec/wpcontent/themes/twentyeleven/images/logotipo\_ministerio\_deporte\_ecuador.png

El ministerio del deporte en su gran afán de contribuir con la sociedad intenta involucrar a las personas Ecuatorianas en la actividad deportiva para poder encontrar los talentos nuevos del país y poder apoyar un 100 % a deportistas que tienen todas las habilidades necesarias para que saquen a flote al deporte Ecuatoriano en las competencias nacionales e internacionales, el gobierno colabora con el afán de fomentar el deporte en todos los Ecuatorianos.

Impulsar el deporte es el punto más importante para poder sacar adelante al ministerio y poder demostrar que en el país existe mucho talento tanto deportivo como también mucha parte investigativa en el área del deporte por medio de la misma se ha podido conseguir altos logros a nivel internacional. Los encargados y la parte más importante y esencial del país para promover el deporte y que surjan nuevos deportistas es el Ministerio, por medio de este se puede dar becas y otras facilidades para los deportistas nuevos para poder

 $^7$  Ministerio del Deporte (2014) Obtenido de: www.deporte.gob.ec/

ayudarlos a sobresalir y recompensarlos por el trabajo realizado como deportistas natos de nuestro país. El deporte es muy esencial en la vida para poder tener una salud muy buena y mantener una calidad de vida muy alta. Las personas Ecuatorianas deben incluirse en los proyectos nuevos que tiene el ministerio del deporte para poder llegar a conocerlos más a fondo a cada uno de los deportistas que pueden estar escondidos en rincones de todo el país y que podrían llegar a sobresalir a nivel internacional como a su vez a nivel nacional.

"José Francisco Cevallos, ex arquero de la Liga Deportiva Universitaria de Quito y de la selección tricolor, conocido como "Las manos del Ecuador"<sup>38</sup> Ex Ministro del Deporte que lo que sus principales metas son la de llevar al éxito al país en lo que es en el are del deporte a todos los ecuatorianos. El ministerio del deporte acorde con los planes de desarrollo deportivo se establece los siguientes niveles por los que los deportistas pueden ir escalando para llegar a ser unos entes significativos para el país, la escala es la siguiente:

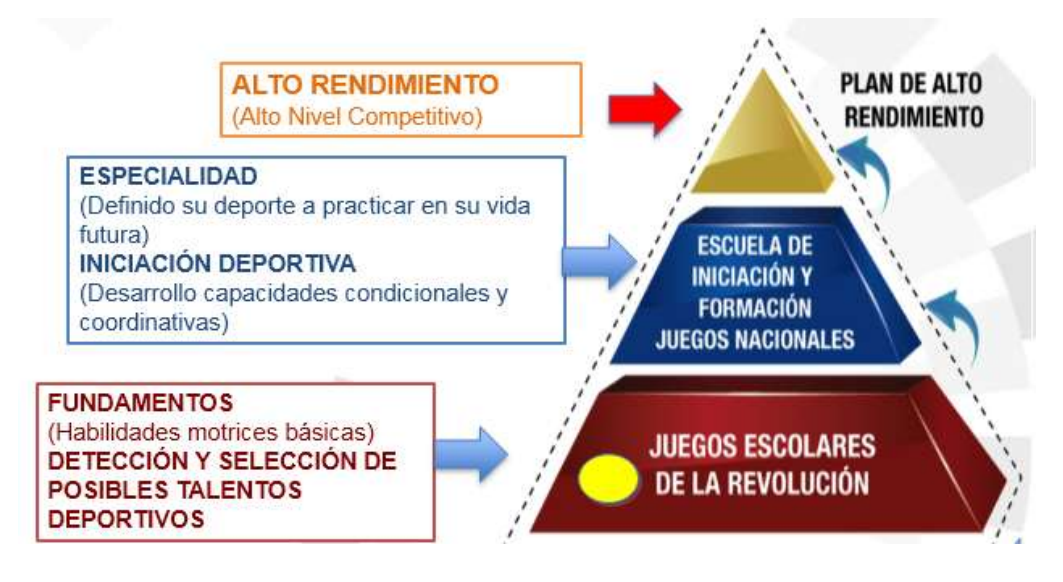

*Ilustración 4: Estructura Piramidal del Sistema Deportivo*

**Fuente:** Ministerio del Deporte (CEAR)

<span id="page-28-0"></span>Aquí podemos definir 3 tipos de deportistas que contempla el ministerio del deporte que son los siguientes: Alto Rendimiento, Formación y Desarrollo y No Federados.

<sup>8</sup> Diario el Comercio (2011). ¡"Pepe Pancho" Cevallos es el nuevo ministro de Deportes! Recuperado de: http://www.extra.ec/ediciones/2011/05/24/deportes/pepe-pancho-cevallos-es-el-nuevo-ministro-de-deportes/

### <span id="page-29-0"></span>**2.1.1 Alto Rendimiento:**

Los deportistas de alto rendimiento son aquellos deportistas que se han destacado nacionalmente e internacionalmente y que cuentan con un historial largo en lo que es en cuanto al deporte, estos deportistas son becados del Gobierno Nacional del Ecuador y que todo sus estudios y preparación física que necesitan son pagadas por el Gobierno por lo que los estudiantes y profesionales que se dediquen a sacar el nombre del país en alto son muy reconocidos.

Por ejemplo podemos denotar la siguiente información tomada de la página del Ministerio del Deporte:

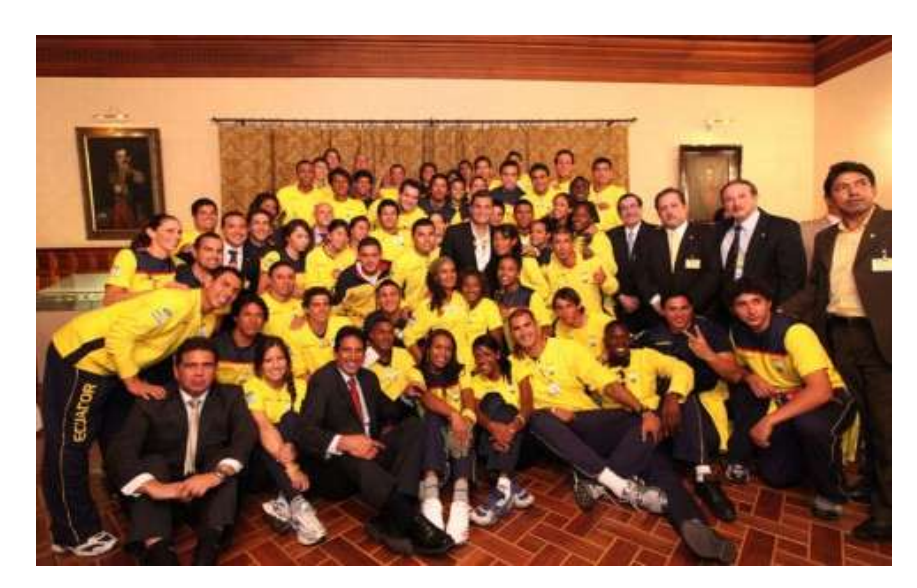

Plan de Apoyo Alto Rendimiento

*Ilustración 5: Alto Rendimiento*

**Fuente:** https://www.deporte.gob.ec/deporte/

<span id="page-29-1"></span>El número de 86 deportistas han sido seleccionados para un proyecto que abarca su preparación, alimentación, hidratación y competencias a nivel nacional e internacional, además de contar con un aporte para su sustento familiar. El Plan busca que los deportistas de élite clasifiquen a Juegos Olímpicos y Campeonatos Mundiales de cada especialidad deportiva. 6´268, 800,94 dólares están siendo invertidos a favor de este grupo de atletas que buscan dejar en alto el nombre del Ecuador en el año 2014.

#### **2.1.2 Especialidad e Iniciación Deportiva.**

Aquí se desarrollan los deportistas que recién están iniciando una especialidad en deporte o una especialidad a la cual será su futura vida como un profesional en el deporte, ellos podrán lograr ser parte del grupo de alto Rendimiento del Ecuador en un futuro pero ellos están desarrollando capacidades condicionales y coordinadas por medio del Ministerio del Deporte para que se desarrollen por completo y puedan acceder a los beneficios completos que tienen los deportistas en la parte final de la pirámide de los deportistas.

La iniciación deportiva constituye el proceso de enseñanza-aprendizaje que regula y organiza el comienzo de la práctica deportiva, sus estructuras motoras, funcionales y reglamentarias. El objetivo de este nivel de nuestra pirámide será conocer el proceso multipropósito con una orientación formativa (deporte educativo), donde se potencian los valores del individuo colaborando con desarrollo armónico, una orientación de esparcimiento o recreación practicado por mero placer o diversión, de salud, enfocado a la mejora de las capacidades funcionales, estéticas o de rehabilitación y también un enfoque competitivo, practicado con la intención de vencer a un adversario o de superarse a uno mismo, y teniendo en cuenta sus posibles orientaciones de base o de alto nivel, pudiendo culminar con el deporte profesional.

En el deporte se orientara y se aplicarán los términos de entrenamiento, entrenamiento temprano, especialización, especialización temprana, especialización precoz y se profundizará en los conocimientos que sirvan para el desarrollo de sistemas para la detección, selección y desarrollo del talento deportivo, según las exigencias de rendimiento en el deporte moderno que hoy en día existen deportes nuevos y los deportistas lo toman de una manera excelente.

### <span id="page-30-0"></span>**2.1.3 Fundamentos.**

Son aquellos grupos en los cuales se ve una pequeña y remota idea de lo que es el deportista a nivel de estudiantes que pueden acceder a practicar deportes en los establecimientos establecidos en diferentes puntos estratégicos en todo el país, para que puedan desarrollarse física y mentalmente. Los deportistas que se inician en este tipo de profesión deben conocer que todos los beneficios para que sus estudios y su vida profesional sean igual a lo que desempeñan como deportistas.

Además de que es un requisito muy importante que las personas que quieran acceder a este tipo de ayuda por parte del Gobierno Nacional deben encontrarse desarrollando sus actividades estudiantiles de acuerdo a su edad para poder acceder a este tipo de ayuda del gobierno para los jóvenes y personas que deseen acceder a este tipo de ayuda.

### <span id="page-31-0"></span>**2.2 Misión y Visión Ministerio del Deporte**

#### <span id="page-31-1"></span>**2.2.1 Misión**

El Ministerio es el organismo rector de la Actividad Física y el Deporte que define las políticas, los objetivos y las estrategias del sector, como generador del buen vivir.

#### <span id="page-31-2"></span>**2.2.2 Visión**

 $\overline{a}$ 

Es una Institución líder en el campo de la cultura física y el movimiento; reguladora del deporte, la educación física y la recreación; comprometida con el desarrollo integral del ser humano, que cuente con una administración transparente que demuestre eficiencia y eficacia en las acciones."<sup>9</sup>

#### <span id="page-31-3"></span>**2.3 Objetivos del Ministerio**

Los grandes objetivos que toma muy en cuenta para poder desempeñarse son los siguientes:

- "Establecer los lineamientos para la aplicación de la práctica deportiva que permita el perfeccionamiento de los fundamentos técnicos, tácticos y psicológicos para cada deporte.
	- Involucrar a la población en la práctica de la actividad física para lograr la detección de talentos deportivos.
	- Desarrollar la Actividad Física y el Deporte en el país, propiciando el mejoramiento de la calidad de vida y educación, especialmente de los grupos más vulnerables, optimizando los recursos del Estado, de autogestión y otros.
	- Fomentar la práctica de la Actividad Física y el Deporte como componente de la formación integral, para conseguir ciudadanos críticos, solidarios desarrollando los valores cívicos y morales para consolidad la democracia.

 $^9$  Ministerio del Deporte (2014) Obtenido de: http://www.deporte.gob.ec/el-

- Favorecer la práctica deportiva para conseguir la formación sistemática acorde a planes de enseñanza dirigida, que conduzca a la ejecución del movimiento adecuado para la competencia.
- Lograr que la práctica de la actividad física y el deporte responsa al desarrollo nacional e internacional de acuerdo a la realidad socio-económico-político y cultural del país.
- Incentiva a la toma de conciencia sobre la importancia que tiene la Actividad Física y el Deporte para el desarrollo de los diferentes grupos sociales.
- Fomentar el movimiento recreativo en el país para la utilización adecuada del tiempo libre.
- Fomentar el acceso a espacios adecuados para el desarrollo de la actividad física y el deporte.
- Garantizar la atención médica especializada en medicina del deporte a deportistas.
- Impulsar la investigación científica y de las ciencias aplicadas al deporte."<sup>10</sup>

Pero la parte más importante del ministerio es que la gente busque: fomentar, impulsar, lograr e incentivar al deporte para que se mantengan en una actividad física alrededor de todos los días y la salud de los ecuatorianos sea más óptima y saludable.

El enfoque del ministerio se plantea muy de fondo a la obtención de nuevos deportistas que saquen el nombre del país en juegos o competencias internacionales que saquen a brillar el nombre del país.

#### <span id="page-32-0"></span>**2.4 Que son los CEAR (Centro de Entrenamiento para el Alto Rendimiento)**

Los centros de entrenamiento para el alto rendimiento son lugares especializados para poder encontrar nuevas figuras del deporte, estos centros han sido estratégicamente colocados en lugares donde la gran cantidad de deportistas que han sobresalido de estos sitios han hecho quedar en alto a nuestro país, cada lugar del país como son los dos más grandes y reconocidos centros de los el de Carpuela y el de Rio Verde. Los deportistas a nivel de país pueden llegar a cualquiera de estos centros para poder entrenar y obtener mejores resultados en las competencias a nivel nacional o internacional. Los entrenamientos que deben realizar los deportistas son muy vitales para poder sobresalir

 $^{10}$  Ministerio del Deporte (2014) Obtenido de: http://www.deporte.gob.ec/objetivos/

ante todos los demás competidores luego de una gran preparación que lo pueden conseguir en los centros de entrenamiento del país.

Los centros cuentan con espacios de recreación y esparcimiento para los deportistas los cuales son muy importante para no causar un estrés en los mismos. La alimentación en los deportistas es una parte muy importante en la preparación de un deportista para poder llegar al éxito por lo que cada centro cuenta con especialistas, nutricionistas, que pueden llegar a saber el estado del deportista y los niveles que necesita de determinada alimentación. Los centros cuentan con una tecnología de punta y que sobresale a nivel del país, en lo que se refiere al deporte el Gobierno Nacional del Ecuador preocupado en la parte de comodidad y seguridad de los deportistas cuenta con habitaciones y un comedor especializado para su alimentación y su estadía en el centro. La calidad del servicio que se presta en las instalaciones para que los deportistas sobresalgan en torno académico y profesional son las más óptimas.

#### <span id="page-33-0"></span>**2.4.1 El nuevo CEAR - CARPUELA**

"En 8.1 hectáreas de extensión, Carpuela acogerá de ahora en adelante al deporte élite ecuatoriano, pues abrió las puertas de un Centro de Entrenamiento para el Alto Rendimiento (CEAR) con instalaciones e implementos deportivos de primer nivel.

Carpuela es el segundo CEAR de Ecuador y está ubicado en la vía Ibarra-Tulcán, kilómetro 147 ½ entre Ambuquí y El Juncal, una zona de la que han surgido grandes deportistas y por ello "no podía ser un centro cualquiera, sino el mejor", así lo describió la Ministra Coordinadora de Patrimonio, María Belén Moncayo.

Deportistas olímpicos como Jorge David Arroyo, Xavier Moreno, Byron Guama y Lucy Jaramillo, también fueron testigos de esta entrega, recorriendo el centro que ya se encuentra a su disposición y que para esta última "es la muestra de una época de cambio, pues tenemos un Gobierno que apoya incondicionalmente a los deportistas y nos ha permitido soñar en grande, ahora depende de nosotros".

Por su parte, el ex Ministro del Deporte, José Francisco Cevallos, afirmó que esta obra emblemática fue construida pensando en la comodidad y las necesidades de los deportistas, por lo que cuenta con escenarios para atletismo, judo, taekwondo, voleibol,

baloncesto, boxeo, lucha olímpica, levantamiento de pesas, fútbol, béisbol y ecuavoley, que potenciarán cada disciplina, sin olvidar el deporte adaptado. "El modelo de gestión de este centro también permite que entrene aquí el deporte formativo y no solo de Imbabura, sino del país", aseguró.

Además, la práctica deportiva se complementará con áreas administrativas, residencia, comedor, cocina, área de atención médica, área educativa y espacios de recreación, beneficiando a más 41.660 personas. El Gobierno Nacional, por medio del Ministerio del Deporte, invirtió USD17.510.653.28 para la culminación e implementación de este centro, que junto al de Río Verde en Esmeraldas se encuentran entre los más modernos de Latinoamérica. "Pero estos no serán los únicos Centros de Alto Rendimiento en el país porque entregaremos cinco en total, otro en Cuenca, en Macas y uno en Durán. Ustedes se lo merecen", indicó el Ministro Cevallos al finalizar la entrega del CEAR, el cual es parte de la revolución en infraestructura y permitirá la evolución integral de los deportistas con espacios nunca antes vistos a favor de la comunidad deportiva." <sup>11</sup>

#### <span id="page-34-0"></span>**2.5 Herramientas de desarrollo**

Las herramientas de desarrollo son las más esenciales para poder desarrollar el sistema web por lo que daremos una breve explicación del por qué se escogió las herramientas para el desarrollo del sistema para el Centro de Entrenamiento para el Alto Rendimiento ubicado en Carpuela.

### <span id="page-34-1"></span>**2.5.1 Introducción (software libre)**

#### **Definición**

 $\overline{a}$ 

"«Software libre» es el software que respeta la libertad de los usuarios y la comunidad. En grandes líneas, significa que los usuarios tienen la libertad para ejecutar, copiar, distribuir, estudiar, modificar y mejorar el software. Es decir, el «software libre» es una

<sup>11</sup> Ministerio del Deporte. (2013). El deporte ecuatoriano tiene una segunda casa en Carpuela Recuperado de: http://www.deporte.gob.ec/tag/cear/

cuestión de libertad, no de precio. Para entender el concepto, piense en «libre» como en «libre expresión», no como en «barra libre»."<sup>12</sup>

El software libre es reconocido a nivel internacional y el cual no tiene ningún costo por lo que es muy importante que este sea escogido como herramientas de desarrollo para poder producir software de calidad.

### <span id="page-35-0"></span>**2.5.2 Comunidades de Software Libre**

Las comunidades que representan el software libre son muy grandes y están en todos los rincones del mundo, cada grupo colabora y ayuda con dar más soporte a todas las aplicaciones que se encuentran en el mercado para que estas aplicaciones sean mucho más poderosas, eficientes y seguras. Los aportes que realizan estas comunidades son muy importantes para la ayuda en seguridad de información que es lo más importante, además de eso se puede contar con personas que comparten sus conocimientos para que todo el mundo tenga acceso sin ningún costo a estos conocimientos.

### <span id="page-35-1"></span>**2.5.3 Herramientas privativas**

Las herramientas de desarrollo privativas son eficientes pero con los conceptos antes mencionados en donde el Gobierno Nacional requiere que las implantaciones para la mayor parte de las instituciones sean de software libre por lo que nos tenemos que enfocarnos en la utilización de herramientas de software libre.

Las herramientas privativas nos mantienen bajo estándares los cuales no necesitamos y lo más importante que cada una de estas herramientas son pagadas y es algo por lo que no necesitamos para la implantación del nuevo sistema.

# <span id="page-35-2"></span>**2.5.4 Base de datos Definición**

 $\overline{a}$ 

Las bases de datos son pates más esenciales en los sistemas para el resguardo de la información de determinada empresa o cualquier tipo de situación donde se necesite el resguardo de la misma.

<sup>&</sup>lt;sup>12</sup> Hernán Giovagnoli, Daniel (lluvia). (2014)¿Qué es el software libre? Recuperado de: https://www.gnu.org/philosophy/free-sw.es.html
Es necesaria que la base de datos cuente con la mayor parte de datos fundamentales del cliente y de los datos necesarios del sistema, para la mayoría son los principales datos de los clientes pero en realidad lo más necesario es que la información tiene que tener una gran fiabilidad y no tener ninguna pérdida de datos para poder ser líderes en el mercado. Y según como dependamos de la base de datos la información van a ser los requerimientos que se va a necesitar para poder ser eficientes.

El resguardo de la información o base de datos nacieron en los años de 1960. "La primera vez que se usó el termino fue en un proyecto del ejército norteamericano en una fecha no determinada entre los 1950 y principios de los 1960."<sup>13</sup>

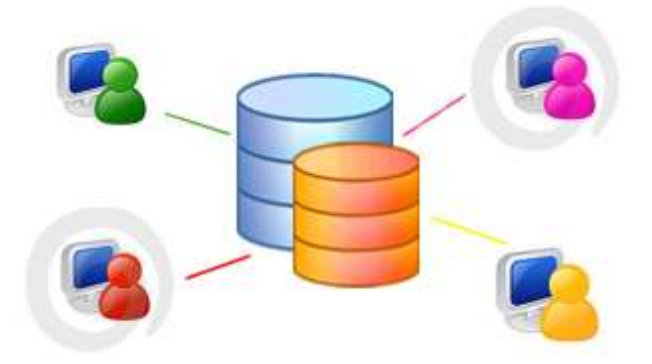

*Ilustración 6: Base de Datos*

**Fuente:** http://www.e-retailadvertising.com/la-importancia-de-las-bases-de-datos/

### **2.5.5 POSTGRESQL**

 $\overline{a}$ 

"PostgreSQL es un sistema de gestión de bases de datos objeto-relacional, distribuido bajo licencia BSD y con su código fuente disponible libremente. Es el sistema de gestión de bases de datos de código abierto más potente del mercado y en sus últimas versiones no tiene nada que envidiarle a otras bases de datos comerciales. PostgreSQL utiliza un modelo cliente/servidor y usa multiprocesos en vez de multihilos para garantizar la estabilidad del sistema. Un fallo en uno de los procesos no afectará el resto y el sistema continuará funcionando." <sup>14</sup>

<sup>&</sup>lt;sup>13</sup> Ernesto Quiñones Azcárate. (2014). PostgreSQL Como funciona una Base de Datos por dentro Recuperado de: https://wiki.postgresql.org/images/4/43/Postgresql\_como\_funciona\_una\_dbms\_por\_dentro.pdf

<sup>&</sup>lt;sup>14</sup> Rafaelma. (2010).Sobre PostgreSQL. Recuperado de: http://www.postgresql.org.es/sobre\_postgresql

A continuación tenemos un gráfico donde podemos observar lo que es la interacción del cliente con la base de datos.

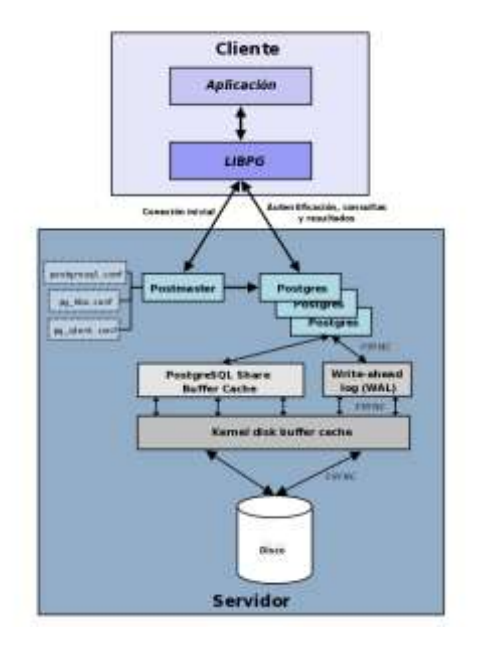

*Ilustración 7: PostgreSQL Arquitectura*

**Fuente:** http://www.postgresql.org.es/sobre\_postgresql

*2.5.5.1 Aplicación cliente:* Esta es la aplicación cliente que utiliza PostgreSQL como administrador de bases de datos. La conexión puede ocurrir vía TCP/IP o sockets locales.

*2.5.5.2 Demonio postmaster:* Este es el proceso principal de PostgreSQL. Es el encargado de escuchar por un puerto/socket por conexiones entrantes de clientes. También es el encargado de crear los procesos hijos que se encargaran de autentificar estas peticiones, gestionar las consultas y mandar los resultados a las aplicaciones clientes

*2.5.5.3 Ficheros de configuración:* Los 3 ficheros principales de configuración utilizados por PostgreSQL, postgresql.conf, pg\_hba.conf y pg\_ident.conf

*2.5.5.4 Procesos hijos postgres:* Procesos hijos que se encargan de autentificar a los clientes, de gestionar las consultas y mandar los resultados a las aplicaciones clientes

*2.5.5.5 PostgreSQL share buffer cache:* Memoria compartida usada por POstgreSQL para almacenar datos en caché.

*2.5.5.6 Write-Ahead Log (WAL):* Componente del sistema encargado de asegurar la integridad de los datos (recuperación de tipo REDO)

*2.5.5.7 Kernel disk buffer cache:* Caché de disco del sistema operativo

*2.5.5.8 Disco:* Disco físico donde se almacenan los datos y toda la información necesaria para que PostgreSQL funcione".<sup>15</sup>

### **2.5.6 Características de PostgreSQL**

"La última serie de producción es la 9.3. Sus características técnicas la hacen una de las bases de datos más potentes y robustos del mercado. Su desarrollo comenzó hace más de 16 años, y durante este tiempo, estabilidad, potencia, robustez, facilidad de administración e implementación de estándares han sido las características que más se han tenido en cuenta durante su desarrollo. PostgreSQL funciona muy bien con grandes cantidades de datos y una alta concurrencia de usuarios accediendo a la vez al sistema.

Continuaremos con las características más importantes y soportadas por PostgreSQL:

- $\triangleright$  Es una base de datos 100% ACID<sup>16</sup>
- $\triangleright$  Integridad referencial
- $\triangleright$  Tablespaces
- $\triangleright$  Nested transactions (savepoints)
- $\triangleright$  Replicación asincrónica/sincrónica / Streaming replication Hot Standby
- Two-phase commit
- $\triangleright$  PITR point in time recovery
- $\triangleright$  Copias de seguridad en caliente (Online/hot backups)
- $\triangleright$  Unicode

 $\overline{a}$ 

- $\triangleright$  Juegos de caracteres internacionales
- $\triangleright$  Regionalización por columna
- Multi-Version Concurrency Control (MVCC)
- $\triangleright$  Múltiples métodos de autentificación
- Acceso encriptado vía SSL

<sup>&</sup>lt;sup>15</sup> Rafaelma. (2010).Sobre PostgreSQL. Recuperado de: http://www.postgresql.org.es/sobre\_postgresql

<sup>16</sup> Conjunto de actividades denominada Transacción recuperado de: http://es.wikipedia.org/wiki/ACID

- $\triangleright$  Completa documentación
- > Licencia BSD

Disponible para Linux y UNIX en todas sus variantes (AIX, BSD, HP-UX, SGI IRIX, Mac OS X, Solaris, Tru64) y Windows 32/64bit."<sup>17</sup> Algunos de los límites que daremos a continuación son los siguientes de PostgreSQL:

| Límite                              | Valor                                               |
|-------------------------------------|-----------------------------------------------------|
| Máximo tamaño base de dato          | Ilimitado (Depende de tu sistema de almacenamiento) |
| Máximo tamaño de tabla              | 32 TB                                               |
| Máximo tamaño de fila               | 1.6 TB                                              |
| Máximo tamaño de campo              | 1 GB                                                |
| Máximo número de filas por tabla    | Ilimitado                                           |
| Máximo número de columnas por tabla | 250 - 1600 (dependiendo del tipo)                   |
| Máximo número de índices por tabla  | Ilimitado                                           |

*Ilustración 8: Limites PostgreSQL*

**Fuente:** http://www.postgresql.org.es/sobre\_postgresql

# **2.6 Servidor de aplicaciones**

# **2.6.1 Apache Tomcat**

"Apache Tomcat es una implementación de código abierto de software de las tecnologías Java Servlet y JavaServer Pages. Las especificaciones Java Servlet y JavaServer Pages son desarrollados bajo la Java Community Process".<sup>18</sup>

 $\ddot{\phantom{a}}$  $17$  (2014). Apache Tomcat. Recuperado de: http://tomcat.apache.org/

<sup>18</sup> (2014).Apache Tomcat. Recuperado de: http://tomcat.apache.org/

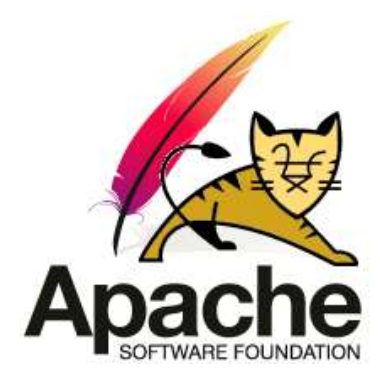

*Ilustración 9: Apache Tomcat*

**Fuente:** http://tomcat.apache.org/

Apache Tomcat es desarrollado en un entorno de código abierto y con el cual se puede participar y este se encuentra bajo la licencia de Apache verison 2. Apache Tomcat está realizada en código abierto para que desarrolladores puedan colaborar o aumentando seguridades en esta herramienta que es de mucha utilidad.

Mientras mayor cantidad de desarrolladores se involucren en este gran proyecto PostgreSQL puede llegar a seguir creciendo cada vez más y más. Con apache tomcat se tiende a tener los servicios levantados por alrededor de todo el dia, gracias a esta muy indispensable herramienta que actualmente es muy usada en diferentes empresas para desarrollar sistemas.

Tomcat es un contenedor de servlets que está realizado bajo el proyecto Jakarta el mismo que tiene soporte para Servlets y  $JSPs<sup>19</sup>$  y como Tomcat fue concebido y realizado bajo un lenguaje Java, por lo que puede funcionar en cualquier sistema operativo que disponga de una máquina virtual Java<sup>20</sup>

## **2.7 Lenguajes de programación**

 $\overline{a}$ 

El lenguaje de desarrollo más conocido es Java y C# por lo que por medio de este se puede crear aplicaciones como sitios web entre otros como sistemas web completos empresariales. Los lenguajes de programación son conocidos por todos los desarrolladores de software.

<sup>19</sup> **JSPs**: Es un tipo de tecnología con el que se puede desarrollar páginas web dinámicas

<sup>20</sup> **Java:** Es una tecnología para poder desarrollar aplicaciones y es un entorno de ejecución para las aplicaciones.

# **2.8 JAVA**

Java es un lenguaje de programación que inicio desde los años de 1990 por lo que es una herramienta probada para el desarrollo de aplicaciones en lo que es la tecnología.

### **2.8.1 Plataforma Java**

La plataforma podemos decir que es el entorno donde se ejecutan los programas en tanto al hardware y software donde se ejecutan los mismos. La principal capacidad de JAVA es la gran flexibilidad que tiene para poder desarrollar software en las empresas.

### **2.8.2 Plataforma Java EE 6**

Es en la cual podemos ejecutar programas multicapa dentro de un servidor con esta plataforma podemos contar con la capacidad de reutilizar código en los archivos de aplicaciones web.

#### **2.9 Patrones de Diseño MVC**

 $\ddot{\phantom{a}}$ 

"Este patrón plantea la separación del problema en tres capas: la capa model, que representa la realidad; la capa controler , que conoce los métodos y atributos del modelo, recibe y realiza lo que el usuario quiere hacer; y la capa vista, que muestra un aspecto del modelo y es utilizada por la capa anterior para interaccionar con el usuario."<sup>21</sup>

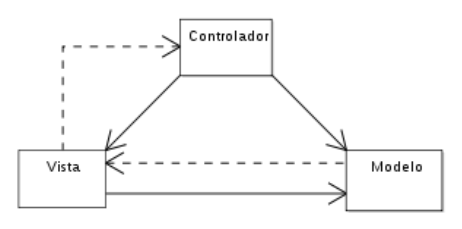

*Ilustración 10: Modelo Vista Controlador*

#### **Fuente:**

http://upload.wikimedia.org/wikipedia/commons/thumb/a/a9/ModelViewControllerDiagram\_es.svg/300px-ModelViewControllerDiagram\_es.svg.png

<sup>&</sup>lt;sup>21</sup> PrimeFaces: framework sobre JSF 2.0. Primeros pasos. (2013). Obtenido de:

http://www.genbetadev.com/frameworks/primefaces-framework-sobre-jsf-2-0-primeros-pasos

#### **2.9.1 Modelo**

Por medio del modelo se puede representar la información por la cual maneja, por tanto por medio de la misma podemos gestionar y manejar todos los accesos a la información, tanto como consultas y como actualizaciones, implementando también los privilegios de acceso que se hayan descrito en las especificaciones de la aplicación (lógica de negocio). En esta parte se procede a enviar a la vista dicha información en el momento que la solicita para poder ser mostrada usualmente. El usuario trabaja con peticiones o manipulación de información llegando al modelo por medio del controlador. Encapsula los datos y las funcionalidades.

La información almacenada en una base de datos o en XML junto con las reglas de negocio que transforman esa información (teniendo en cuenta las acciones de los usuarios).

### **2.9.2 Vista**

Presentamos la lógica del negocio por medio de una visualización muy fácil para el usuario final (interfaz de usuario) el cual podemos decir que es muy importante el modelo para poder representarla como una salida.

#### **2.9.3 Controlador**

Responde a acciones del usuario y es el cual llama a peticiones que se la hace al modelo así podemos citar algunos ejemplos los cuales son los siguientes para un mayor entendimiento de lo que es el controlador: editar un documento, editar un registro en una base de datos.

Esta también puede enviar comandos a la vista para poder hacer cambios en la forma del modelo es decir un desplazamiento o scroll por un documento o por medio de diferentes registros de una base de datos.

El controlador trabaja como intermediario entre la vista y el modelo para que su trabajo sea exitoso en el manejo de todos los datos.

#### **2.10 Eclipse**

"Es un programa informático compuesto por un conjunto de herramientas de programación de código abierto multiplataforma para desarrollar lo que el proyecto llama "Aplicaciones de Cliente Enriquecido", opuesto a las aplicaciones "Cliente-liviano" basadas en navegadores. Esta plataforma, típicamente ha sido usada para desarrollar entornos de desarrollo integrados (del inglés IDE), como el IDE de Java".<sup>22</sup>

Con eclipse que es una plataforma de desarrollo muy potente podemos desarrollar diferentes sistemas para el ámbito empresarial así mismo como para el campo de necesidades de las personas con eclipse podemos desarrollar aplicaciones con clientes enriquecidos que gracias a estos podemos hacer que nuestros clientes se sientan satisfechos con el producto realizado en eclipse.

Eclipse tiene demasiados productos de los cuales hemos tomado el siguiente "eclipse-jeekepler-SR2-win32-x86\_64", el cual nos ayudara al desarrollo del sistema que vamos a realizar para el ministerio eclipse Kepler cuenta con las siguientes características:

### **2.11 Funcionamiento de JPA**

Es conocida como la API de la persistencia que fue desarrollada con la plataforma JAVA EE.

JPA<sup>23</sup> cumple con el lenguaje de consulta de JPQL<sup>24</sup> con lo que se realiza consultas para la base de datos es muy importante tener este tipo de seguridad par atener el acceso a la información. El objetivo de la  $API<sup>25</sup>$  es de interactuar directamente con la Base de Datos asi como se lo hacía con  $EJB2^{26}$ 

## **2.12 Los Servlets**

 $\overline{a}$ 

Nos ayudan a facilitar el tratamiento de las peticiones que llegan a nuestro servidor.

- Tratamiento de datos de formularios.
- Generación de contenidos de formato variable.

<sup>&</sup>lt;sup>22</sup> ECLIPSE. (2012). ECLIPSE IDE. Obtenido de http://www.eclipse.org/

<sup>23</sup> Fuente: http://es.wikipedia.org/wiki/Java\_Persistence\_API

<sup>&</sup>lt;sup>24</sup> Fuente http://es.wikipedia.org/wiki/Java\_Persistence\_Query\_Language

<sup>25</sup> Fuente: http://es.wikipedia.org/wiki/Interfaz\_de\_programaci%C3%B3n\_de\_aplicaciones

<sup>26</sup> Fuente: http://es.wikipedia.org/wiki/Enterprise\_JavaBeans

Permiten re direccionar las peticiones.

## **2.13 Las JSP**

Ayudan en el desarrollo y mantenimiento del contenido HTML. Esto puede ocurrir en las páginas de formato que sea poco variable.

## **2.14 Los Java Beans y Enterprise Beans**

Cumplen la implementación de la lógica de negocio

- Independiente del protocolo de interacción con los clientes.
- Independiente de la presentación de los resultados.

## **2.15 Framework JSF**

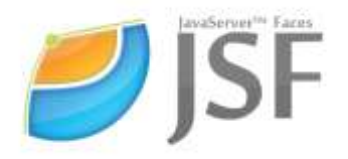

*Ilustración 11: JSF*

**Fuente:** http://developando.com/blog/wp-content/uploads/2013/10/jsf-logo.png

Con este tipo de tecnologías y frameworks que están basadas en Web que ayudan a facilitar el desarrollo de interfaces de usuario en lo que corresponde en aplicaciones Java  $EE^{27}$  este tipo de tecnologías ocupan JSP<sup>28</sup> (JAVA SERVER PAGES) que es la que nos permite acomodar el despliegue de las páginas.

Gracias a estas tecnologías para las personas que desarrollan sistemas es mucho más eficiente desarrollar sistemas web por lo que se ha tomado como referencia a esta tecnología para poder desarrollar el mismo. Al momento que creamos una nueva página en JSF para la vista de la página web la cual necesitamos que contenga una estructura y

 $\overline{a}$ 

<sup>&</sup>lt;sup>27</sup> Fuente: http://es.wikipedia.org/wiki/Java\_EE

<sup>&</sup>lt;sup>28</sup> Fuente: http://es.wikipedia.org/wiki/JavaServer\_Faces

una visualización más potente y que contenga mucha más versatilidad se procede a las vistas enriquecidas la que nos ayuda a fortalecer nuestras vistas.

# **2.16 Vistas Enriquecidas**

Para las vistas enriquecidas existen diferentes frameworks con los cuales podemos implementar a nuestros sitios web para la utilización y factibilidad del desarrollo de plataformas web. Los componentes ricos podremos decir que son los siguientes los cuales pueden aumentar o disminuir según el tipo de librerías que se use pero podremos tener los siguientes:

- Editor de HTML
- Autocompletar
- Cartas
- Graficas o Paneles
- Entre otros que podemos aumentar

# **2.16.1 PrimeFaces**

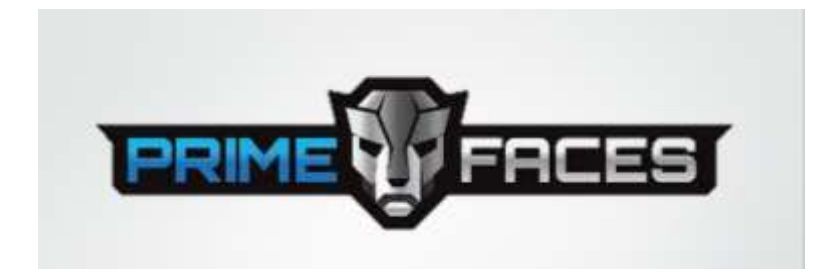

*Ilustración 12: Primefaces*

**Fuente:** www.primefaces.org

Es una librería de elementos de JSF de código abierto que cuenta con varios elementos enriquecidos que pueden ayudarnos a la facilitación de creación de páginas web.

Primefaces cuenta con una licencia de código abierto con una licencia de Apache Licnese  $v^2$ <sup>29</sup>

 $\ddot{\phantom{a}}$ <sup>29</sup> Fuente: http://es.wikipedia.org/wiki/PrimeFaces

Este framework que ayuda en el enriquecimiento de páginas web para el desarrollo de aplicaciones web es muy importante y muy funcional ya que con el mismo podemos visualizar información mucho más llamativa para el usuario que use el sistema. La librería de primefaces trabaja con JSF 1.2 y con JSF 2 que son versiones actualizadas para poder trabajar con eficiencia, además de eso se cuenta con una intervaz innovadora la cual puede ser trabajada por diferentes usuario que requieran excelentes resultados de visualización para las páginas web.

Algunos componentes desarrollados por primefaces en versiones anteriores no son compatibles con versiones nuevas que saca a flote primefaces. Prime Faces 2.0 será utilizado para el desarrollo del sistema web del Centro de Entrenamiento para el Alto Rendimiento ubicado en Carpuela. A continuación tenemos una muestra del porque usamos primefaces ya que actualmente primefaces es usado por miles de aplicaciones a nivel mundial por medio de la siguiente grafica obtenida la página oficial de primefaces podremos observar el número de usuarios que utilizan este tipo de librerías para mejorar la productividad de sus aplicaciones web.

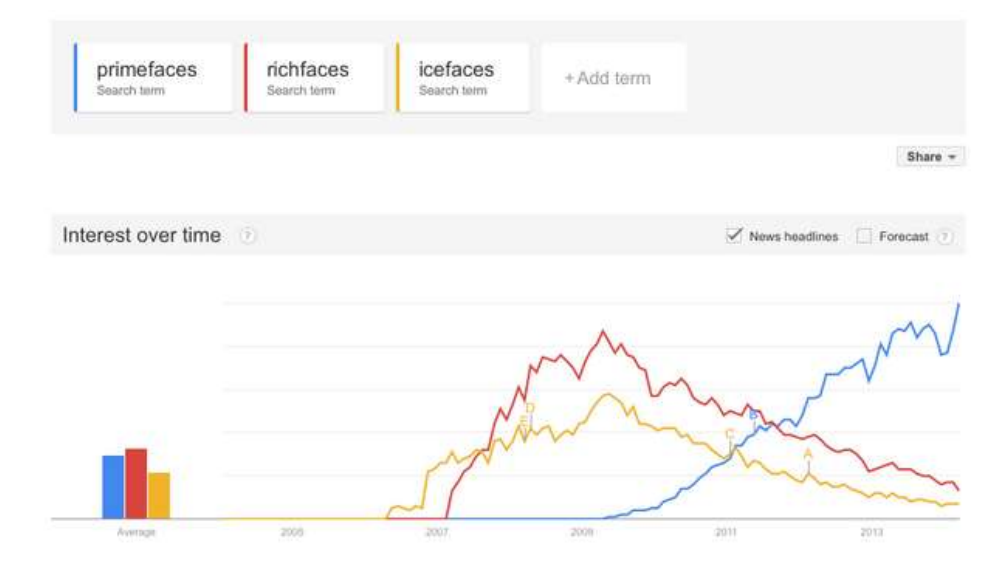

*Ilustración 13: Comparativa Librerías*

**Fuente:** http://www.primefaces.org/images/all.png

En la comparativa podemos observar que primefaces ha tomado bastante fuerza en el desarrollo de aplicaciones web en comparación de otras librerías que son richfaces e

icefaces gracias al desarrollo de esta librería y las actualizaciones que ha percibido en estos últimos tiempos ha tomado bastante fuerza en el mundo de desarrollo web.

# **2.16.2 Características de PrimeFaces**

"Algunas de las cosas que nos ofrece PrimeFaces son:

Un interesante conjunto de componentes (editor HTML, autocompletado, gráficas)

- Soporte para Ajax, basándose en el estándar JSF 2.0 Ajax API
- Sin dependencias, ni configuraciones, además de ser muy ligero (1802Kb en su versión 3.5)
- Soporte para interfaces de usuario sobre dispositivos móviles, nos provee de un kit para este menester.
- Múltiples temas de apariencia, listos para usar.
- La documentación, para mi forma de entender, está muy currada y organizadita

# **2.17 Estudio de la metodología de desarrollo**

El desarrollo de la metodología es muy importante para el desarrollo de sistemas y que el mismo sea el más ordenado y que contenga las características necesarias para poder desempeñar y desenvolver las fases de cada metodología para desarrollar una especificada fase del sistema que se encuentre en desarrollo.

# **2.17.1 Porque XP**

La metodología  $XP^{30}$  se le ha tomado por cuestiones de tiempo ya que es un desarrollo súper rápido y que es muy necesario para la culminación del mismo.

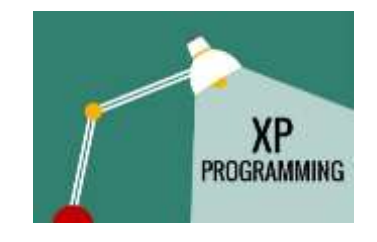

*Ilustración 14: Programación XP*

**Fuente:** http://comunidad.iebschool.com/iebs/files/2014/08/QUE-ES-XP-PROGRAMMING.jpg

 $\overline{a}$ 

<sup>&</sup>lt;sup>30</sup> Programación Extrema

La metodología  $XP^{31}$  en una metodología ágil podemos decir que es potente con la cual podemos desarrollar sistemas sin tantas preocupaciones y que está hecha al cambio del cliente final en este caso los usuarios que usaran el sistema.

La utilización de xp es una forma de organización para el trabajo bien organizado para el desarrollo de software. Y con él se puede obtener éxitos en los desarrollos de los sistemas que se van desarrollo en periodos cortos ya que se cuenta con historias de usuario y el acercamiento directo con el usuario final para poder obtener un resultado exitoso en el desarrollo del mismo proyecto. Al contar con historias de usuario podemos saber lo que el cliente quiere como resultado final de nuestro sistema que nos encontremos desarrollando, el usuario o el cliente final el que va a manejar el sistema desarrollado por los programadores.

Las historias de usuario son objetivos a los cuales quiere llegar a obtener el cliente pero en el mismo no se detalla ningún tipo de programación o existe algún termino que los clientes no conozcan para poder entender exactamente qué es lo que desea el cliente como conclusión del desarrollo.

A continuación de obtener las historias de usuario el programador debe ponerse tareas para poder cumplir los requerimientos impuestos por el cliente final, los mismos que deben tener una fecha máxima de 3 días y la menor duración posible para la obtención de cada tarea para la realización de cada tarea se divide para las diferentes partes del grupo de desarrollo en nuestro caso no contaríamos con nuestra pareja de trabajo por lo que todas las tareas tendríamos que desarrollarlas solas.

Estas metodologías XP puede ayudar a facilitar el trabajo en parejas ya que se puede mantener desarrollando por cada parte cada uno de los miembros del equipo de desarrollo del sistema. En nuestro caso no contaríamos con una pareja de desarrollo por lo que se toma muy en cuenta durante el siguiente capítulo como desarrollador único a la persona que se encuentra desarrollando el sistema. La metodología XP usa los siguientes artefactos para poder desarrollar un sistema con éxito los cuales iremos detallando lo que son cada uno:

- Historias de Usuario.
- Tareas.

 $\ddot{\phantom{a}}$ 

<sup>&</sup>lt;sup>31</sup> Programación Extrema Metodología

- Pruebas de Aceptación.
- Tarjetas  $CRC^{32}$ .

# **2.17.2 Descripción de la metodología XP**

Esta metodología es de desarrollo de lo que es la ingeniería de software realizada por Kent Beck<sup>33</sup> que es el autor del primer libro en el cual se habla sobre XP que es en el año 1999 que fue el más destacado de los procesos ágiles.

Este tipo de metodología es desarrollado para adaptarse al cambio como en la vida real de la vida de un proyecto para poder atacar los requisitos necesarios de un proyecto y se pueda invertir y se puedan realizar los cambios necesarios para adaptarse a los requisitos que se han cambiado. La metodología de desarrollo xp es como una regla para que los desarrolladores y estos puedan acceder y acatar lo que la metodología dice para esta siempre en un orden específico para no perderse en el objetivo que es el desarrollo de software.

La metodología xp involucra bastante a lo que es el usuario final ya que por medio de él pueden llegar a saber cuáles son los requerimientos necesarios para poder desarrollar con éxito el sistema. La metodología xp es una metodología rápida y ágil de desarrollo a comparación de otras metodologías que existen en el mercado de desarrollo la metodología xp tiende a ser la más rápida para poder desarrollar sistemas en poco tiempo y que el resultado sea el más eficiente y el más óptimo.

Con la metodología xp los desarrolladores pueden et en contacto con los clientes adquiriendo los requerimientos necesarios para que el desarrollo del sistema sea muy eficiente, para eso se tiene en esta metodología las actas de trabajo en donde los desarrolladores sostienen reuniones de trabajo y, así recolectando la información necesaria para poder desarrollar el sistema.

Las características que son muy fundamentales en el desarrollo de este tipo de metodología son las siguientes:

- Desarrollo iterativo
- Pruebas unitarias

 $\overline{a}$ 

<sup>&</sup>lt;sup>32</sup> Son un puente de comunicación entre diferentes participantes Fuente: http://es.wikipedia.org/wiki/Tarjetas\_CRC <sup>33</sup> Fuente: http://es.wikipedia.org/wiki/Programaci%C3%B3n\_extrema

- Programación en parejas
- Integración del cliente con el programador
- Corrección de errores
- Refactorización
- $\bullet$  Simplicidad de código<sup>34</sup>

# **2.17.3 Historias de Usuario**

Las historias de usuarios son muy importantes ya que se detalla en un lenguaje no técnico por medio por el cual se elabora documentación para elaborar un buen sistema final de entrega y con una grata satisfacción del cliente con el desarrollo que se ha ejecutado y completado. El cliente describe los requerimientos del sistema, estos se los podría llamar los requisitos esenciales del desarrollo del software. Las historias de usuario contemplan una parte esencial para el desarrollo correcto del producto final del cliente:

Las partes más importantes de las historias de usuario y la forma que se debe llenar la historia de usuario son de la siguiente manera:

# **1 Número**

Colocar un número el cual identifique la historia de usuario. Debe ser único y puede ser un número arábigo.

# **2 Usuario**

Rol y Nombre del usuario que participó en el levantamiento de la historia.

# **3 Nombre de la Historia**

Colocar un nombre representativo de la historia de usuario de acuerdo a los requerimientos que contenga.

## **4 Riesgo**

Redactar los riesgos posibles de no poder cumplir con la tarea de la historia.

# **5 Prioridad**

 $\ddot{\phantom{a}}$ <sup>34</sup> Fuente: http://es.wikipedia.org/wiki/Programaci%C3%B3n\_extrema

Todos los requerimientos son importantes pero estos deben ser priorizados para brindar los beneficios de un sistema de manera más temprana. Para ello colocar la prioridad asignada a la historia de usuario de acuerdo a:

• ALTA: Describe al conjunto de requisitos que deben ser satisfechos en la solución final para que esta se considere un éxito.

• MEDIA: Representa al conjunto de requisitos que deberían ser incluidos en la solución si es posible. Esto es a menudo un requisito fundamental pero que puede satisfecho de otra manera en caso de ser necesario.

• BAJA: Describe al conjunto de requisitos que se consideran deseables pero no necesarios. Deberían incluirse si los recursos y el tiempo lo permiten.

## **6 Punto Estimado.**

Colocar la estimación del esfuerzo en horas que tome ejecutar toda la historia. Por ejemplo 2.

## **7 Iteración Asignada**

Colocar el número de la iteración estimada en la cual se va a ejecutar la historia.

## **8 Fecha**

Fecha en que se documenta la historia

## **9 Programador Responsable**

Colocar el nombre del Analista que desarrollará los requisitos definidos en la historia de usuario.

# **10 Descripción**

Listar y describir todos los requisitos en lenguaje del usuario, de acuerdo al alcance de la historia.

# **11 Observaciones**

Colocar alguna observación acerca de la Descripción o Pruebas de Aceptación. (Opcional)

Un ejemplo de las Historias de Usuario es la siguiente:

### **CONTENIDO DEL FORMATO**

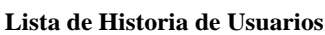

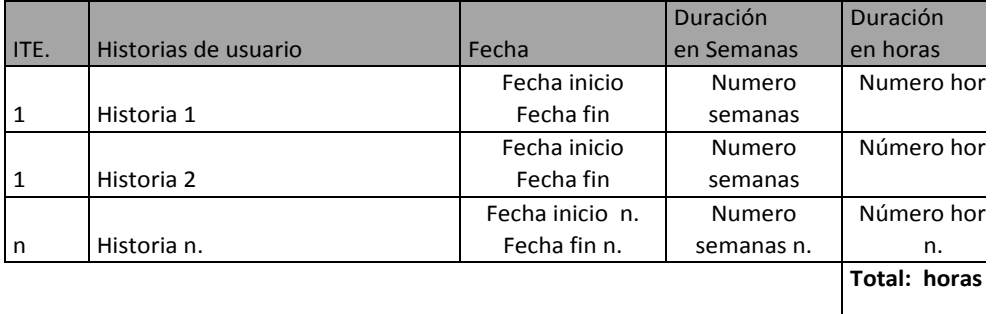

El documento de Historia de Usuario debe tener enumeradas todas las listas de usuarios al inicio y seguidamente la siguiente estructura:

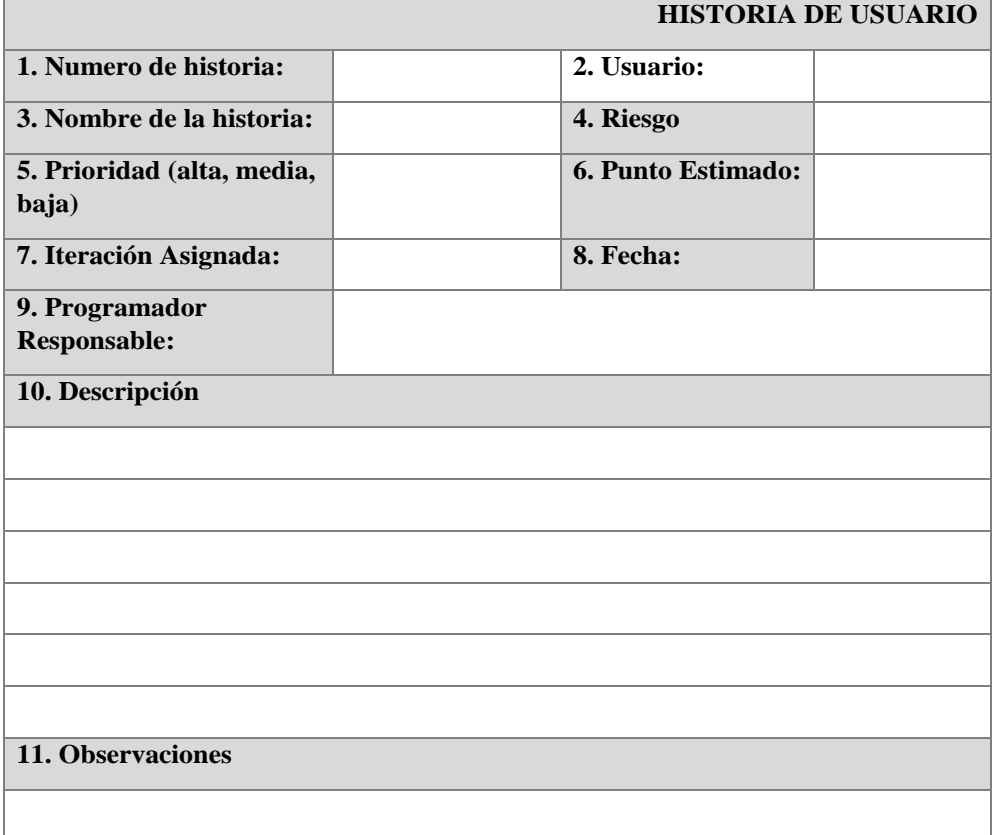

### *Ilustración 15: Historia de Usuario*

**Fuente:** <http://www.clubdevelopers.com/prog/articulos/xp/downloads/xp.pdf>

# **2.17.4 Tareas**

A continuación se detallan las tareas que son asignadas de acuerdo a las historias de usuario. Son actividades que se detallan en las historias de usuario y constan de las siguientes partes:

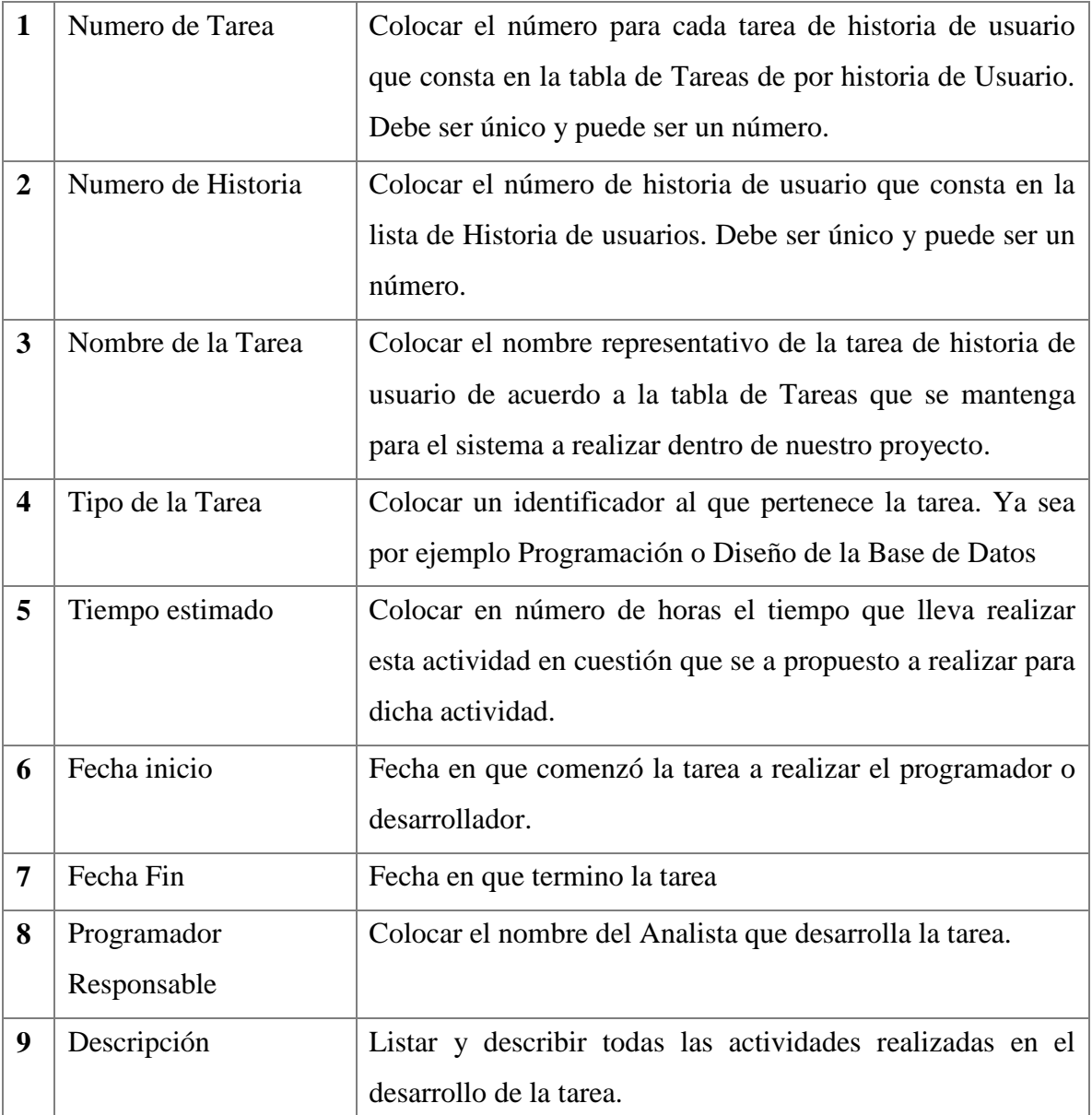

*Tabla 2: Ejemplo Tarea:*

**Fuente:** Propia

Son muy importantes cada una de la descripción que hemos detallado anteriormente por lo que damos un ejemplo de cómo poder usar todo esto en una ficha de una tarea la cual vamos a usar dentro de nuestra metodología ya pre escogida para el desarrollo de la misma. A continuación un ejemplo para detallar su utilización:

| <b>Tarea</b>                |                     |
|-----------------------------|---------------------|
| 1. Número tarea:            | 2. Número historia: |
| 3. Nombre tarea:            |                     |
| 4. Tipo de tarea :          | 5. Tiempo estimado: |
| <b>Fecha</b> inicio:        | 6. Fecha fin:       |
| 7. Programador responsable: |                     |
| 8. Descripción:             |                     |

*Tabla 3: Tarea Vacía*

**Fuente:** Propia

Para poder llevar a cabo las historias de usuario y las tareas es muy necesario tener en cuenta los siguientes requisitos que son muy importantes para el excelente llenado y la buena práctica de todos estos aspectos necesarios.

## **Responsabilidades de los Desarrolladores**

### **Responsabilidades de los Clientes**

Las responsabilidades que se debe asignar a cada uno de las partes involucradas en la elaboración de estas fichas que son muy indispensables para concluir con satisfacción el desarrollo del sistema.

### **2.18 Responsabilidades de los Desarrolladores**

Los desarrolladores son responsables de: Ayudar al cliente a escribir historias de usuario prácticas, y conseguir toda la información más relevante mediante la conversación y quizá algunas de las técnicas

#### **2.19 Responsabilidades de los Clientes**

Los clientes son responsables de: Escribir historias de usuario prácticas, que precisen funcionalidad del sistema que se esté requiriendo, que sean independientes, generen valor para el usuario o para él mismo (es responsable de que el producto tenga algún sentido) y de que sean entendibles para el programador.

# **CAPÍTULO III:**

### **3. LEVANTAMIENTO DE PROCESOS Y PROCEDIMIENTO**

#### **3.1 Definición de Procesos.**

Los procesos es un acumulado de entradas las cuales se encuentran relacionadas entre sí y van a ser clasificadas para poder llegar a un fin o podremos llegar a un resultado final que es lo que se espera.

En si un proceso es un proceso de pasos para poder lograr un objetivo específico y por medio del cual se lo divide de las siguientes formas para poder legar al estado final, es necesario conocer que cuando existe un proceso este se lo realiza para poder solucionar un problema de la vida cotidiana o solución de un problema que tenga una empresa en lo que es el orden de las cosas.

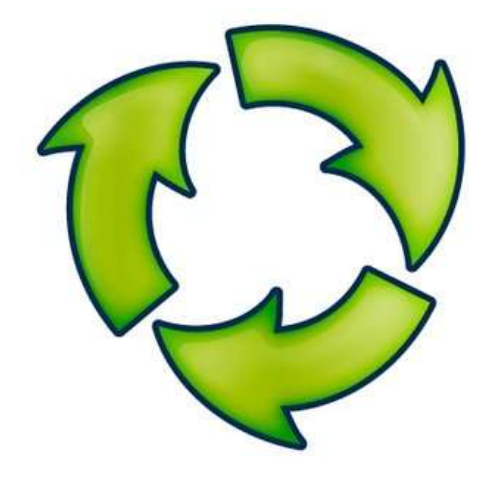

*Ilustración 16: Proceso*

**Fuente**: http://definicion.mxwp-contentuploads201303proceso.jpg

### **3.2 Procesos en Sistemas**

En la parte de sistemas podemos decir que un proceso es un programa que se encuentra corriendo en memoria y que se lo usa para cubrir la necesidad del proceso que desempeño el sistema. De aquí podremos decir que un programa tiene diversos pasos para poder llegar a cumplir un proceso eso es lo que todos los programas informáticos toman muy en cuenta para poder ser desarrollados.

### **3.3 Procesos en Empresas.**

Y en el caso de las diversas empresas que necesitan tener los procesos levantados para poder tener una mayor productividad en el mercado y con esto las mismas pueden obtener una mayor rentabilidad realizando una mayor producción con un menos de utilización de recursos.

## **3.4 Procedimientos que realizan cada departamento en el CEAR.**

A continuación se detallan los procesos que realizan cada departamento dentro del ministerio para la acogida de un nuevo deportista o un nuevo visitante que llega al Centro de Entrenamiento para el Alto Rendimiento de Carpuela y poder levantar los procesos correspondientes.

En el Complejo cuenta con 3 empresas que se encuentran trabajando continuamente con las personas del ministerio las cuales son:

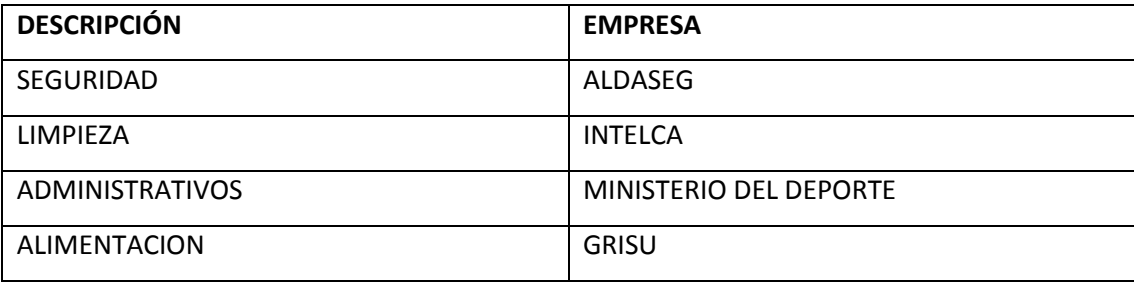

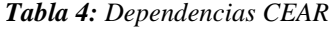

**Fuente:** Propia

Todas estas empresas trabajan conjuntamente para sacar adelante al Centro de Entrenamiento dentro de las mismas se encuentra un número alto para poder satisfacer las necesidades que requieren los deportistas o visitantes que llegan al Centro.

### **3.5 Descripción de la seguridad en el CEAR**

Dentro de lo que es la seguridad en el Centro de Entrenamiento se lleva por la empresa ALDASEG que es la encargada de mantener la seguridad dentro del complejo.

Debido al recorrido y experiencia desde 1999, ALDASEG CÍA LTDA. , el Ministerio del Deporte ha visto muy conveniente que la empresa ALDASEG sea muy interesante para la protección y cuidado del Centro de Entrenamiento la empresa ha venido brindando los servicios de seguridad siendo una empresa con seriedad y cumplimiento que les caracteriza. La empresa ALDASEG es la encargada de registrar el ingreso de los deportistas y visitantes al centro y la que cuida y resguarda la infraestructura de todos los ambientes que contiene el Complejo la calidad del servicio debe ser la más óptima y con los estándares necesarios para la seguridad.

Los trabajadores no pertenecen al rol de pagos del ministerio ya que son solamente empleados de la empresa ALDASEG y los pagos la realiza la empresa ya nombrada anteriormente.

### **3.6 Descripción del área de limpieza.**

Actualmente dentro del Centro tenemos a personal capacitado para realizar lo que es mantenimiento y limpieza de las diferentes áreas del centro ya que se cuenta con 8.1 hectáreas de espacios administrativos como también de espacios de entrenamiento los cuales necesitan ser intervenidos y tienen que tener un mantenimiento continuo para poder sacar adelante a lo que son las áreas de entrenamiento y descanso de los deportistas que se deben mantener en un estado óptimo para su uso ya que los mismos son prestados a diario para el buen desempeño de los deportistas. Por lo que es muy necesario que una empresa de limpieza se encuentre a cargo de lo que es el mantenimiento y limpieza por lo cual podemos contar con la empresa INTELCA la cual se encarga de lo que es la limpieza de habitaciones, y de todas las partes que sean necesario la intervención de los mismos.

### **3.7 Descripción de la parte Administrativa**

La parte más importante es la parte administrativa por lo que es el personal del Ministerio del Deporte por la toma de decisiones que se hacen para el éxito y el buen trato y el

bienestar de los deportistas en la parte administrativa tenemos a lo que es las siguientes áreas las cuales vamos a hablar un poco más:

- Residencia
- Comedor
- Cocina
- Área de atención médica,
- Área educativa
- Metodología
- Secretaria
- Administrador

Todas esta áreas están dirigidas por el personal administrativo del Ministerio del Deporte en la parte de la residencia tenemos la administración de las habitaciones y el cuidado de las mismas el personal asigna a los deportistas su respectiva habitación para su descanso luego de los entrenamientos en los establecimientos que necesite para su aceleramiento para dar al 100% en una competencia ya sea nacional o internacional.

# **3.8 Área del Comedor**

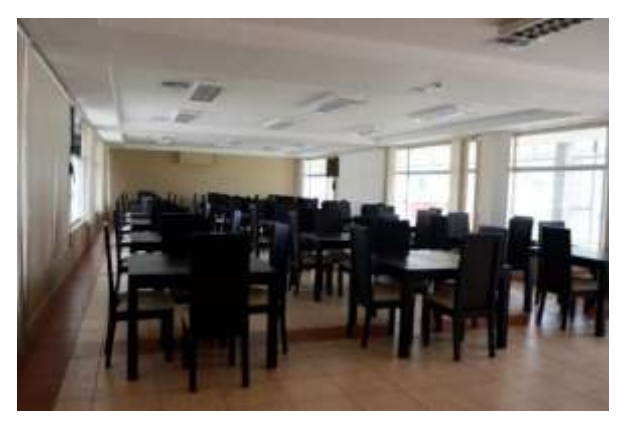

*Ilustración 17: Fotografía de Comedor CEAR*

#### **Fuente:** Propia

El área del comedor está dirigido por el área administrativa la cual tiene que ver que exista la cantidad necesaria de alimentación para la estadía de los deportistas o visitantes que accedan a las instalaciones para un entrenamiento por lo que tienen que saber que productos son los más principales para la alimentación de los deportistas el personal de la parte medica en este caso la llamaremos nutricionista se encarga de preparar las combinaciones necesarias para que un deportista pueda alimentarse saludablemente y no tenga problemas en su salud y pueda rendir potencialmente las actividades de entrenamiento.

# **3.9 Área de la cocina**

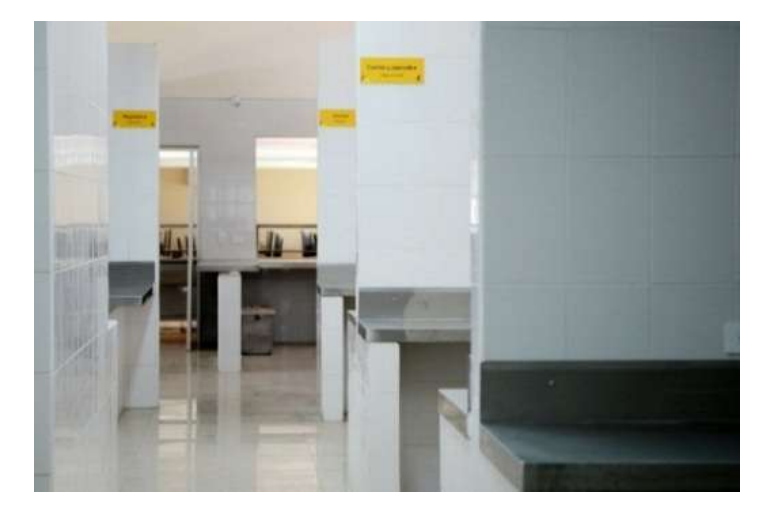

*Ilustración 18: Fotografía Cocina*

### **Fuente:** Propia

La cocina está compuesta por la mayor parte de la empresa que cocina los alimentos pero los mismos están administrados por la nutricionista que se encarga de preparar las tablas de nutrición y que se encarga de dar el balance necesario para que la alimentación se a la más sana para cada deportista.

# **3.10 Área de Atención Médica**

El área médica es la parte primordial para el bienestar de los deportistas en lo que es el área de salud.

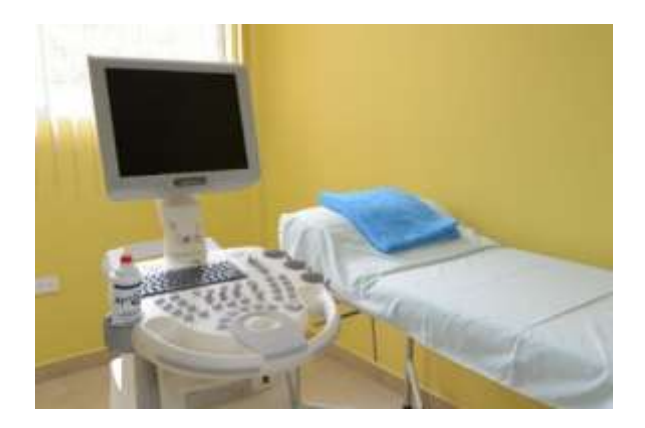

*Ilustración 19: Fotografía Área Médica*

Área de Atención Medica en esta área podemos dividir en algunos departamentos los cuales son muy beneficiosos para todos los deportistas del país y a continuación detallamos:

- Medicina general
- Odontología
- Nutricionista
- Traumatología
- Fisiatría

Todas estas áreas son necesarias al momento del ingreso y salida de un deportista el cual es evaluado a detalle para poder ingresar la información al centro para poder conocer en el estado en el que está ingresando a los entrenamientos así como un seguimiento que se le puede dar en caso de que sea necesario.

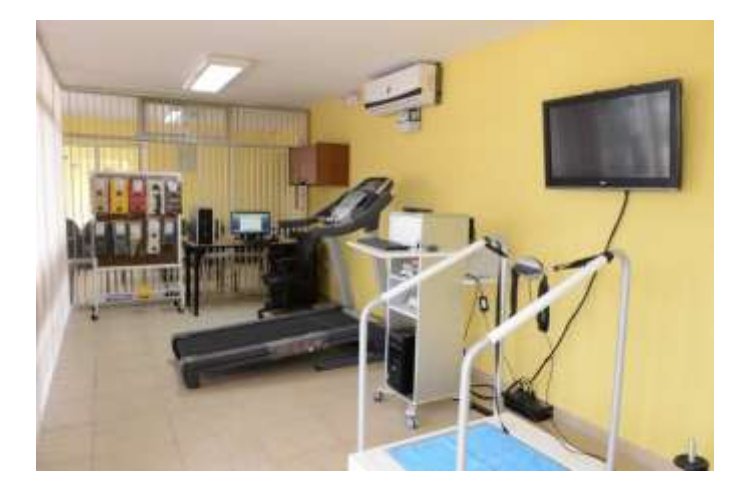

*Ilustración 20: Fotografía Área Médica*

Todos los deportistas tienen la opción de atenderse en cualquier horario que se encuentre el personal si lo necesitan.

### **3.11 Área Metodológica**

Los deportistas cuando ingresan al centro es muy necesario que alguien esté al pendiente de sus entrenamientos que realizan en las instalaciones y para eso se encuentra el personal metodológico que se encarga de los entrenamientos de los deportistas y que necesitan saber cuáles son las necesidades ellos trabajan continuamente con los entrenadores que tenga cada deportista o entrenadores que se le han asignado a los mismos.

#### **3.12 Definición de metodólogo**

Es el profesional especializado en la Ciencia de la Teoría y Metodología del Entrenamiento Deportivo, que asesora, orienta, supervisa, controla y evalúa el trabajo de los Directores Técnicos, Entrenadores y Preparadores Físicos de los Equipos Competitivos así como de los Profesores de las Academias de las diversas disciplinas deportivas, quienes además acompañan, analizan y evalúan el desarrollo de los deportistas en los entrenamientos y competencias.

## **3.13 Secretaria**

En esta área los deportistas podrán buscar cualquier tipo de información relacionado a su estadía y podrán realizar cualquier trámite necesario para poder estar al pendiente de los deportistas.

# **3.14 Área Educativa**

En el área educativa los deportistas podrán recibir lo que es la educación necesaria, ya que es un requerimiento muy necesario para poder ser un profesional en el deporte por el momento en el Centro de Entrenamiento de Carpuela.

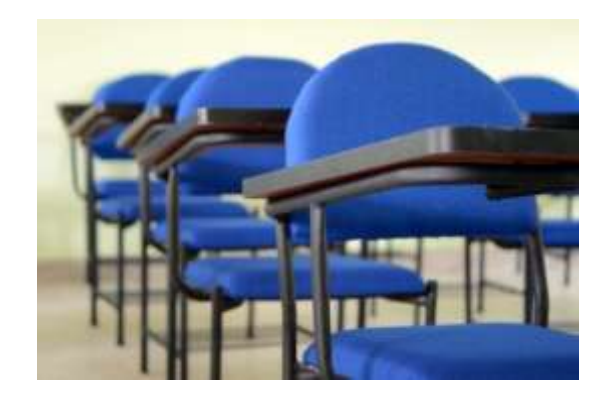

*Ilustración 21: Fotografía Área educativa*

Por el momento no se ha podido contar con este espacio ya que cuenta con una infraestructura un poco defectuosa que podría ser peligrosa para los deportistas por lo que no se ha podido implementar esta área hasta el momento pero los próximos años se podrá contar con esta área que ayudara a la comunidad y las personas que viven cerca del centro y que no tienen los recursos necesarios para poder acceder a estos implementos que son muy necesarios.

La fortaleza mental es uno de los requisitos más importantes y necesarios en toda actividad deportiva. Sin esta, difícilmente podremos hablar de un deportista exitoso a pesar de una buena técnica y preparación física y más bien lo haremos de un deportista promedio o de repente bueno, pero que no llegará más allá o destacará.

Este punto es definitivamente el más importante y por el cual se enfoca el gobierno de turno y dice que es uno de los fundamentales a trabajar en la preparación educativa de todo deportista en general, pero sobre todo en los competitivos y aún más, los de élite y a su vez, es una de los más difíciles de lograr. Es uno de los conceptos más utilizados actualmente por deportistas, sin embargo, es un constructo educativo mucho más complejo de lo que pudiera imaginarse y es, además, uno de los puntos más difíciles de conseguir y consolidar para los deportistas.

La habilidad mental es otra parte fundamental que le puede permitir a un deportista con menores aptitudes y capacidades físicas que su contrincante lograr el triunfo y el éxito y todo esto se puede conseguir gracias a la parte educativa que ayuda a la concentración del deportista y al buen manejo de todas sus habilidades mentales que puede tener un deportista.

# **3.15 Área Administrativa**

En esta área existe lo que es la toma de decisiones por parte de la administración y que sea lo más óptimo para poder sacar adelante al Centro de Entrenamiento y es la parte donde se ve los reportes de todos los departamentos para poder ayudarlos en algún requerimiento por parte de la administración.

Dentro del Centro de Entrenamiento para el Alto Rendimiento en Carpuela, existen áreas y departamentos que trabajan en conjunto para la funcionalidad de la misma.

Las áreas son específicas, y estas contribuyen en gran porcentaje a la formación profesional de los deportistas y a un entrenamiento mejorado de cada uno de estos, pues cada departamento es caracterizado por sus actividades diversas correspondientes.

El área administrativa coordina todos los departamentos, y es la encargada de los procesos administrativos correspondientes del Centro de Entrenamiento.

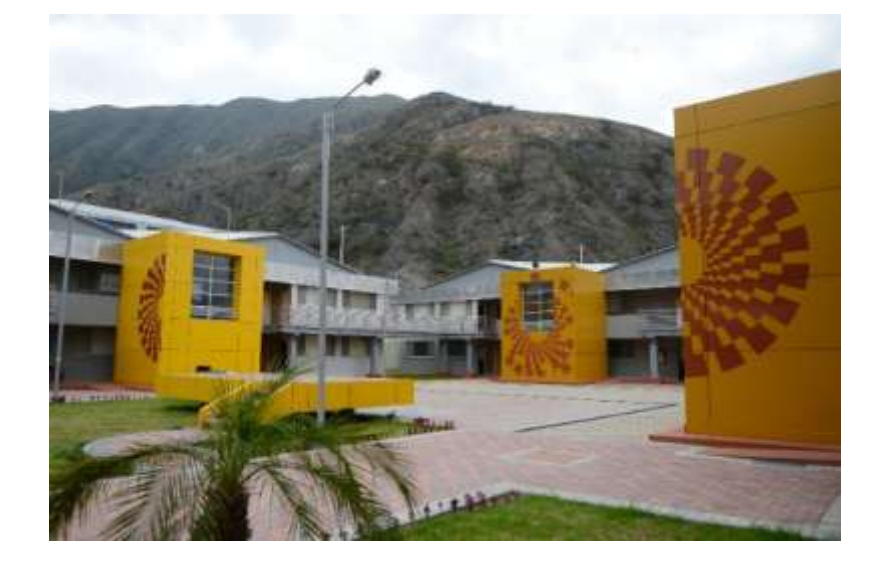

*Ilustración 22: Fotografía Educativa*

**Fuente:** Propia

## **3.16 Documentación de Procesos levantados.**

Se tomará muy en cuenta los procesos necesarios que se han destacado en el anteproyecto por lo que vamos a levantar y a desarrollar los procesos siguientes:

- **Seguimiento del deportista**
- **Hospedaje del deportista.**

## **3.16.1 Seguimiento del deportista**

En el proceso administrativo tomaremos en cuenta el seguimiento del deportista los reportes necesarios de todas las dependencias que se han planteado anteriormente en el anteproyecto y requerimientos necesarios para poder desarrollarlos así como la parte médica que es muy necesaria para poder realizar un seguimiento durante la estadía del deportista en su estancia en el mismo.

El proceso administrativo va a necesitar los siguientes reportes para poder tomar las decisiones necesarias de procesos.

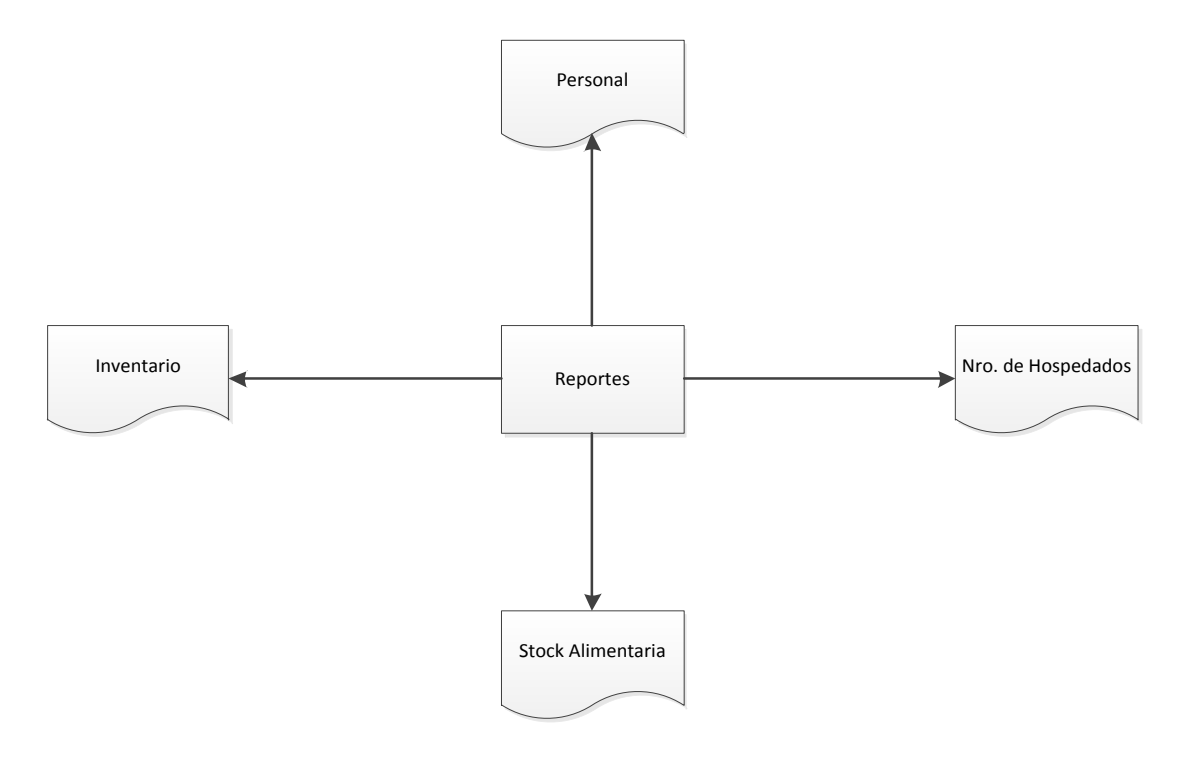

*Ilustración 23: Diagrama Reportes*

**Fuente:** Propia

En el área metodológica se va a tener que tomar muy en cuenta el número de deportistas que se encuentran hospedados en el Centro de Entrenamiento para poder tomar las decisiones, lo que necesita es asignar los espacios propicios para cada tipo de entrenamiento de cada una de las disciplinas que cuenta el complejo

Las conversaciones con los entrenadores físicos de cada uno de los deportistas es muy esencial para conocer el tipo de entrenamiento que necesitan sus entrenadores. En caso de que no tengan un entrenador específico el Centro de Entrenamiento les otorgara un entrenador el cual les puede guiar en todo el proceso de estadía en el centro.

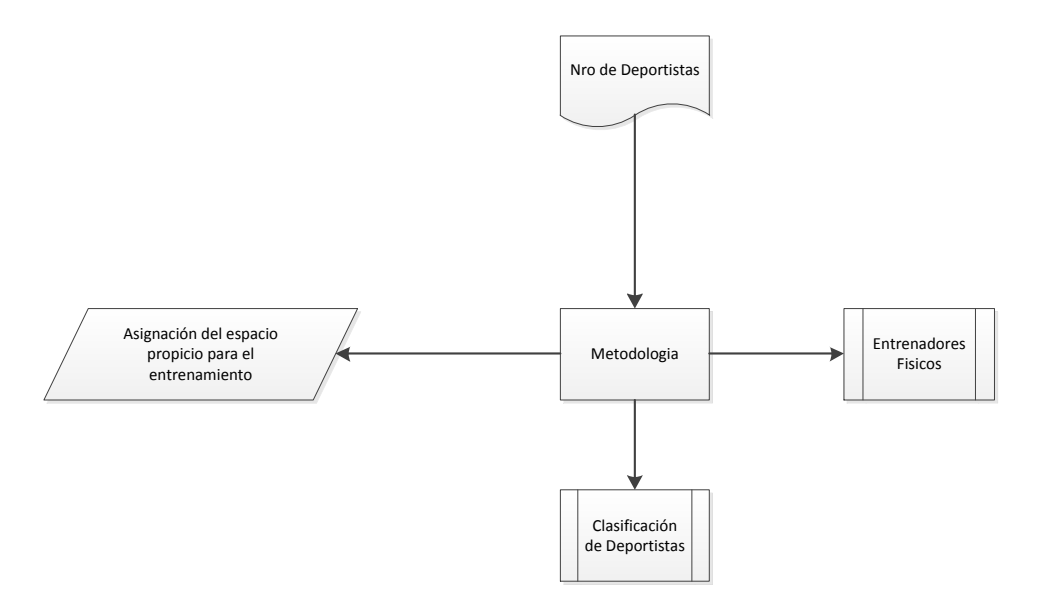

*Ilustración 24: Diagrama Metodología*

#### **Fuente:** Propia

A continuación detallamos la parte de ingreso del deportista y visitantes al Centro de entrenamiento el cual es muy necesario por la seguridad de los usuarios del centro y que los deportistas se mantengan resguardados por cuestiones de seguridad.

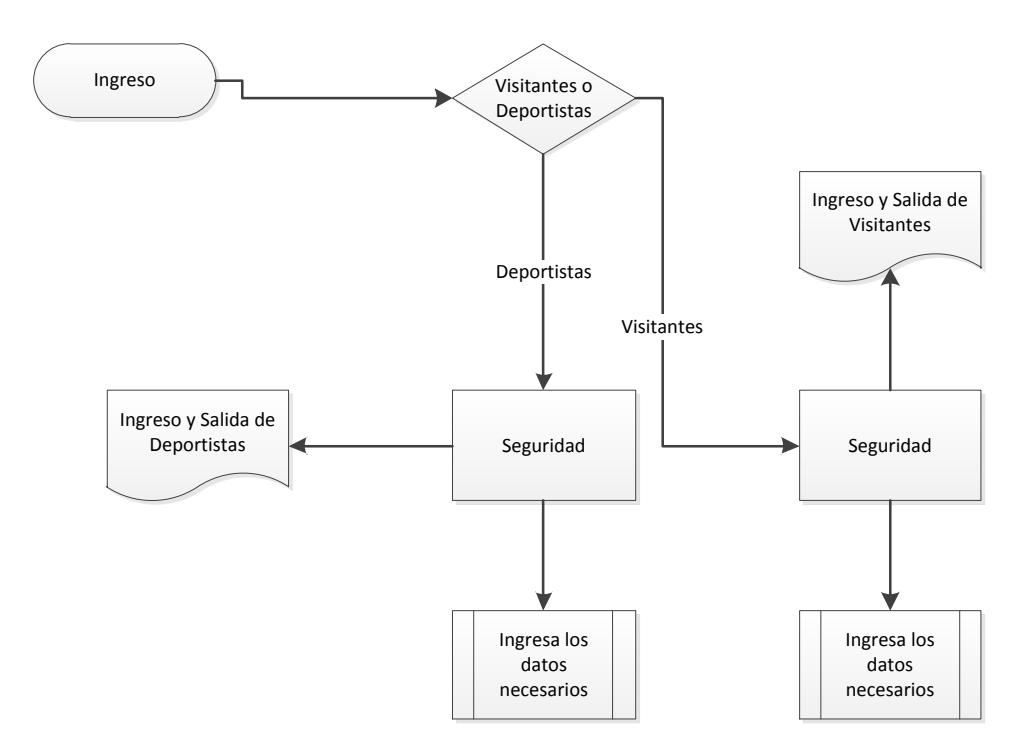

*Ilustración 25: Diagrama Seguridad*

Los deportistas necesitan ser clasificados en 3 tipos de deportistas que ingresan al Centro de Entrenamiento para poder realizar sus prácticas o preparaciones físicas. Estas clasificaciones se van realizando por medio de logros que han sido logrados por ellos mismos y que han hecho relucir y sacar a flote el nombre del país o so encuentran empezando en el área del deporte.

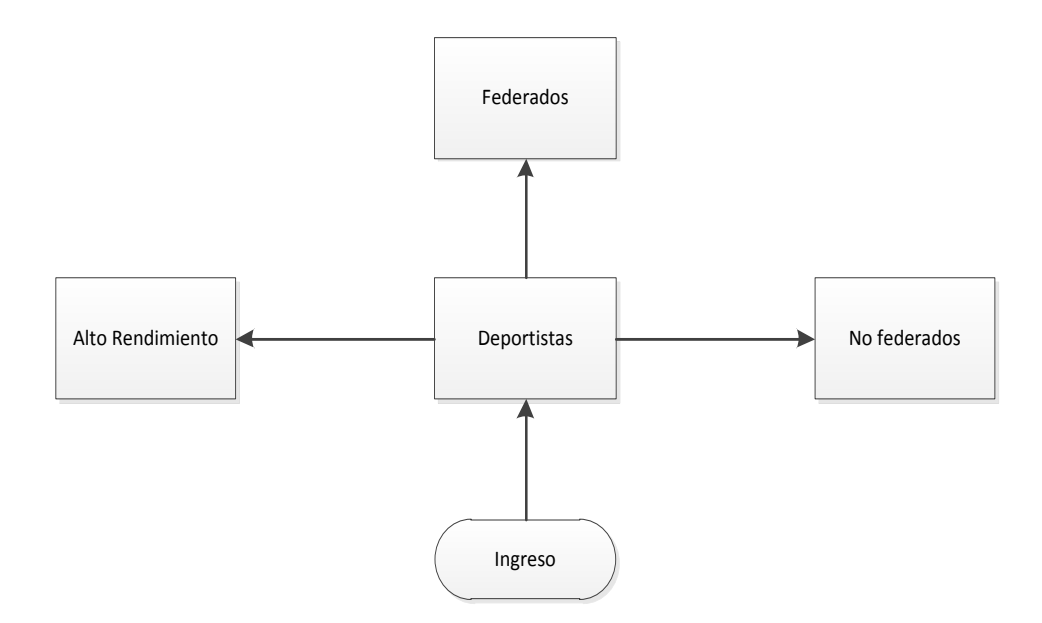

*Ilustración 26: Tipo de Deportistas*

Los deportistas son definidos en tres tipos los cuales son: Alto rendimiento, Federados y no federados es como se los maneja dentro de la institución para poder obtener estadísticas y reportes de los ingresos de los mismos a la institución. A continuación presentamos el proceso que se realiza dentro de las instalaciones para poder dar un seguimiento continuo al deportista y que este se encuentre con todos los requerimientos necesarios.

La calidad del seguimiento debe ser el mejor puesto que es la persona que nos respaldara en futuras competencias y el cual tiene que estar completamente tranquilo y sentirse en un ambiente óptimo en el cual pueda desempeñarse en su área.

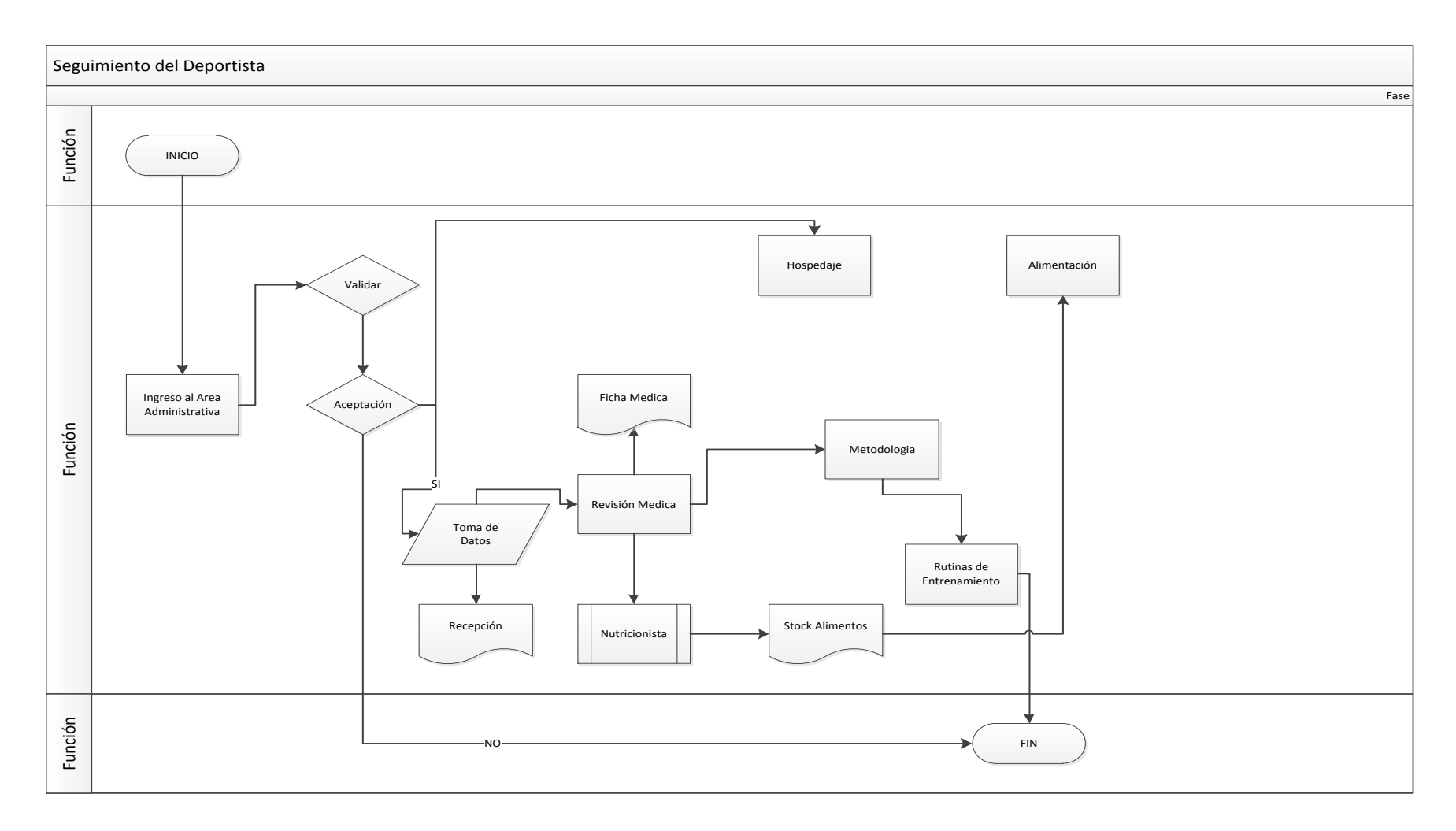

*Ilustración 27: Seguimiento del Deportista*

### **3.16.2 Proceso Hospedaje del Deportista:**

En el proceso hospedaje del deportista vamos a tomar en cuenta desde el inicio o llegada del deportista al centro hasta cuando el mismo sale del Centro y con los detalles que ha realizado en lo que es el hospedaje en donde se le va a tomar en cuenta la habitación asignada y habitaciones disponibles que tiene actualmente el Complejo, en esto tomaremos en cuenta también en la limpieza de las diferentes partes que son muy necesarias para el adecuado descanso de los deportistas.

La parte importante para poder asignar un deportista a una habitación es la siguiente

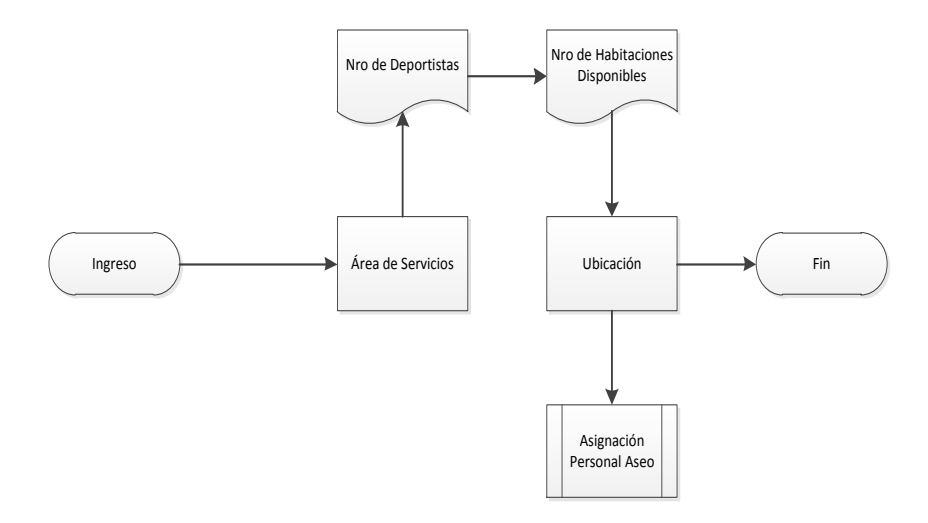

*Ilustración 28: Diagrama Área de Servicios*

#### **Fuente:** Propia

Además para esto es necesario conocer el stock de alimentación para los deportistas que es una parte importante del área de cocina, pero es mucho más importante para la administración conocer el estado de stock de los alimentos del Centro de Entrenamiento.

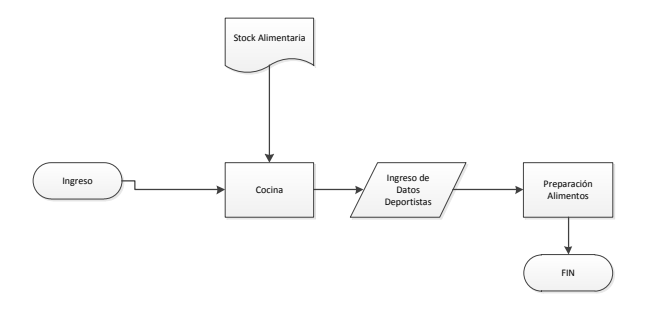

*Ilustración 29: Diagrama Cocina*

#### **Fuente:** Propia

La limpieza es detallada y organizada por el área de servicios el cual determina la cantidad de limpieza que necesita cada habitación y la responsabilidad que tiene cada persona de limpieza en desempeñar esta labor en el siguiente diagrama podremos observar cómo se desarrolla el proceso de limpieza en el área de servicios.

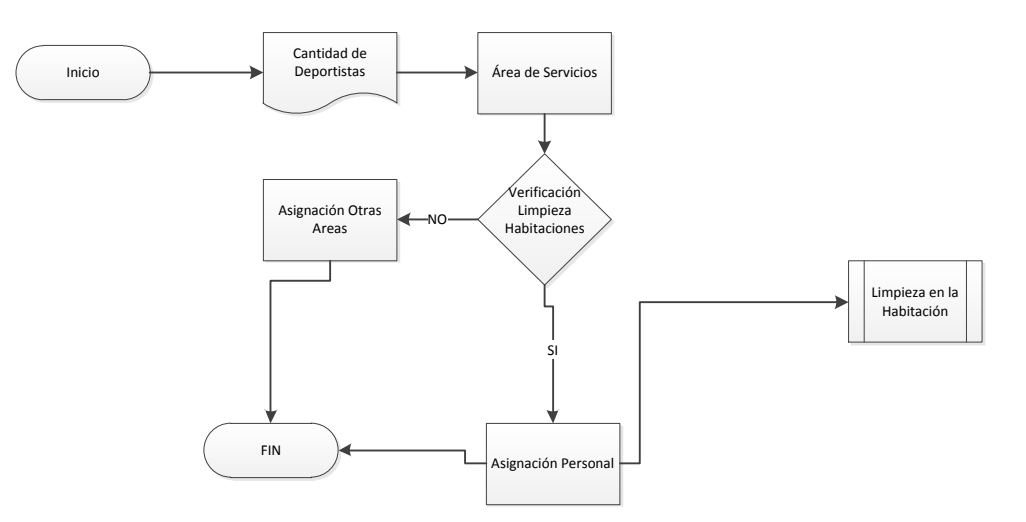

*Ilustración 30: Limpieza de Habitación*

#### **Fuente:** Propia

Dentro del Centro de Entrenamiento tenemos la limpieza y verificación de habitaciones que es muy necesario para el bienestar del deportista dentro de la institución en la misma donde tiene que tomar en cuenta la cantidad de deportistas que se encuentran dentro del Área de Hospedaje para poder designar a los deportistas a sus habitaciones correspondientes dentro de lo que es su entrenamiento.

Luego de toda esta explicación podemos detallar el proceso de Hospedaje del deportista incluyendo la información recopilada de la investigación que se realizó dentro de la institución a todos los departamentos que fueron involucrados dentro de todo el proceso de sistematización del centro de entrenamiento:

El proceso que detallamos a continuación es el que se mantiene dentro de la institución y mediante la cual nos hemos guiado para la realización del sistema que requerimos como levantamiento de procesos.

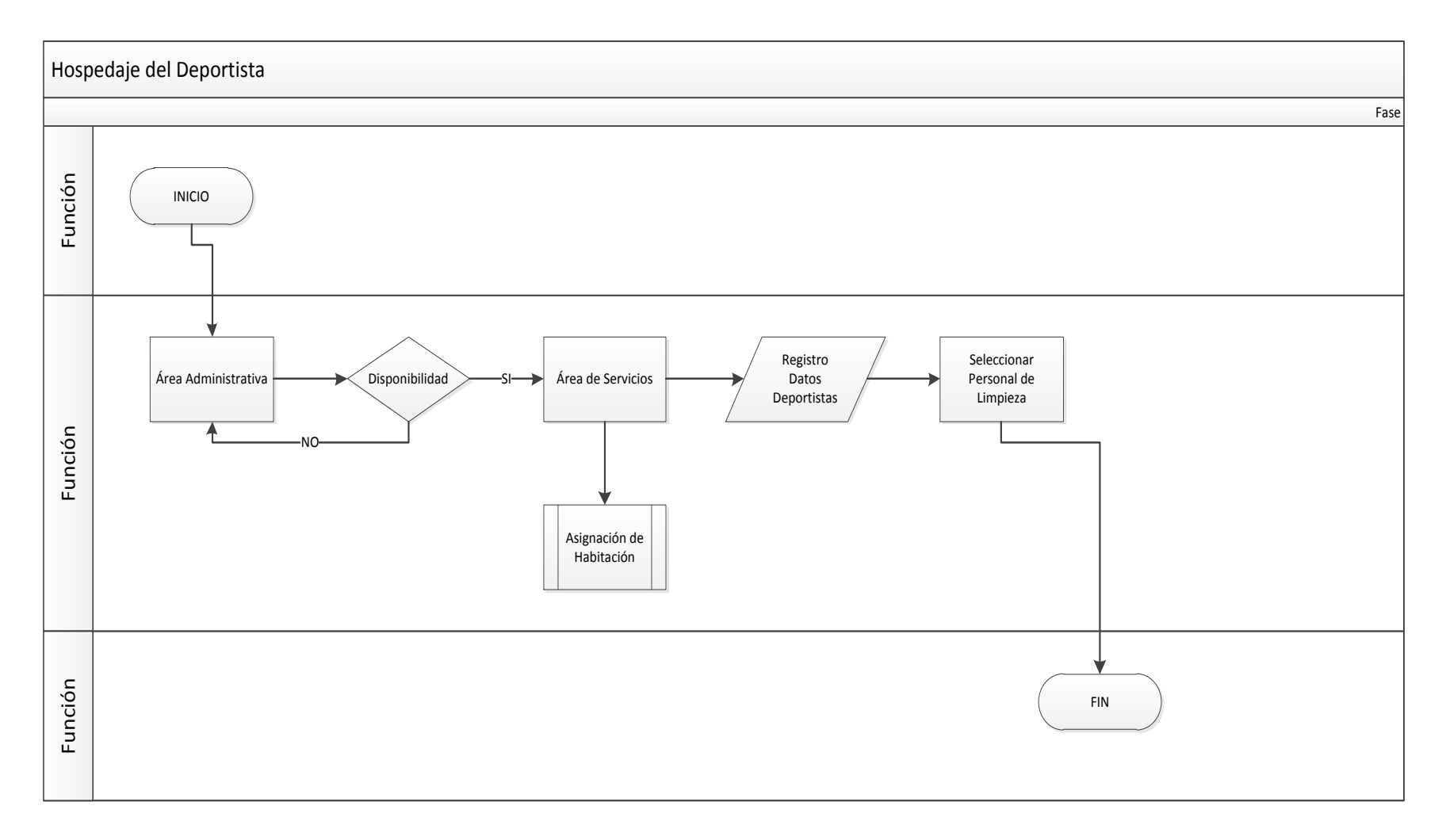

*Ilustración 31: Hospedaje del Deportista*

**Fuente:** Propi a
## **CAPÍTULO IV:**

# **DESARROLLO E IMPLEMENTACIÓN DEL SISTEMA EN EL CEAR – CARPUELA**

### **4.1 Planificación del Desarrollo del Sistema Con XP**

Dentro de lo que es XP necesitamos realizar los siguientes requerimientos para desarrollar el sistema con una metodología deseada. La planificación del proyecto va a constar de las siguientes características en la parte de desarrollo del Sistema.

- Historias de usuario.
- Tareas
- Velocidad del proyecto.

Dentro de lo que es la planificación del desarrollo del sistema también debemos denotar y tomar muy en cuenta los factores económicos que se han presentado y se ha planificado para el desarrollo del mismo, por lo cual se presenta la siguiente información para un mejor entendimiento de los recursos que se han utilizado en el proceso.

#### **4.2 Presupuesto**

#### *Tabla 5: Tabla Presupuesto*

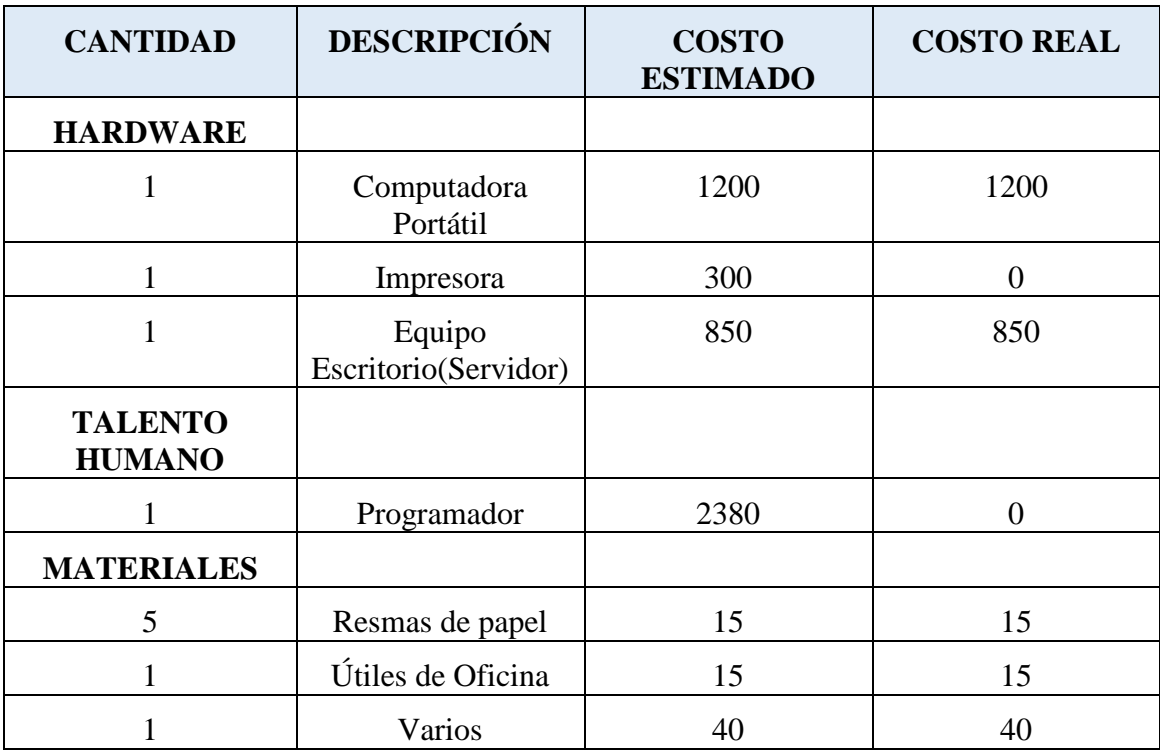

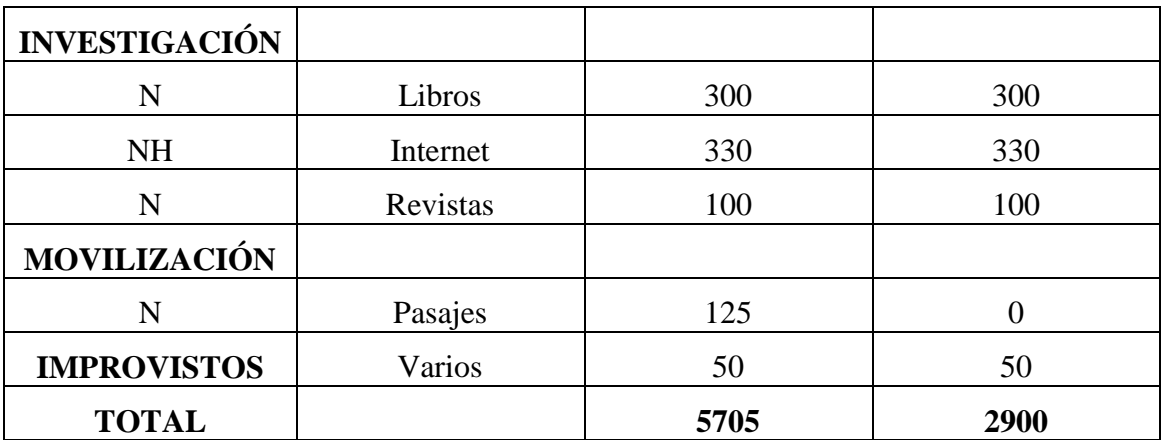

## **4.3 Historias de Usuario:**

El programador del proyecto es: Álvaro David Arias Coronado

## **Lista de Historia de Usuarios**

### *Tabla 6: Tabla Lista Historias de Usuario*

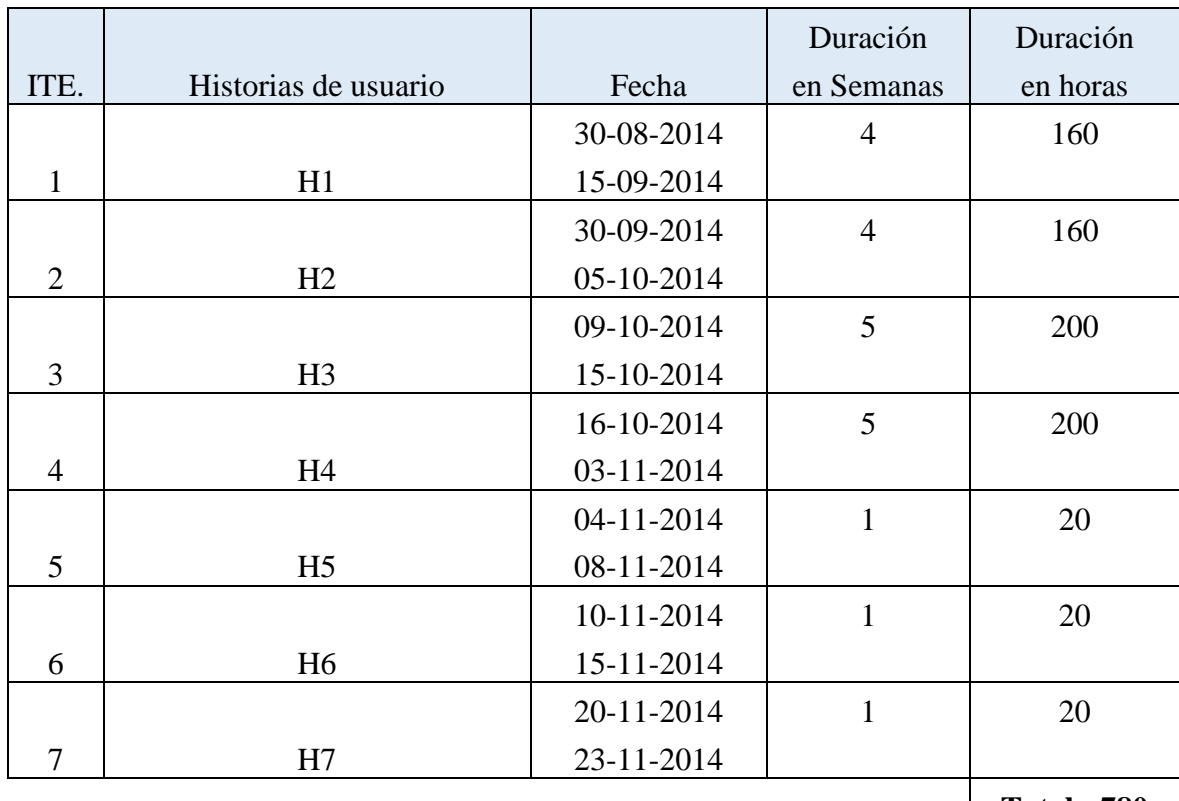

**Total: 780 horas**

### **4.3.1 Historia de Usuario 1**

En la siguiente Historia de Usuario (H1) se detalla los requisitos principales para elaborar las pantallas necesarias del sistema y en la misma hubo entrega de documentación para poder realizar las vistas pertinentes.

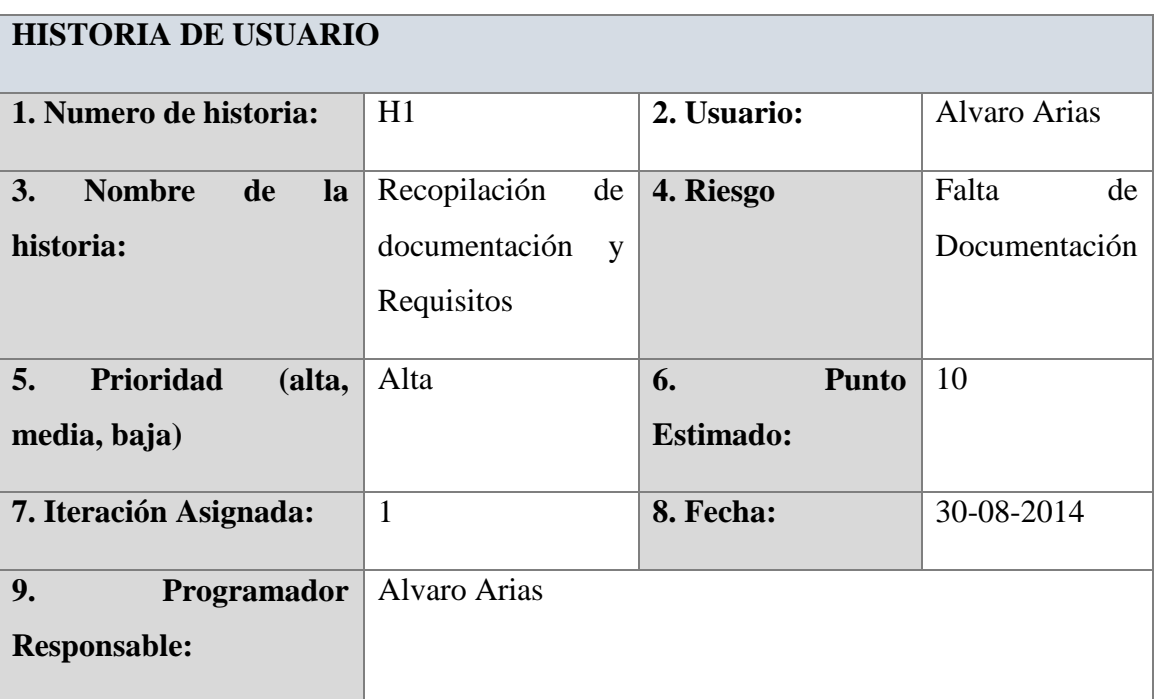

#### *Tabla 7: Historia de Usuario H1*

### **10. Descripción**

**Los requisitos necesarios para la implementación del sistema son el área administrativa, la de seguridad, la médica y la de servicio son las que se tomaran en cuenta para poder desarrollar el sistema los requerimientos son seguir tal y como llevan la documentación que tiene dentro del ministerio del deporte para que exista una fácil adaptación al nuevo sistema integrado dentro del Centro de Entrenamiento además se denota la documentación que se entrega como un ejemplo para el cumplimiento de los mismos.**

### **11. Observaciones**

### **4.3.2 Tarea 1**

En las siguientes tareas se hacen referencia al trabajo que se ha realizado para poder llevar a cabo la Historia de Usuario que se han requerido de recolectar y seleccionar los departamentos del CEAR<sup>35</sup> que van a ser tomados en cuenta para el desarrollo del sistema para el manejo de datos de los deportistas.

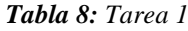

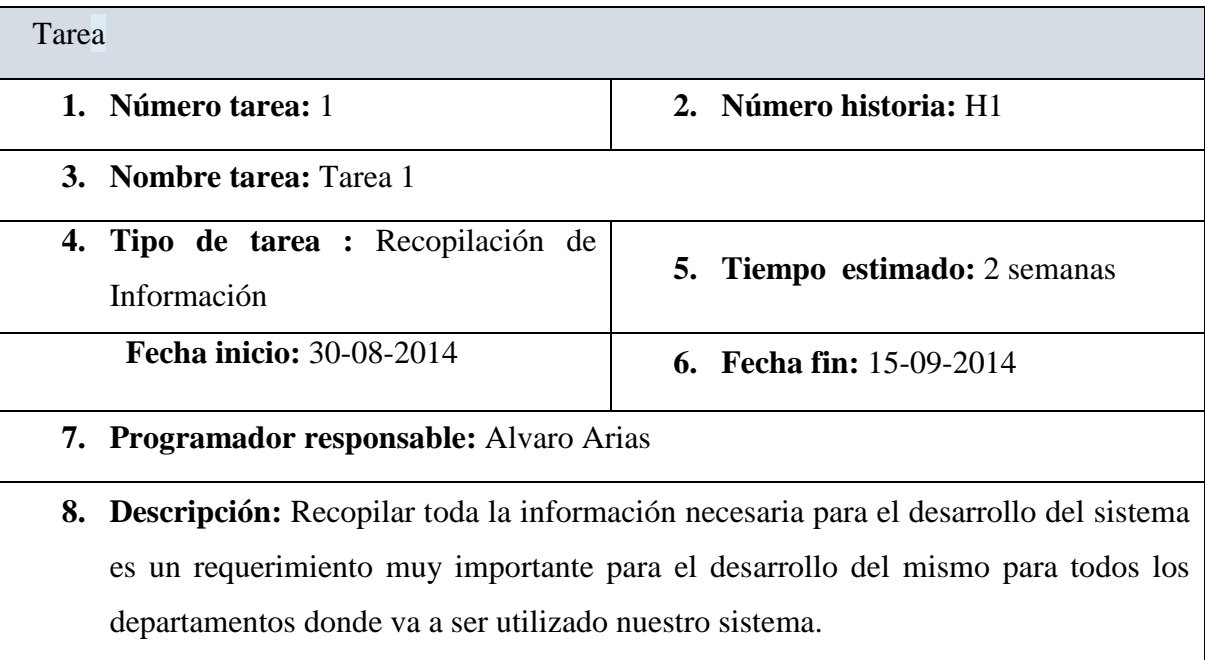

#### **Fuente:** Propia

La documentación asignada por parte del Ministerio son los siguientes del departamento Médico.

 $\overline{a}$ 

<sup>&</sup>lt;sup>35</sup> Centro de Entrenamiento para el Alto Rendimiento

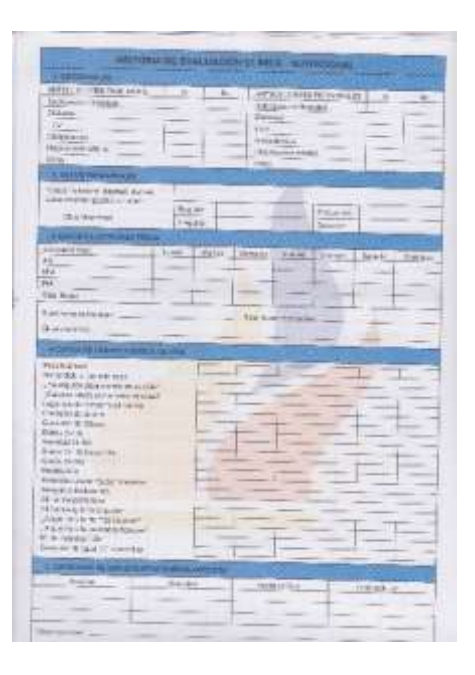

*Ilustración 32: Ficha Nutricional*

**Fuente:** Departamento Médico CEAR

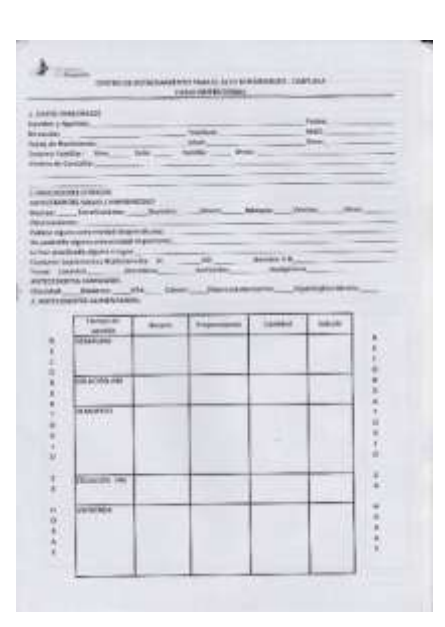

*Ilustración 33: Ficha Nutricional 2*

**Fuente:** Departamento Médico CEAR

En el área odontológica se presenta la información pertinente para la realización del levantamiento de información como ejemplo va la siguiente documentación para poder ingresar al sistema en la siguiente etapa.

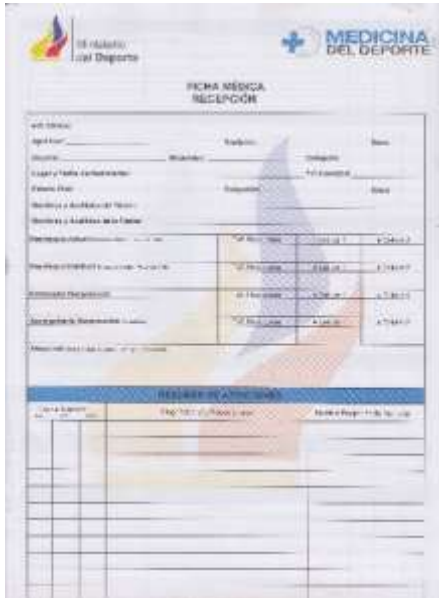

*Ilustración 34: Ficha Odontológica*

**Fuente:** Departamento Médico

Dentro de las diferentes áreas que son principales para los deportistas se encuentra también las áreas de: Fisiatría y Traumatología y en la siguiente documentación se presenta la información necesaria para poder ingresar al sistema.

| $-1111 -$<br><b>The America</b><br>ART ROLL FAR                                             |
|---------------------------------------------------------------------------------------------|
| $\sim$<br><b>COLLEGE</b>                                                                    |
|                                                                                             |
|                                                                                             |
|                                                                                             |
| ÷<br>in a<br><b>Chairman</b><br>٠<br><b>Village</b>                                         |
| ٠<br><b>The Western</b><br><b>Highest C</b><br>4909011                                      |
| m<br>Thermometer                                                                            |
|                                                                                             |
|                                                                                             |
| ᄪ                                                                                           |
| ÷<br>۰<br>$\overline{a}$<br><b>STELL</b><br><b><i>COMPANY</i></b><br>÷<br><b>Controller</b> |
| <b>STATISTICS</b><br>Hilling (Fall)                                                         |
| <b>STERN CA</b><br>the Signals<br><b>HANNEL</b><br><b>Film</b><br>٠                         |
| ÷                                                                                           |
|                                                                                             |
|                                                                                             |
| ×                                                                                           |
| $\overline{\phantom{a}}$<br>1022<br><b>SAFATION</b><br><b>SERVICE</b>                       |
| -                                                                                           |
|                                                                                             |
|                                                                                             |
| <b>Home Zip</b><br>$-111$<br>$1484 - 7$<br><b>Barnett</b><br>π<br>w<br><b>Figure</b>        |
| Emeri-1<br>۰<br>$-0.0012$                                                                   |
|                                                                                             |
| <b>SANAH</b>                                                                                |
| 12031-114-444<br><b>Business</b><br><b>LEVELAND</b>                                         |
|                                                                                             |
| <b>New Install</b>                                                                          |

*Ilustración 35: Otras Áreas*

**Fuente:** Departamento Médico

En el área principal de medicina se detalla lo que es la historia clínica de cada deportista o paciente que ingrese a esta área para poder tener una referencia de todas las enfermedades o causas de problemas de los deportistas para su buen funcionamiento en el deporte.

## **4.3.3 Historia de Usuario 2**

El documento de Historia de Usuario (H2) va a contener el requerimiento de la parte administrativa en lo que es las categorías que cuenta el Ministerio del Deporte asignados para cada uno de ellos:

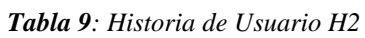

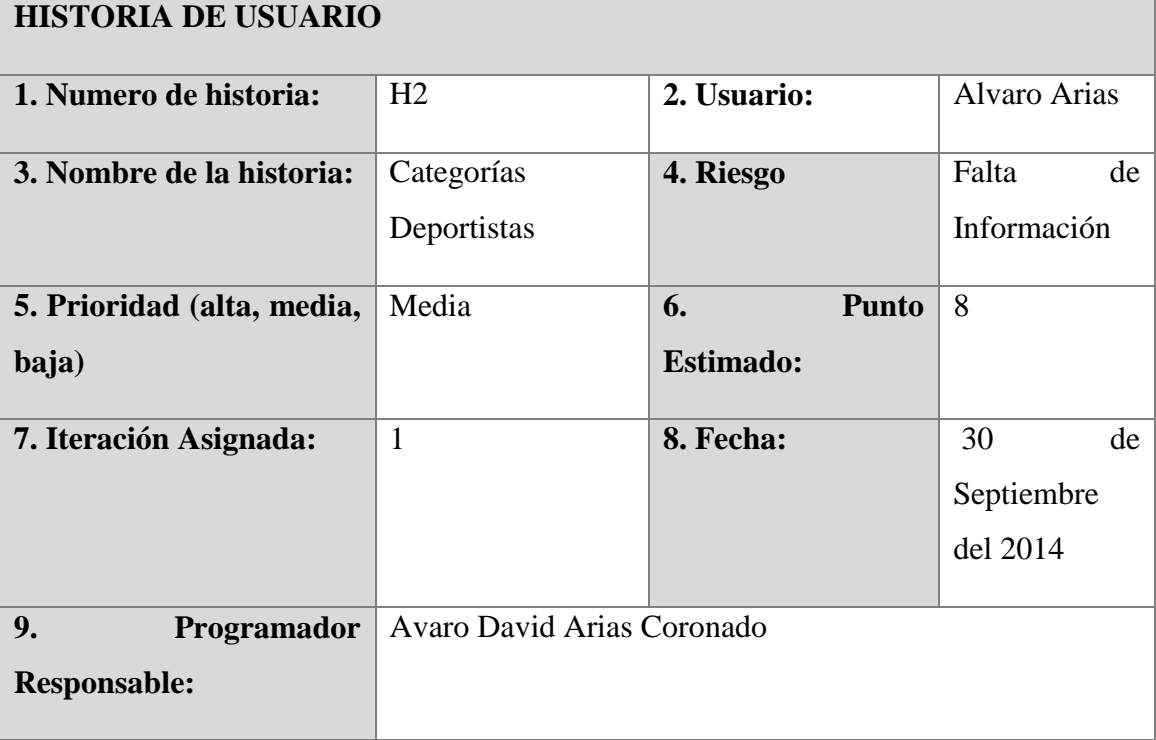

## **10. Descripción**

**Se requiere que el sistema tome muy en cuenta las 3 categorías que son muy importantes para los reportes y vistas que va a contener nuestro sistema, que no se tome como cualquier deportista a todos ya que cada uno cuenta su determinada categoría dentro del Centro de Entrenamiento para poder sacar estadísticas luego de haber investigado los nombres reales de las 3 categorías antes mencionadas. Además se requiere estadísticas de ingreso de usuarios al centro.**

## **11. Observaciones**

**Las estadísticas deben contener las 3 categorías que son las siguientes: Alto Rendimiento, Federados, No federados**

### **4.3.4 Tarea 2**

En la tarea número 2 se presenta la reestructuración del diseño de la base de datos para el aumento de la categoría o tipo de deportista para que sea tomado muy en cuenta para las estadísticas de reportes y demás que son muy necesarios para el éxito del sistema.

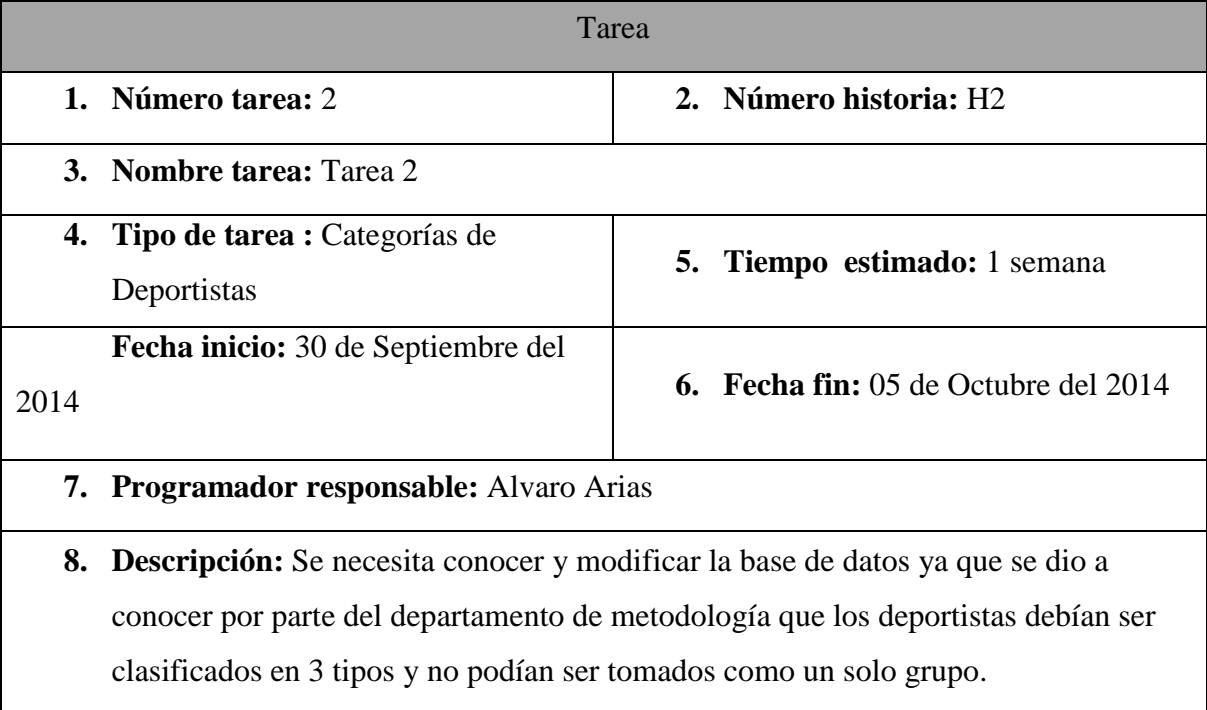

#### *Tabla 10: Tarea 2*

#### **Fuente:** Propia

A continuación se detalla la documentación que se ha asignado como ejemplo:

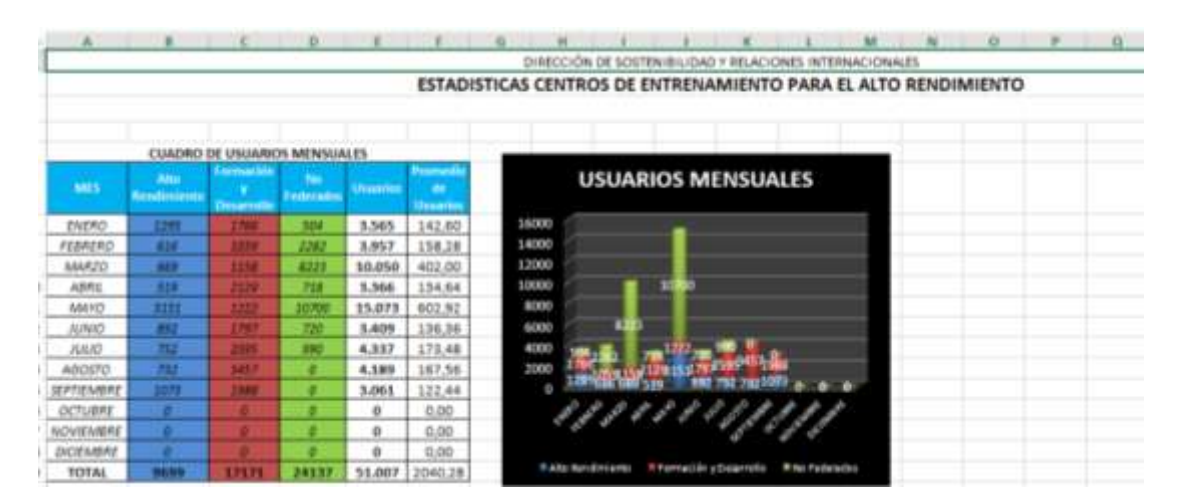

*Ilustración 36: Estadísticas de Ingreso*

**Fuente:** Centro de Entrenamiento para el Alto Rendimiento

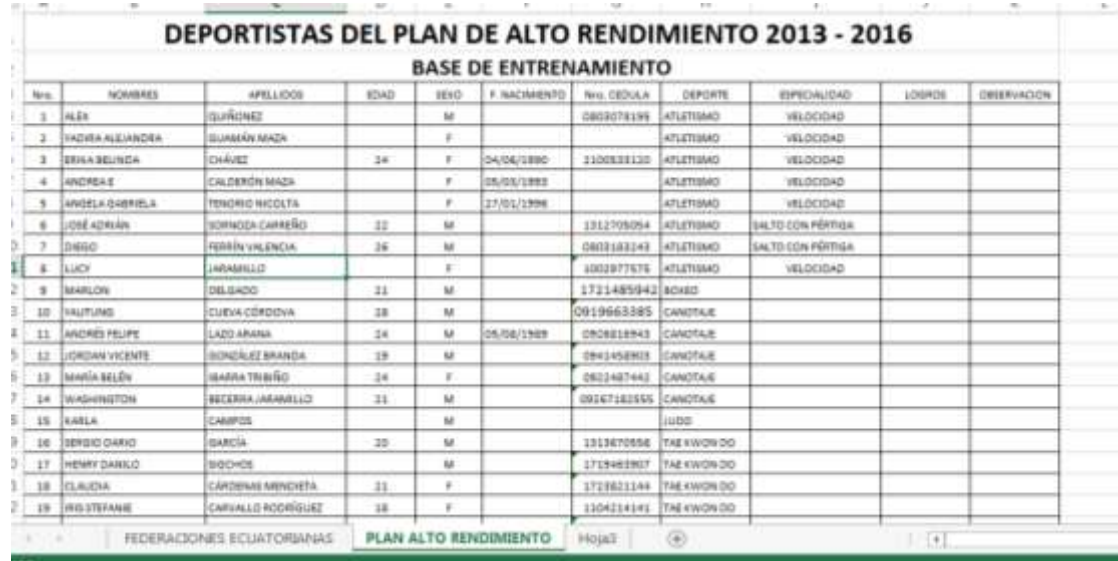

#### *Ilustración 37: Reporte Deportistas*

#### **Fuente:** Centro de Entrenamiento para el Alto Rendimiento

| A                    | в                  | c                   | Ð    |             |                                 | a          | ы                       |                     |        | к           |
|----------------------|--------------------|---------------------|------|-------------|---------------------------------|------------|-------------------------|---------------------|--------|-------------|
|                      |                    |                     |      |             | DEPORTISTAS DE ALTO RENDIMIENTO |            |                         |                     |        |             |
|                      |                    |                     |      |             | <b>BASE DE ENTRENAMIENTO</b>    |            |                         |                     |        |             |
| Nrs.                 | NOMEREE            | AFELUODE            | EOAD | <b>TEKO</b> | F. NACIMIENTO                   | AHL CEDULA | CHPORTE                 | <b>EMPECIALIDAD</b> | LOGROS | OBBRIVACION |
| 3                    | <b>BARIO</b>       | CANDA               |      | M           |                                 | 0803007640 | ATLETIEMS               |                     |        |             |
| $\overline{a}$       | WITHEI             | CASTILLO            |      | M           |                                 | 0927545516 | <b>ATLETISMO</b>        |                     |        |             |
| 3                    | <b>CELSO JHAIR</b> | <b>CONTEZ</b>       |      | M           |                                 | 803202415  | <b>ATLETIEMO</b>        |                     |        |             |
| $\ddot{\phantom{1}}$ | MARÍA DEL CAXARIE  | CARABUAY CAMPOVERDE |      | ٠           |                                 |            | <b>ATLETIEMO</b>        |                     |        |             |
| $\mathbf{R}$         | LUIS GUILLERMO     | GONZÁLEZ ZÚÑIGA     |      | M           |                                 |            | <b>ATLETIEMO</b>        |                     |        |             |
| ä                    | <b>HELEN</b>       | CABEDAS             |      | ×           |                                 | 106418452  | ATLETISMO               |                     |        |             |
| $\rightarrow$        | DANNY              | <b>FERNÁNDEZ</b>    |      | M           |                                 | 301795343  | ATLETISMO               |                     |        |             |
| ä                    | <b>NICOLAS</b>     | <b>ASUMBE</b>       |      | M           |                                 | 104781873  | <b>ATLETISMO</b>        |                     |        |             |
| ٠                    | MARITZA JANETH     | <b>GUANANY MAZA</b> |      | ×           |                                 |            | <b><i>KTLETIBMO</i></b> |                     |        |             |
| 10                   | BRAULIO            | MOROCHO             |      | M           |                                 | 1104706941 | <b>ATLETISMO</b>        |                     |        |             |
| w                    | GEORDY             | INDRE               |      | M           |                                 | 1104746834 | ATLETISMO               |                     |        |             |
| 12                   | CARLOS MIGUEL      | MONTALVO CARRION    |      | M           |                                 | 1103792155 | <b>ATLETOIAAC</b>       |                     |        |             |
| 13                   | <b>ALEX</b>        | <b>GUIRDMEE</b>     |      | M           |                                 |            | ATLETISMO               |                     |        |             |
| 14                   | <b>ALEIANDRO</b>   | CHALLOHALA          | 23   | M           |                                 | 0401738190 | ATLETISMO               |                     |        |             |
| 15                   | CARLOS ALBERTO     | TABARA              | 18   | M           |                                 | 1723216782 | <b>ATLETIEMO</b>        |                     |        |             |
| 16                   | <b>MAYRA</b>       | CHLA                | ts   | ×           |                                 | 1723170453 | ATLETISMO               |                     |        |             |
| 17                   | 081.50             | CORTEZ              | u    | M           |                                 | 0800773451 | ATLETIBAC               |                     |        |             |
| 18                   | <b>JHON DANIEL</b> | TAMAHO PERALTA      | 30   | M           |                                 | 0704370518 | ATLETISMO               |                     |        |             |
| 19                   | <b>WITNEY</b>      | CASTILLO            |      | M           |                                 | 0937549816 | ATLETISMO               |                     |        |             |

*Ilustración 38: Reporte Deportes Alto rendimiento*

**Fuente:** Centro de Entrenamiento para el Alto Rendimiento

### **4.3.5 Historia de Usuario H3**

La Historia de Usuario (H3) contempla los requerimientos de vistas de fácil comprensión para el personal de seguridad.

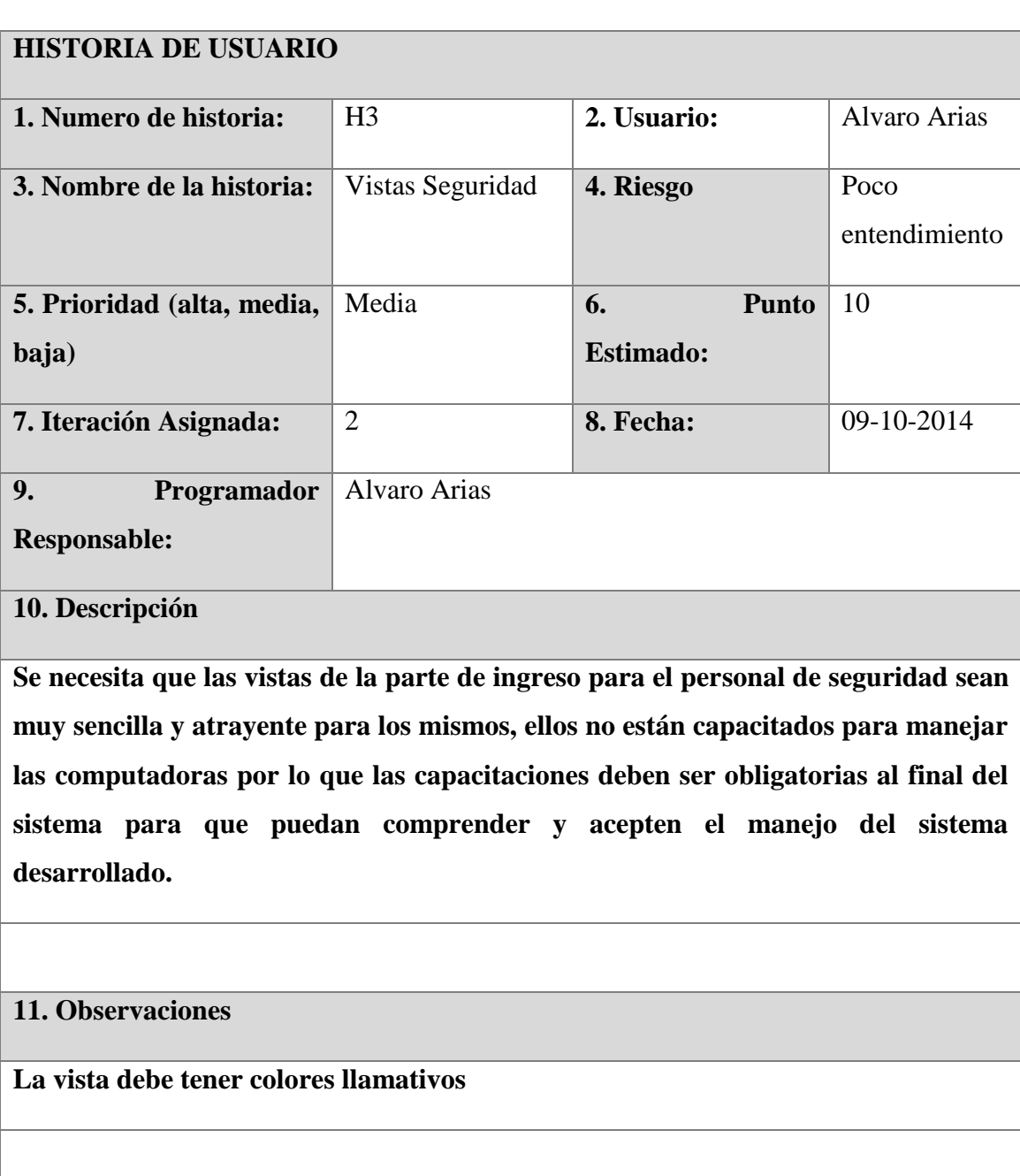

#### *Tabla 11: Historia de Usuario H3*

**Fuente:** Propia

### **4.3.6 Tarea 3**

En la siguiente tares asignada se la va a describir la facilidad del ingreso de visitantes por parte de seguridad es decir en nuestro caso Aldaseg que es la empresa que brinda

seguridad a todo el centro incluyendo deportistas que se encuentren hospedados en el mismo.

#### *Tabla 12: Tarea 3*

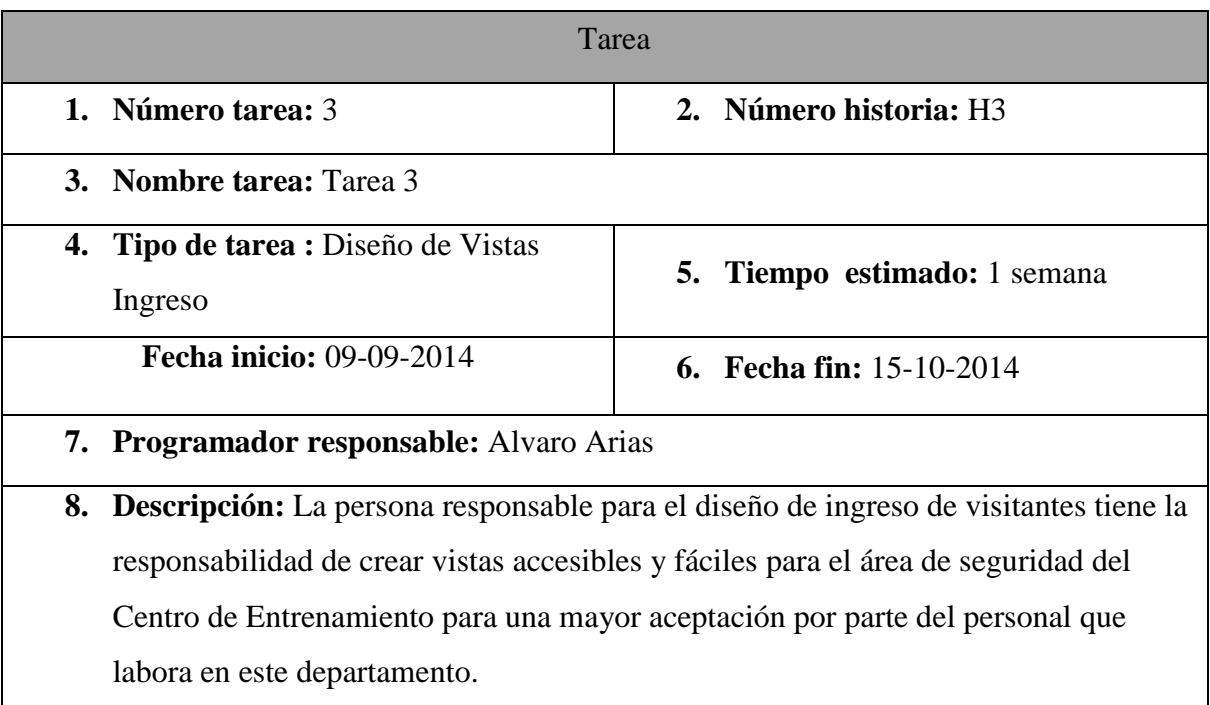

#### **Fuente:** Propia

A continuación se presenta la vista para el ingreso de los visitantes y deportistas al Centro de Entrenamiento.

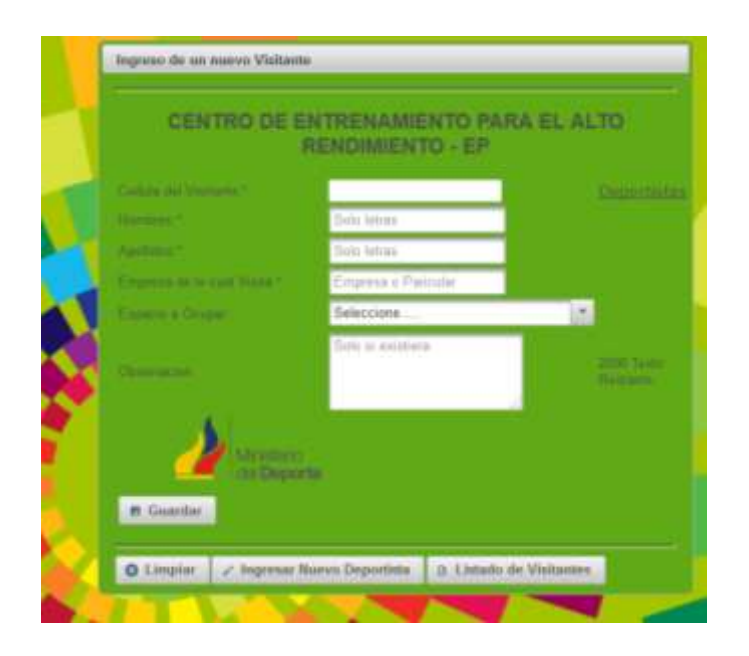

*Ilustración 39: Ingreso Visitantes*

## **4.3.7 Historia de Usuario 4**

La historia de usuario H4 viene al diseño de las plantillas de como el usuario va a tener acceso a la información para todas las áreas que se van a desarrollar dentro del sistema.

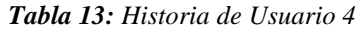

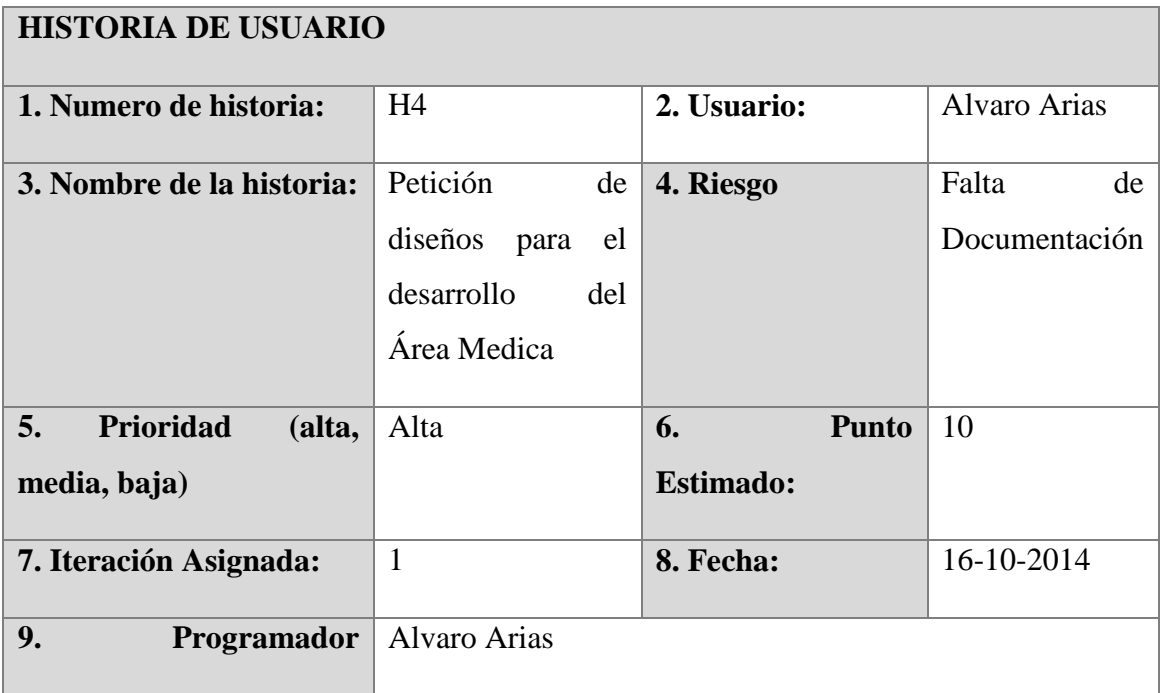

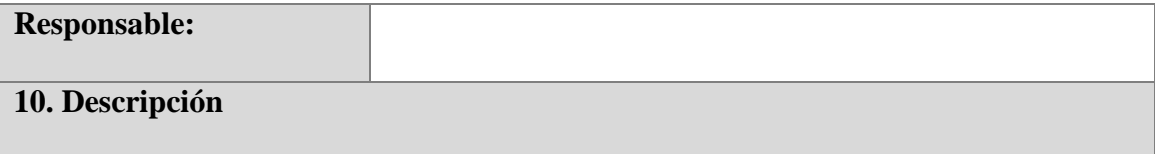

**Las partes importantes que se requiere para empezar con el diseño son las expectativas que se esperaba del dicho sistema en cuestión por lo que se desea conocer los diseños como unos casos de uso para un mayor entendimiento de cada una de las áreas a realizarse dentro del sistema para que no exista ningún problema en la finalización del proyecto en este caso del Área Médica.**

### **11. Observaciones**

Diseñar todos los alcances del sistema para cada una de las Áreas Medicas

#### **Fuente:** Propia

### **4.3.8 Tarea 4**

En la tarea 4 vamos a dar a conocer el área médica más a fondo para poder desarrollar el sistema con más énfasis detallando la mayor parte de puntos que son necesarios implementar en nuestro sistema.

### *Tabla 14: Tarea 4*

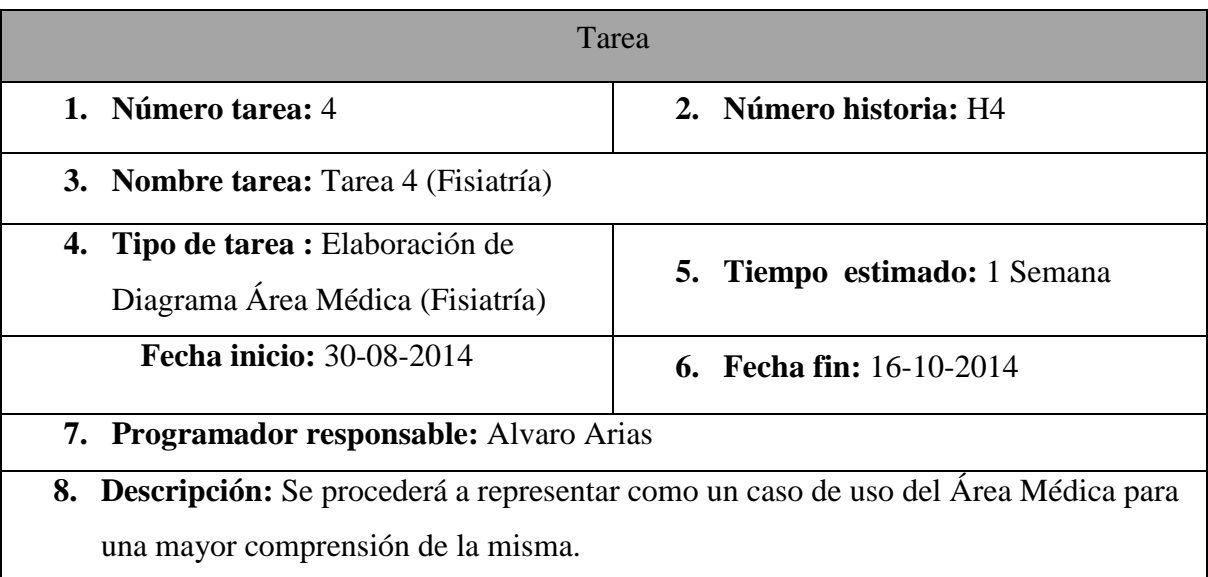

#### **Fuente:** Propia

En la siguiente se detalla el caso de que el usuario tenga la función de Fisiatra y las funciones que toma dentro de nuestro sistema.

Se toma en cuenta el ingreso al sistema y que pueda ingresar los estados de los deportistas para poder dar reportes que sean necesarios para el administrador o persona que lo requiera en su debido momento.

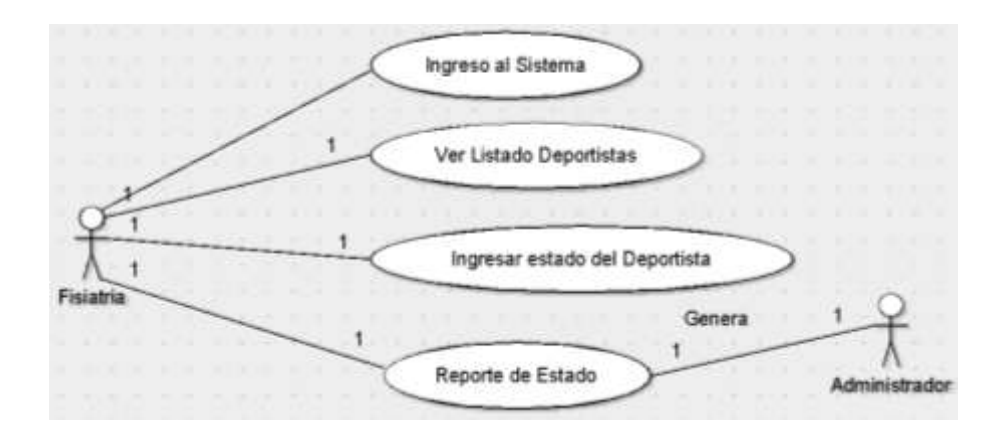

*Ilustración 40: Caso Fisiatría*

**Fuente:** Propia

### **4.3.9 Tarea 5**

*Tabla 15: Tarea 5*

| Tarea                                    |                                                                                     |  |  |  |  |  |  |
|------------------------------------------|-------------------------------------------------------------------------------------|--|--|--|--|--|--|
| 1. Número tarea: 5                       | 2. Número historia: H4                                                              |  |  |  |  |  |  |
| 3. Nombre tarea: Tarea 4 (Traumatología) |                                                                                     |  |  |  |  |  |  |
| 4. Tipo de tarea : Elaboración de        |                                                                                     |  |  |  |  |  |  |
| Diagrama Área Médica                     | <b>5. Tiempo estimado:</b> 3 días                                                   |  |  |  |  |  |  |
| (Traumatología)                          |                                                                                     |  |  |  |  |  |  |
| <b>Fecha inicio: 21-09-2014</b>          | 6. Fecha fin: $23-10-2014$                                                          |  |  |  |  |  |  |
| 7. Programador responsable: Alvaro Arias |                                                                                     |  |  |  |  |  |  |
|                                          | 8. Descripción: Se procederá a representar como un caso de uso del Área Médica para |  |  |  |  |  |  |
|                                          | una mayor comprensión de la misma en el área de Traumatología y poder instar sus    |  |  |  |  |  |  |
| funciones.                               |                                                                                     |  |  |  |  |  |  |

#### **Fuente:** Propia

En el Área de Traumatología es muy importante destacar el ingreso al sistema y los estados de cada deportista que ingrese a las instalaciones para su chequeo inmediato y así poder tener un reporte inmediato de todo lo que le puede estar causando al Administrador para la toma de decisiones inmediata.

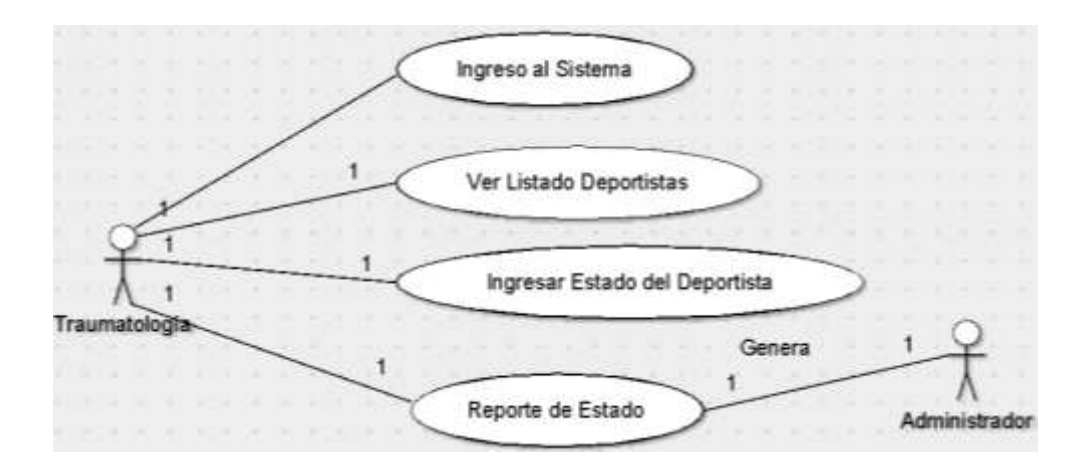

*Ilustración 41: Caso Traumatología*

**Fuente:** Propia

#### **4.3.10 Tarea 6**

*Tabla 16: Tarea 6*

| Tarea                                              |                            |  |  |  |
|----------------------------------------------------|----------------------------|--|--|--|
| 1. Número tarea: 6                                 | 2. Número historia: H4     |  |  |  |
| <b>3. Nombre tarea:</b> Tarea 4 (Historia Clínica) |                            |  |  |  |
| 4. Tipo de tarea : Elaboración de                  |                            |  |  |  |
| Diagrama Área Médica (Historia                     | 5. Tiempo estimado: 3 días |  |  |  |
| Clínica)                                           |                            |  |  |  |
| <b>Fecha inicio: 24-09-2014</b>                    | 6. Fecha fin: 26-10-2014   |  |  |  |
| 7. Programador responsable: Alvaro Arias           |                            |  |  |  |

**8. Descripción:** Se procederá a representar como un caso de uso del Área Médica para una mayor comprensión de la misma en el área de Historias Clínicas y poder instar sus funciones.

#### **Fuente:** Propia

En la Historia Clínica se debe tomar en cuenta los factores principales del deportista en los cuales las demás áreas las requieran para poder dar un tratamiento más óptimo del mismo ya que gracias a la Historia Clínica se puede dar solución a alguna dolencia que tenga el deportista o paciente que se haga atender dentro del Área Médica para una pronta recuperación o simplemente tenga que ser revisado por alguna revisión de rutina.

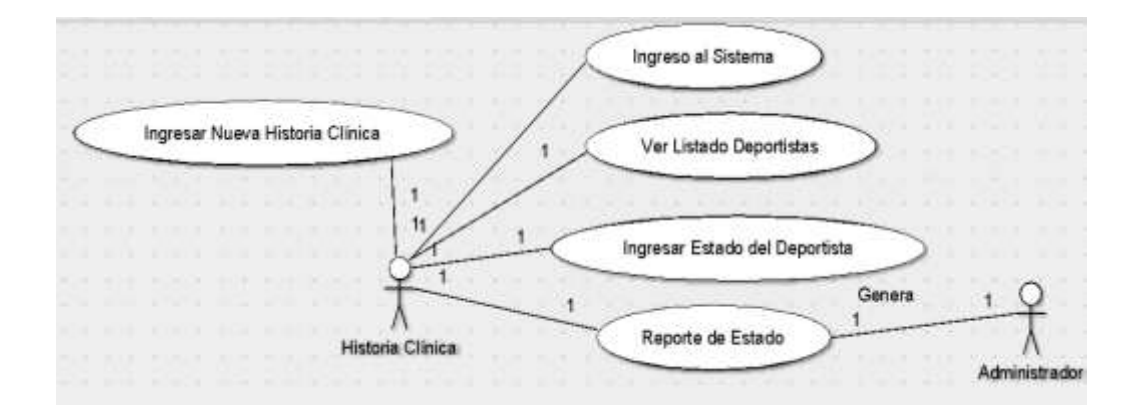

*Ilustración 42: Caso Historia Clínica*

#### **Fuente:** Propia

**4.3.11 Tarea 7**

*Tabla 17: Tarea 7*

| Tarea                                           |                                   |  |  |  |  |
|-------------------------------------------------|-----------------------------------|--|--|--|--|
| 1. Número tarea: 7                              | 2. Número historia: H4            |  |  |  |  |
| <b>3. Nombre tarea:</b> Tarea 4 (Nutricionista) |                                   |  |  |  |  |
| 4. Tipo de tarea : Elaboración de               |                                   |  |  |  |  |
| Diagrama Área Médica                            | <b>5. Tiempo estimado:</b> 3 días |  |  |  |  |
| (Nutricionista)                                 |                                   |  |  |  |  |
| <b>Fecha inicio: 27-09-2014</b>                 | 6. Fecha fin: $30-10-2014$        |  |  |  |  |

### **7. Programador responsable:** Alvaro Arias

**8. Descripción:** Se procederá a representar como un caso de uso del Área Médica para una mayor comprensión de la misma en el área de Nutrición y poder instar sus funciones.

#### **Fuente:** Propia

El área de nutrición es esencial para la toma de decisiones en la alimentación del deportista ya que gracias a su alimentación se obtendra mejores resultados en la cnacha o espacio en donde entrene el deportista, en el mismo podemos decir que gracias a este se podra obtener un mejor seguimiento del deportista para conocer toda su alimentación y el tipo de tratamiento que se le a dado para cada uno de los deportistas.

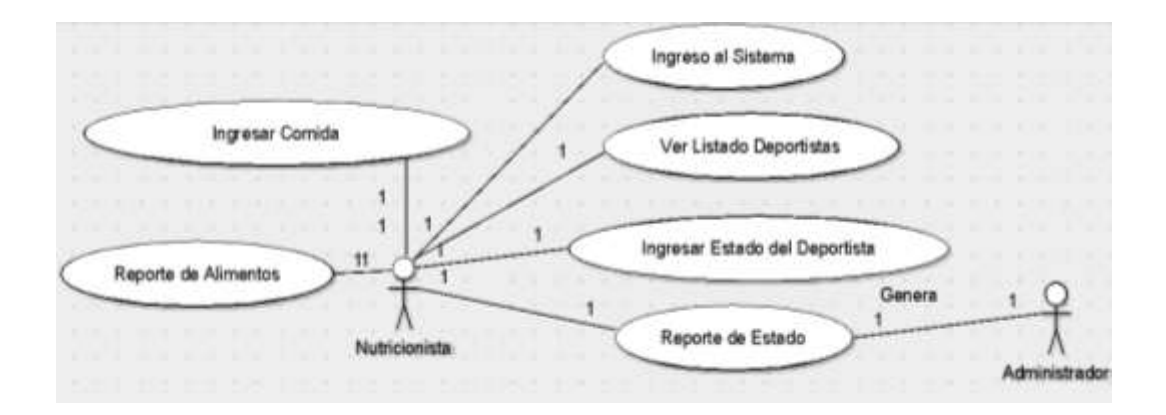

*Ilustración 43: Caso Nutricionista*

#### **Fuente:** Propia

### **4.3.12 Tarea 8**

*Tabla 18: Tarea 8*

| Tarea                                  |                            |  |  |  |
|----------------------------------------|----------------------------|--|--|--|
| 1. Número tarea: 8                     | 2. Número historia: H4     |  |  |  |
| 3. Nombre tarea: Tarea 4 (Odontología) |                            |  |  |  |
| 4. Tipo de tarea : Elaboración de      |                            |  |  |  |
| Diagrama Área Médica                   | 5. Tiempo estimado: 3 días |  |  |  |
| (Odontología)                          |                            |  |  |  |

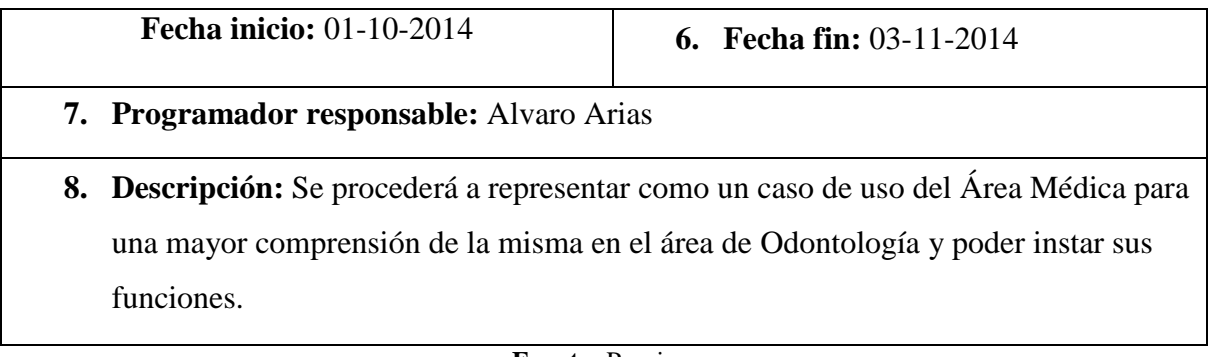

El área de odontología es esencial para la toma de decisiones en la salud bucal del deportista ya que gracias a su tratamiento se obtendra mejores resultados en la cnacha o espacio en donde entrene el deportista, en el mismo podemos decir que gracias a este se podra obtener un mejor seguimiento del deportista para conocer toda su alimentación y el tipo de tratamiento que se le a dado para cada uno de los deportistas.

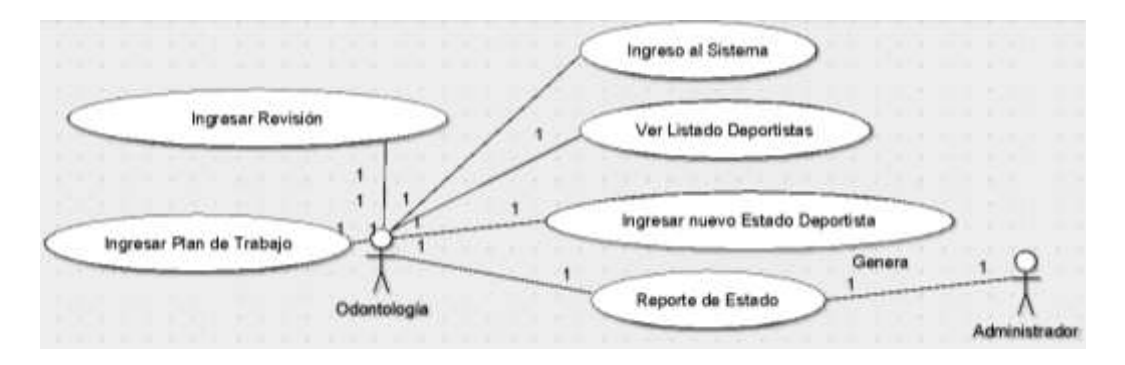

*Ilustración 44: Caso Odontología*

#### **Fuente:** Propia

## **4.3.13 Historia de Usuario 5**

En la siguiente Historia de Usuario para poder dar más realce a lo que es el área de seguridad dentro del Centro de Entrenamiento detallamos las funciones de cada departamento dentro de lo que es esta área.

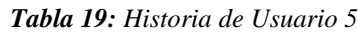

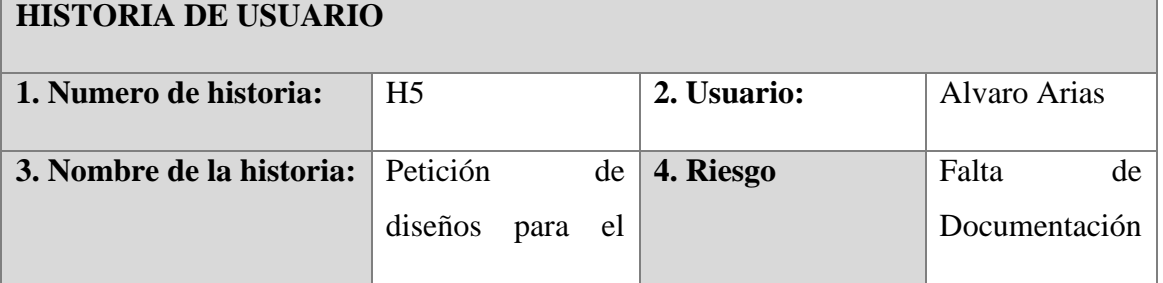

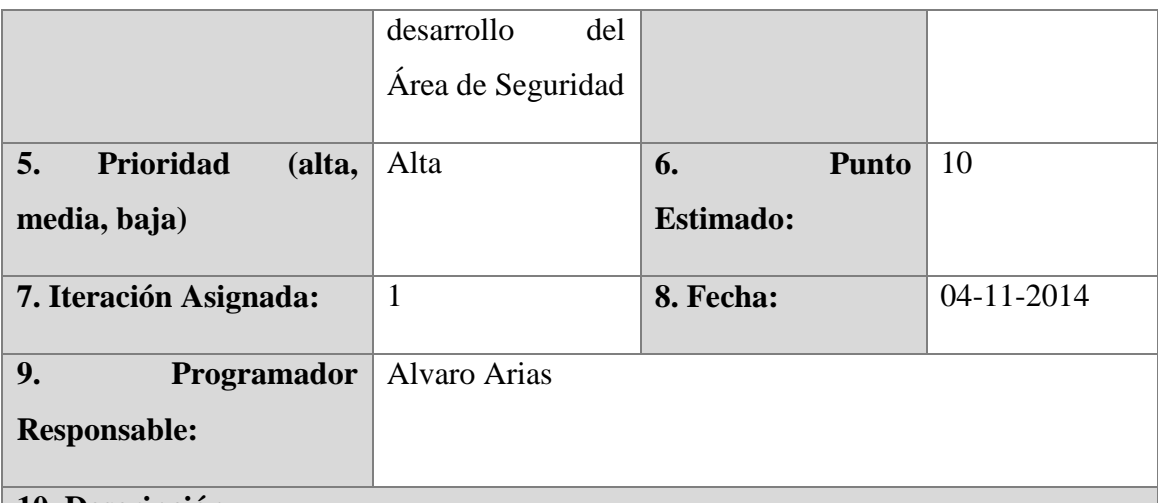

### **10. Descripción**

**Las partes importantes que se requiere para empezar con el diseño son las expectativas que se esperaba del dicho sistema en cuestión por lo que se desea conocer los diseños como unos casos de uso para un mayor entendimiento de cada una de las áreas a realizarse dentro del sistema para que no exista ningún problema en la finalización del proyecto en este caso del Área de Seguridad**

## **11. Observaciones**

Diseñar todos los alcances del sistema para cada una de las Área de Seguridad

**Fuente:** Propia

## **4.3.14 Tarea 9**

### *Tabla 20: Tarea 9*

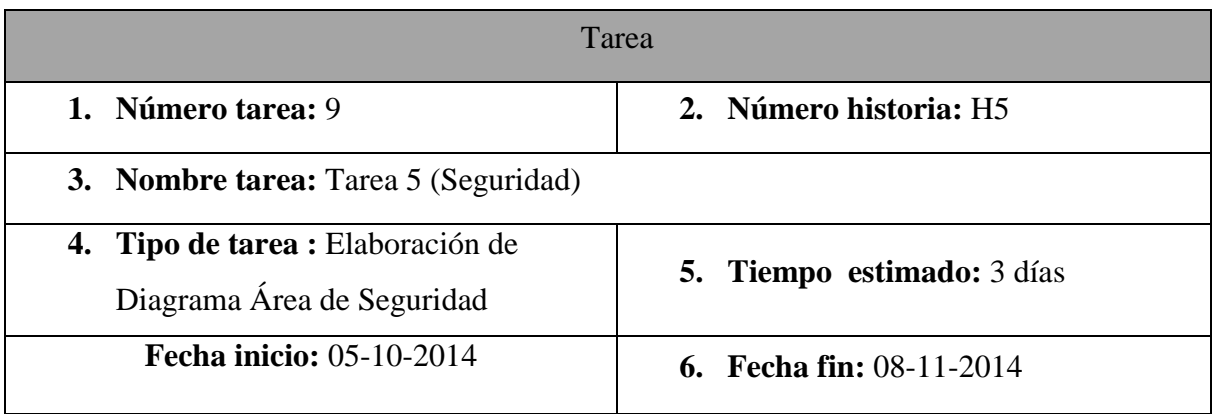

- **7. Programador responsable:** Alvaro Arias
- **8. Descripción:** Se procederá a representar como un caso de uso del Área de Seguridad para una mayor comprensión de la misma en el área de ingreso de visitantes y en el ingreso de deportistas al centro de entrenamiento.

Dentro de lo que es la seguridad de las instalaciones y como cuidado de los deportistas es muy necesario la seguridad y control de ingreso de visitantes y de deportistas para constar con reportes y estadísticas se todas las personas que ingresaron al Centro.

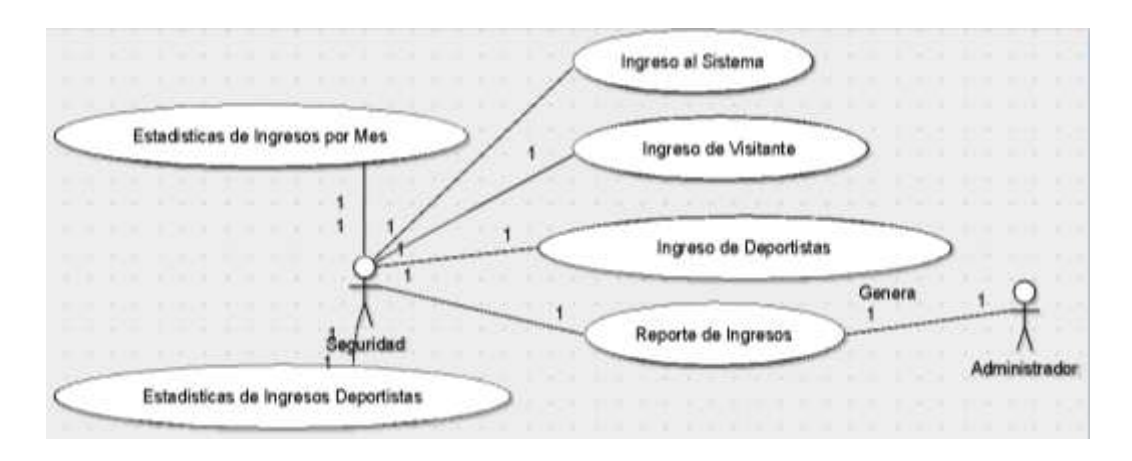

*Ilustración 45: Caso Seguridad*

#### **Fuente:** Propia

Dentro de lo que es esta área también tenemos el registro de nuevos deportistas que van a ser parte de nuestro sistema para poder tener reportes y estadísticas de los mismos.

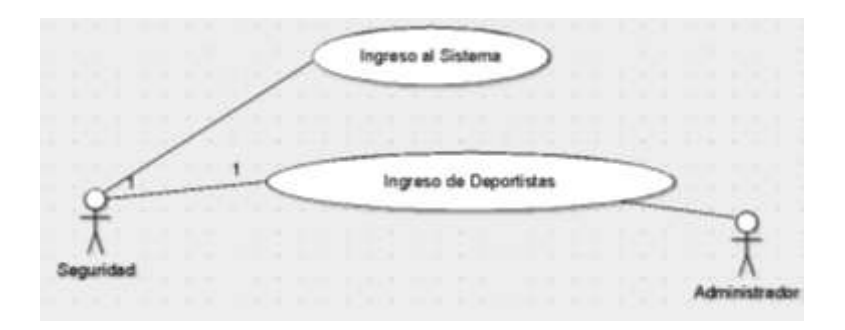

*Ilustración 46: Caso Ingreso Deportistas*

#### **Fuente:** Propia

### **4.3.15 Historia de Usuario 6**

#### *Tabla 21: Historia de Usuario 6*

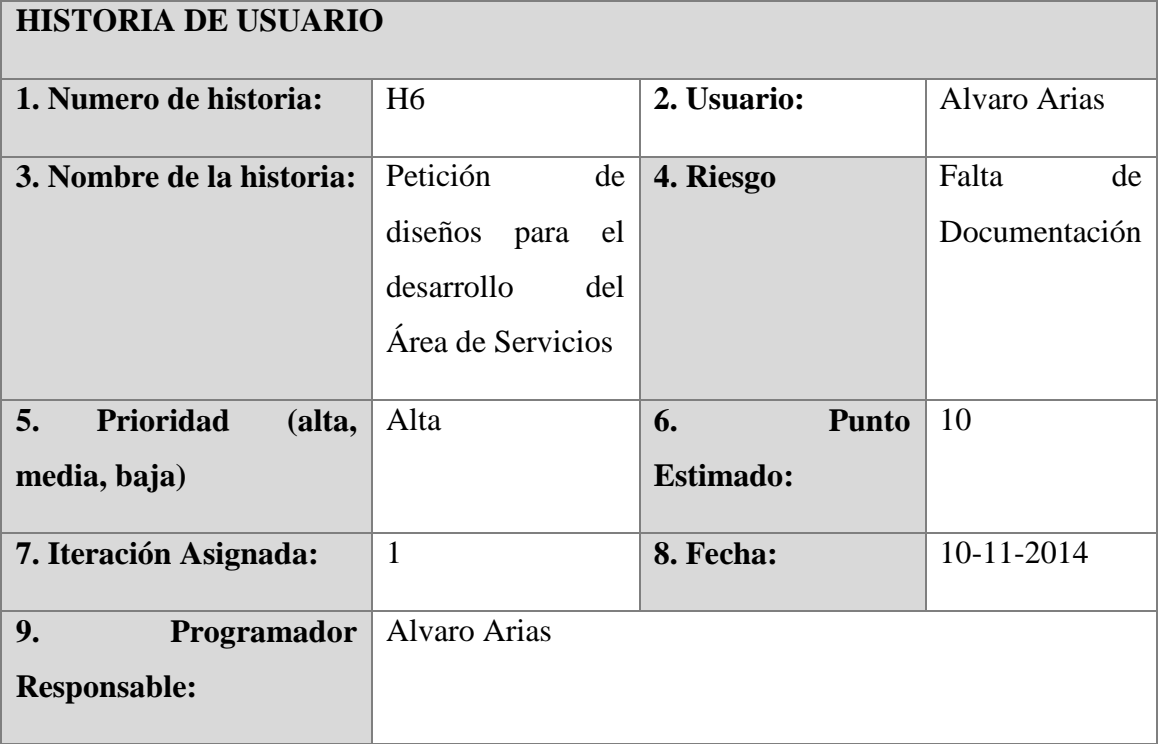

### **10. Descripción**

**Las partes importantes que se requiere para empezar con el diseño son las expectativas que se esperaba del dicho sistema en cuestión por lo que se desea conocer los diseños como unos casos de uso para un mayor entendimiento de cada una de las áreas a realizarse dentro del sistema para que no exista ningún problema en la finalización del proyecto en este caso del Área de Servicios**

#### **11. Observaciones**

Diseñar todos los alcances del sistema para cada una del Área de Servicios.

**Fuente:** Propia

## **4.3.16 Tarea 10**

Dentro de lo que es el área de servicios se toma muy en cuenta el bienestar del deportista en el cual tenemos los siguientes factores que influyen bastante para la satisfacción dentro de las instalaciones del Centro de Entrenamiento.

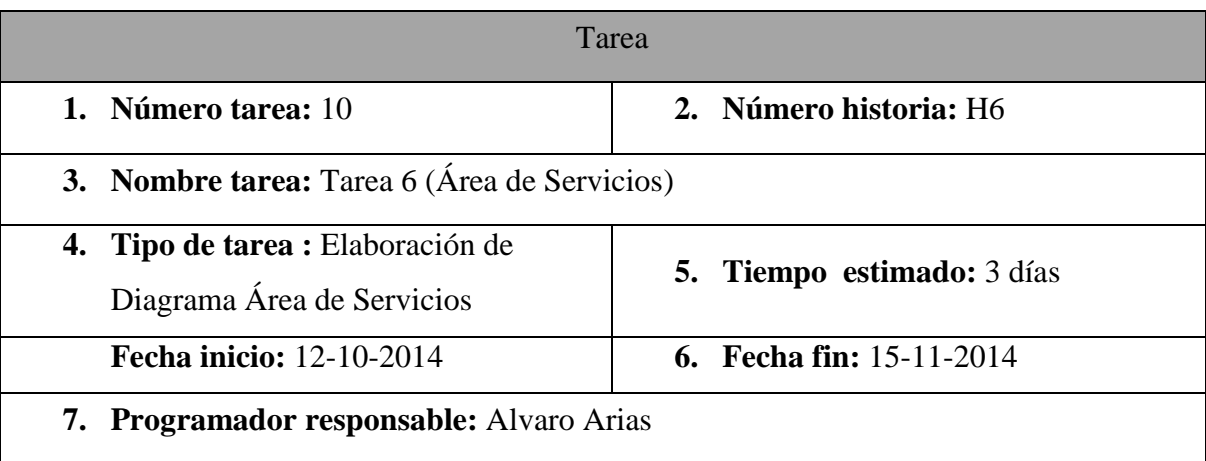

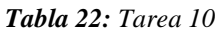

**8. Descripción:** Se procederá a representar como un caso de uso del Área de Servicios generales para una mayor comprensión de la misma en esta se controla lo que es la limpieza y se gestiona lo que es las habitaciones disponibles dentro de las instalaciones del centro, Dentro de este también se tiene algunos otros requerimientos pero los que hemos dado a notar son los que nos ayudan con el seguimiento del deportista dentro del centro de entrenamiento.

#### **Fuente:** Propia

Dentro de lo que son las áreas de servicios dentro de esta tenemos la parte más importante del seguimiento que sería el hospedaje del mismo y limpieza de las habitaciones donde se encuentren hospedados los deportistas y así poder satisfacer las necesidades principales de los mismos que juegan un papel importante en el desarrollo de los mismos.

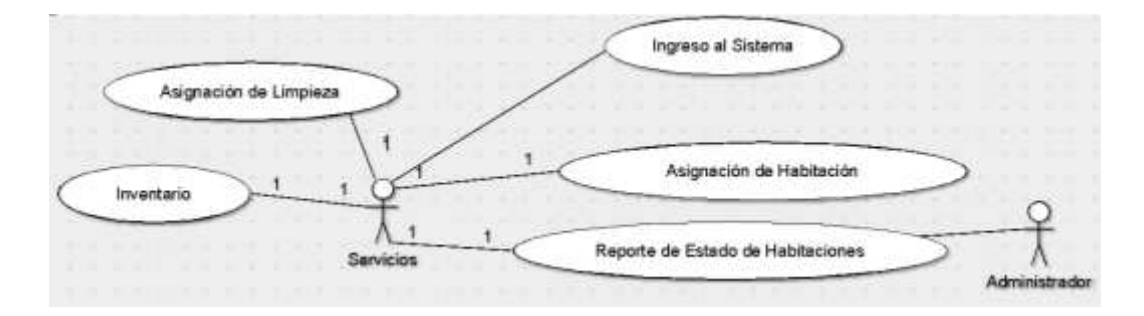

*Ilustración 47: Caso Área de Servicios*

**Fuente:** Propia

### **4.3.17 Historia de Usuario 7**

*Tabla 23: Historia de Usuario 7*

| <b>HISTORIA DE USUARIO</b>      |                                                                |             |               |  |  |  |
|---------------------------------|----------------------------------------------------------------|-------------|---------------|--|--|--|
| 1. Numero de historia:          | H7                                                             | 2. Usuario: | Alvaro Arias  |  |  |  |
| 3.<br>de<br><b>Nombre</b><br>la | Petición<br>de                                                 | 4. Riesgo   | Falta<br>de   |  |  |  |
| historia:                       | diseños<br>el<br>para<br>desarrollo del Área<br>Administrativa |             | Documentación |  |  |  |

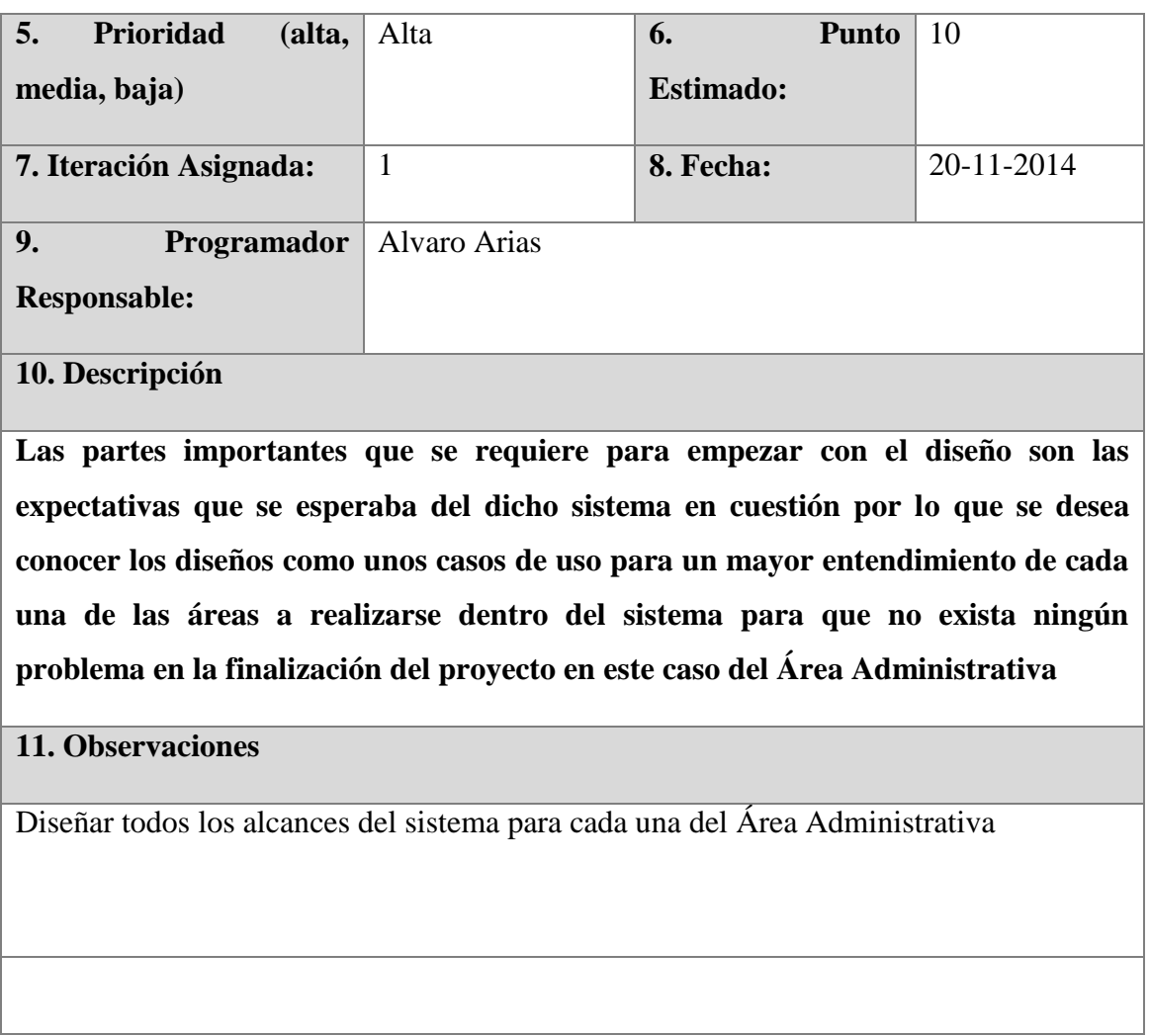

## **4.3.18 Tarea 11**

### *Tabla 24: Tarea 11*

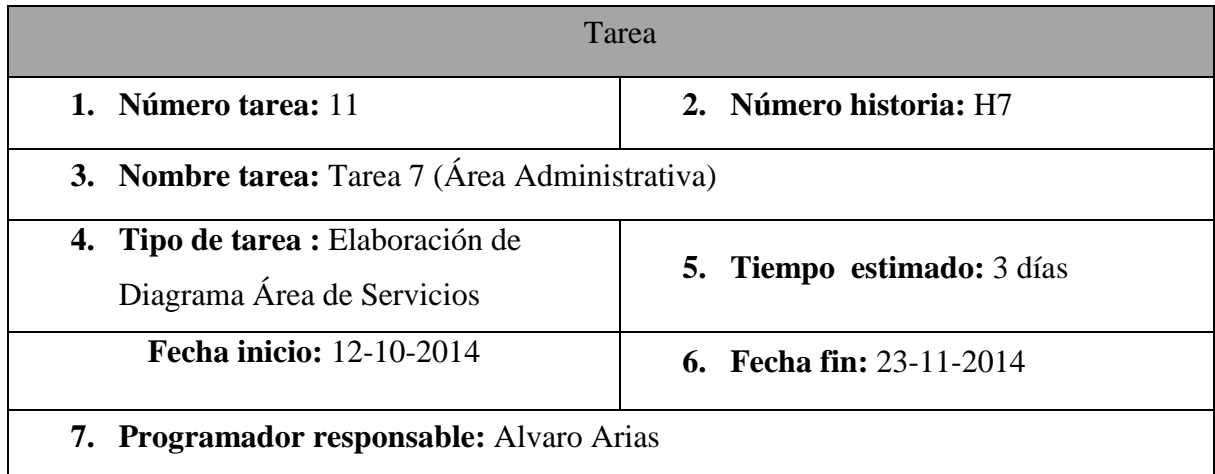

**8. Descripción:** Se procederá a representar como un caso de uso del Área de Servicios generales para una mayor comprensión de la misma en esta se controla lo que es la limpieza y se gestiona lo que es las habitaciones disponibles dentro de las instalaciones del centro, Dentro de este también se tiene algunos otros requerimientos pero los que hemos dado a notar son los que nos ayudan con el seguimiento del deportista dentro del centro de entrenamiento.

#### **Fuente:** Propia

Dentro de lo que es la parte administrativa tenemos que tomar en cuenta las demás áreas para poder realizar esta ya que esta área es la que toma decisiones según reportes de las demás áreas que se han realizado en esta camino de desarrollo del sistema, esta área presenta la parte importante dentro de todas las demás áreas que tenemos por su complejidad en la toma de decisiones por medio de los reportes y estadísticas que se los a puesto a consideración de cada departamento o área.

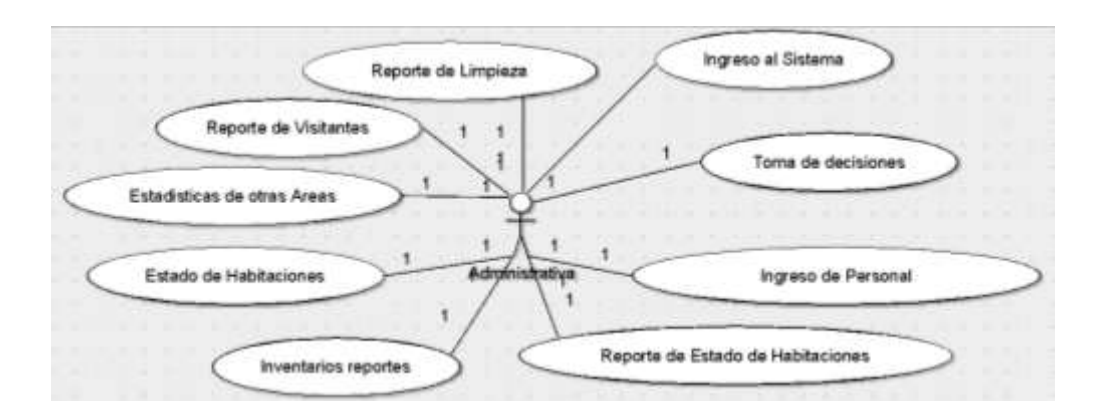

*Ilustración 48: Caso Administrativa*

**Fuente:** Propia

#### **4.4 Velocidad del Proyecto**

La velocidad del proyecto va de acuerdo con el cronograma planificado en el anteproyecto en la cual detallamos que es la siguiente dentro de este tenemos nuestro tiempo para el desarrollo el cual es de 76 días para el mismo con lo que nos encontramos culminando lo planificado.

#### **4.5 Diseño del Sistema**

Para el diseño del sistema se utilizará vistas previas que se pondrán en las historias de usuario y tareas para su efectividad en el desarrollo y cumplimiento de los objetivos.

Nos basaremos en el siguiente diagrama donde podremos identificar todos los requisitos para poder implementar el sistema denominado: Sistematización del Centro de Entrenamiento para el Alto Rendimiento de Carpuela usando Herramientas de Software Libre con los módulos (Administrativo y Control de Hospedaje).

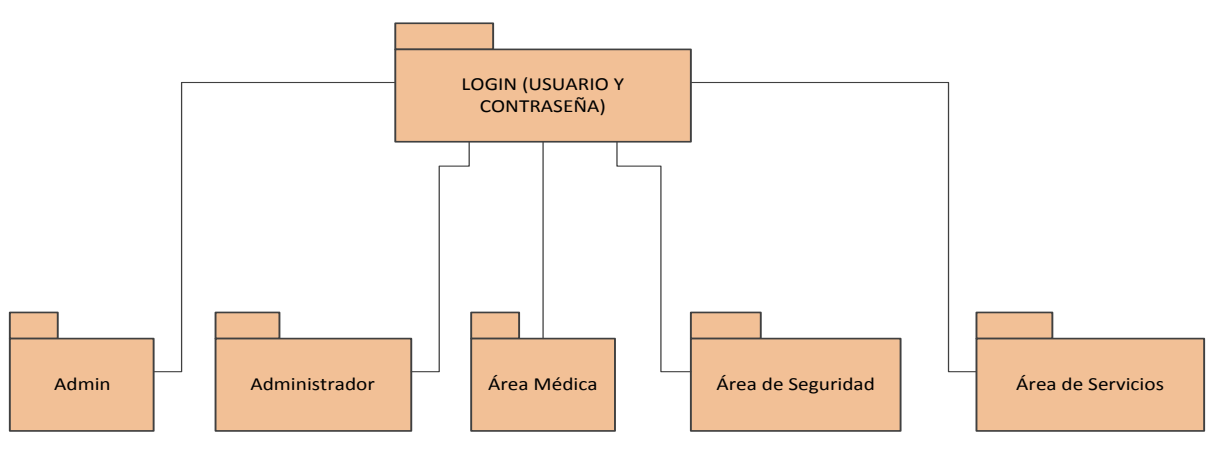

## **4.6 Áreas del Sistema**

*Ilustración 49: Áreas del Sistema*

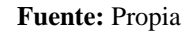

Tomando en cuenta que se ha desarrollado el módulo "admin" para que el administrador tenga acceso a ingresar a nuevos usuarios o editar los mismos.

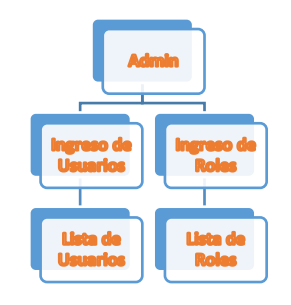

*Ilustración 50: Estructura Admin*

**Fuente:** Propia

A continuación tenemos la estructura diseñada para el módulo de Control de Hospedaje en los cuales constan las siguientes Áreas: Área de Seguridad, Área de Servicio y el Área de Ingreso de Alimentos.

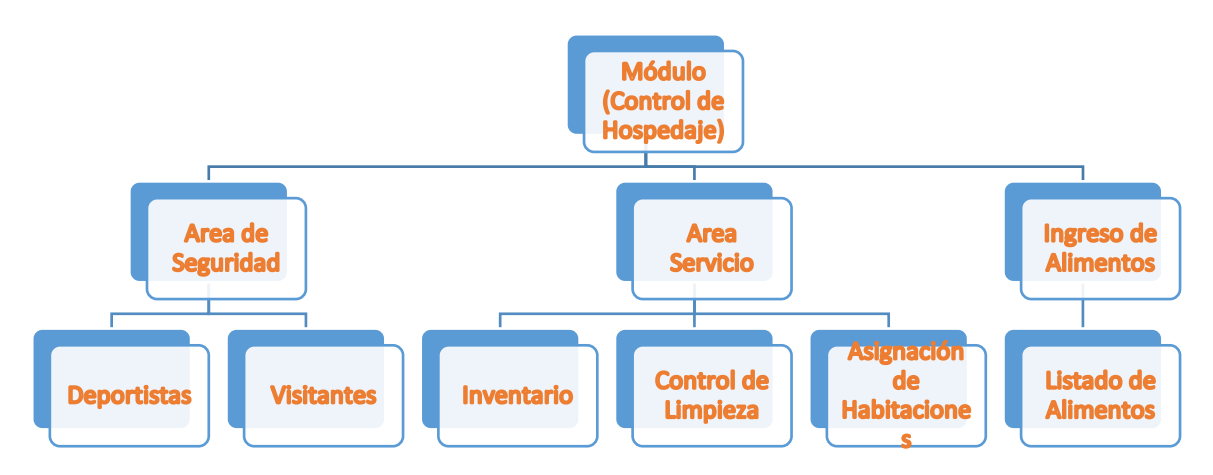

*Ilustración 51: Estructura Modulo Control de Hospedaje*

#### **Fuente:** Propia

El Modulo Administrativo es la parte mas importante en donde detallamos partes esenciales del deportistas en estos casos vendria lo que es: Ingreso de nuevos deportes, Ingreso de personal al Centro de Entrenamiento, Logros Obtenidos, Areas de Trabajo, Categorias de Deportistas, y Estadisticas y dentro del mismo los reportes.

Dentro de esta are se toma muy en cuenta para la toma de decisiones por parte de las areas que pertenecen y se encuentra como administrativas dentro del Centro de Entrenamiento, las estadisticas y demas reportes son principalmente esenciales para la toma de decisiones positiva para sacar adelante al Centro.

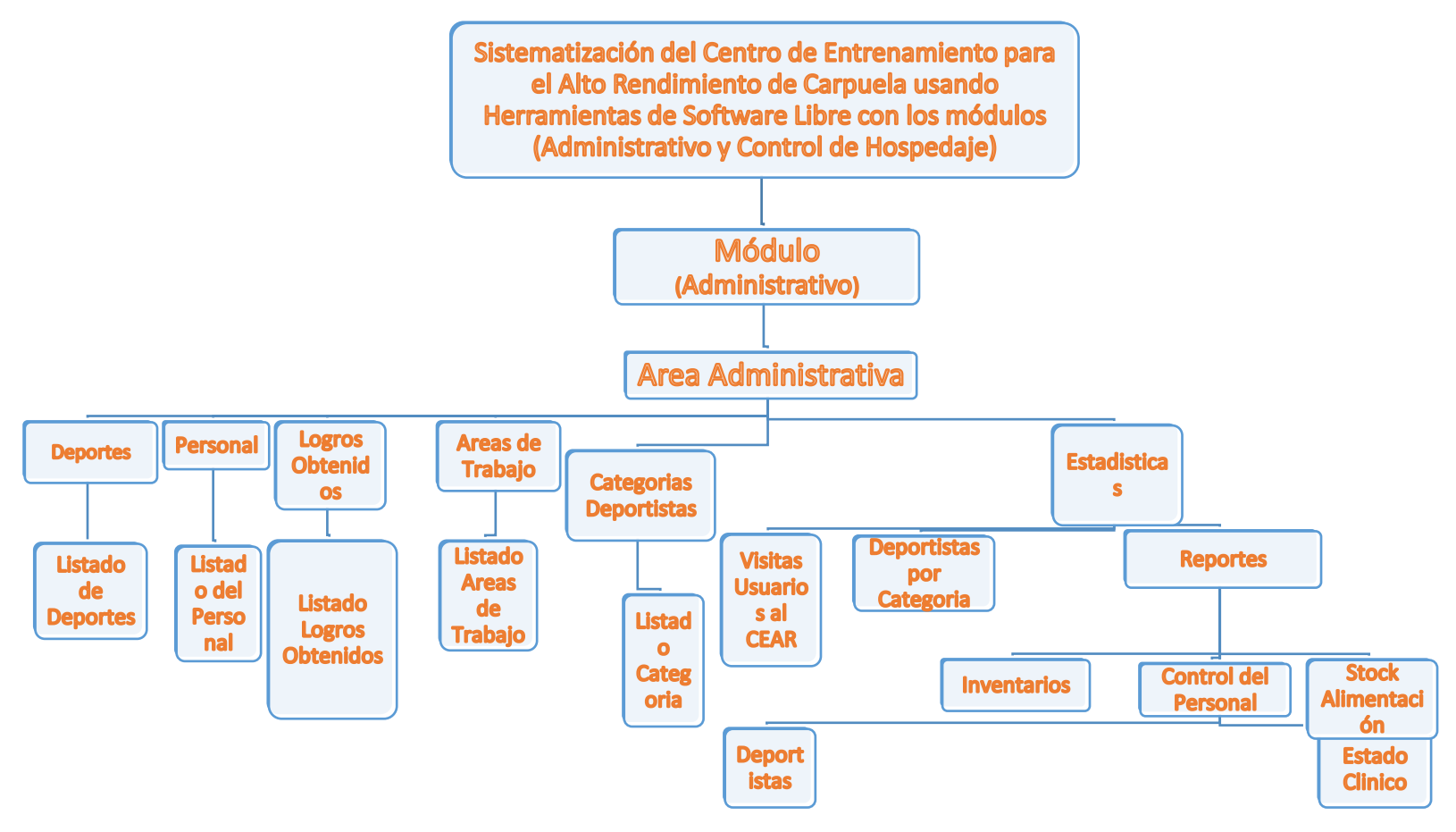

*Ilustración 52: Estructura Modulo Administrativo 1*

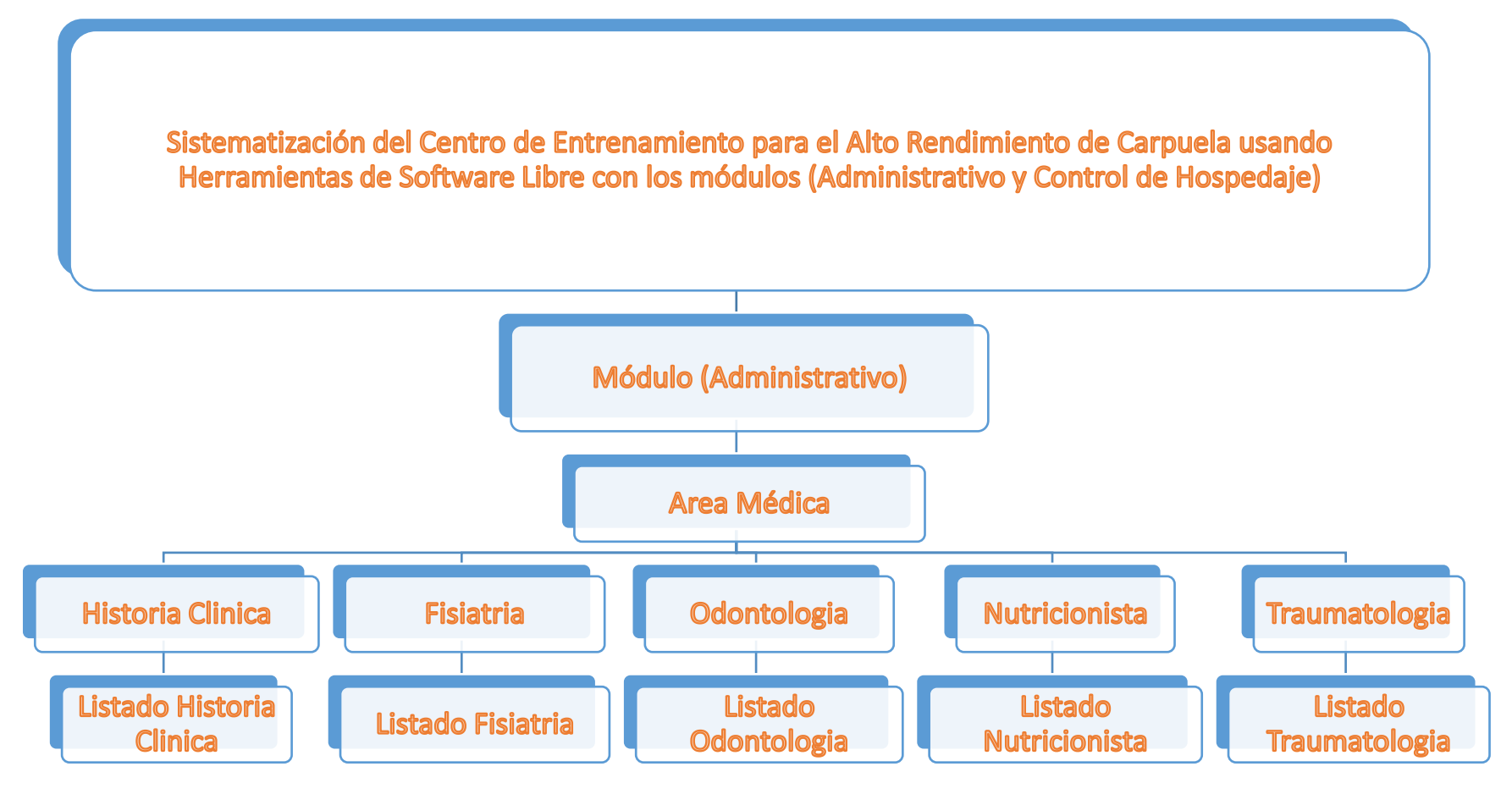

*Ilustración 53: Estructura Modulo Administrativo 2*

### **4.7 Desarrollo del Sistema**

Luego de haber culminado el diseño y la recolección de información necesaria para el desarrollo del sistema se procede al desarrollo del mismo.

Los requisitos los cuales van a ser utilizados son los siguientes que se mostraran en la siguiente tabla.

Tecnologías a usarse bajo los siguientes parámetros:

| Elemento                        | <b>Tecnología</b>       | <b>Observaciones</b>                     |  |  |
|---------------------------------|-------------------------|------------------------------------------|--|--|
|                                 | (Framework)             |                                          |  |  |
| <b>Base de Datos</b>            | Postgres                | Se utiliza Postgres ya que es una        |  |  |
|                                 |                         | herramienta libre y muy potente          |  |  |
|                                 |                         | para el resguardo de información.        |  |  |
| <b>Servidor de Aplicaciones</b> | Apache Tomcat           | Tiene<br>eficiente<br>un<br>manejo<br>de |  |  |
|                                 |                         | trabajar con aplicaciones diseñadas      |  |  |
|                                 |                         | para la web.                             |  |  |
| <b>IDE de Desarrollo</b>        | Eclipse                 | Entorno para desarrollos web Java y      |  |  |
|                                 | Version: Kepler Service | es muy utilizado en desarrollos          |  |  |
|                                 | Release 2               | empresariales.                           |  |  |
| <b>Framework</b>                | <b>JSF</b>              | Framework<br>Tecnología<br>V<br>para     |  |  |
|                                 |                         | aplicaciones<br>javas<br>que<br>trabaja  |  |  |
|                                 |                         | contornos web para modelos en            |  |  |
|                                 |                         | programación<br>capas,<br>en<br>es       |  |  |
|                                 |                         | considerado muy potente y de tener       |  |  |
|                                 |                         | un fácil desarrollo.                     |  |  |
|                                 | PrimeFaces              | Es una librería libre la cual tiene      |  |  |
|                                 |                         | implementaciones<br>potentes<br>para     |  |  |
|                                 |                         | poder hacer más robusta y potentes       |  |  |
|                                 |                         | a nuestras páginas web                   |  |  |
| Patrón de Diseño                | <b>MVC</b>              | Es el tipo de patrón que divide los      |  |  |
|                                 |                         | datos de la aplicación, la interfaz de   |  |  |
|                                 |                         | usuario y la lógica del negocio para     |  |  |

*Tabla 25: Tecnologías Usadas en Sistema CEAR*

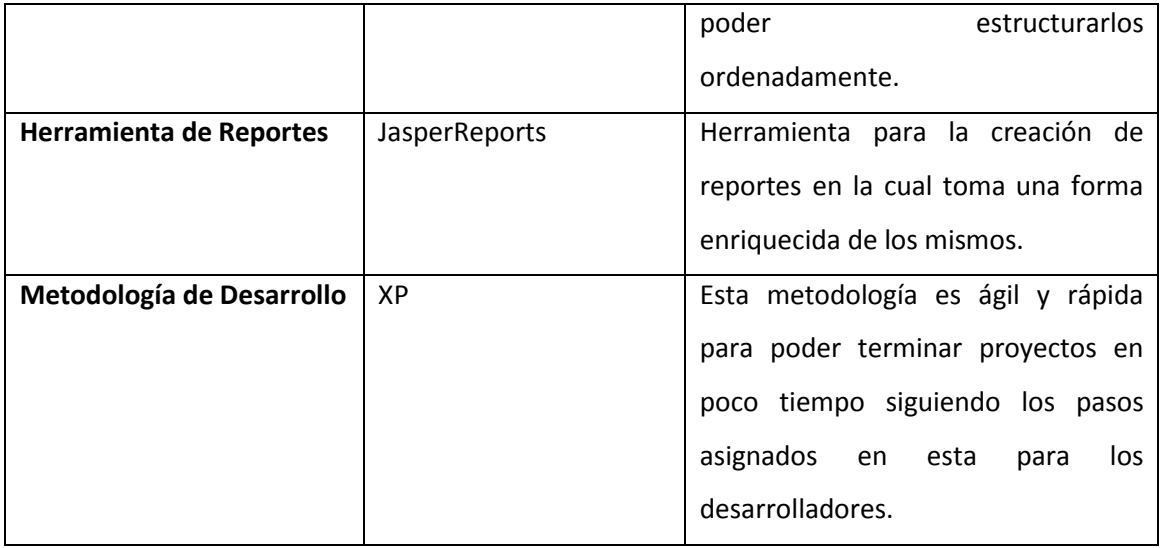

Se lo comienza con el diseño de la Base de Datos la cual se la va a realizar en Postgres, y la versión que utilizaremos es la siguiente: pgAdmin PostgreSQL Tools 1.18.1.

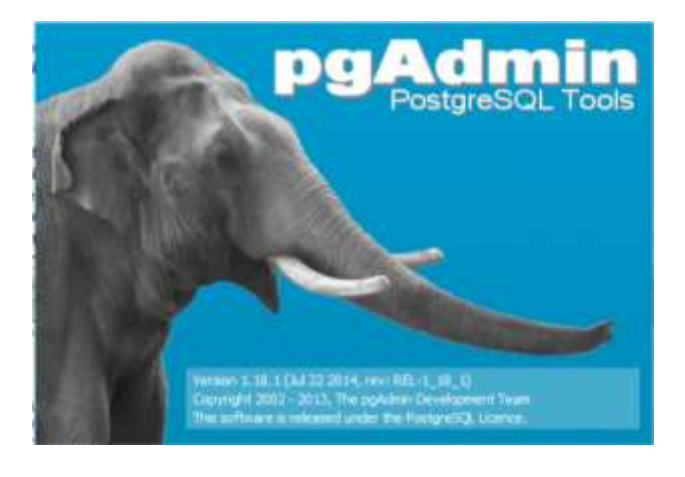

*Ilustración 54: Postgres Versión*

**Fuente:** Postgres

Dentro de lo que es Postgres tiene la siguiente interfaz:

| Washington W                                                                                                    | ٠                                                                                                    |  |
|----------------------------------------------------------------------------------------------------|----------------------------------------------------------------------------------------------------|--|
| 1740 FM Francy Vers Them Print                                                                                                    |                                                                                                    |  |
|                                                                                                    |                                                                                                    |  |
| - 1 mayors to clock arrows                                                                                                    | libber. Incomer<br><b>Foundation</b><br><b>Telephone</b>                                                                                                    |  |
| Fill Address (T)<br>17-DUNCH<br>$\sim$<br>in the research.<br>Mr. Event Traggers III.<br>to My Estatutus ch.<br>1-8-sounds<br>U.S. edition<br><b>CI GAMALIE</b><br>C. Danmit (R)<br>all'ITT i sella colora litt<br><b>B</b> Private and in<br><b>RO ATT Farmed Div</b><br><b>STLPTS Tenantee (S)</b><br><b>BC</b> miastakers life<br>4 R. September<br>1-15-Taking City<br>on 122 Minutes and<br><b>G. III average</b><br>J. 31 exercises<br>and Abbasemen | $\rightarrow$<br><b>Proverty</b><br><b>Hand</b><br><b>CONTRACTOR</b><br>2014<br><b>Call</b><br><b>Conci</b><br>pages.<br><b>AV</b><br>200<br>Titalogical<br>ALMAR<br><b>Sedan sales</b><br><b>IL MAR</b><br><b>LON - - -</b><br><b>Mount</b> ry<br><b>Callidans</b><br>(6648) Ave. 270<br>Lease bus 241<br>Ourside man<br>public<br>Drisul simme<br>w<br>Default Select<br>Unrisch properties (200)<br>Default Austinovatic<br>Undust Lake Ard.<br>Ń.<br><b>Blue comments</b><br><b>TOL LINE</b> |  |
| 2177 Alexanderballage<br><b>C. Ill Kenta</b><br>4-21 metabox<br>A-177 Instruments<br>a il tessamento<br>4.27 revise-shirts<br>ALC: NAMED<br>A IT remoderated<br>4. Il newspapers<br>A. W. peaker.<br>to 17 Jackson<br>3.07 represent.<br>3. IT wasseness<br>di III meneter<br>4.27 Femalesco<br>J. H. James<br>20. Monroe de la capacitation                                                                                                    | THE GUIARANTY CELLENT<br>11 HALL JACQUER LEASER 1<br>Import Milanos (1980)<br><b>ATT FRIDA A STARTONA</b><br>DRIDON 4-195811<br>TRADEMICK - all includib<br>of courty - George Seast con-<br>IC THE 47 ANIMA THIN LINE<br><b>SHOW DRY THE REAL</b><br>ma c<br>the contract of the contract of<br>٠                                                                                                    |  |

*Ilustración 55: Postgres Ventana Inicial*

Dentro de la misma generamos todas las siguientes tablas de nuestro sistema para el Centro de Entrenamiento para el Alto Rendimiento.

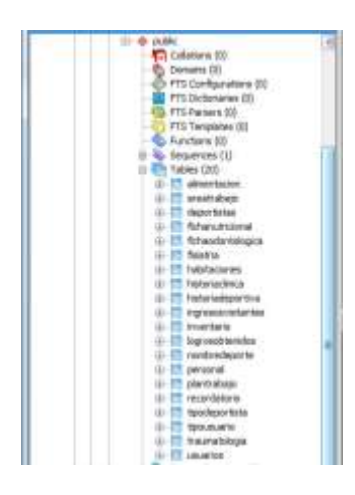

*Ilustración 56: Tablas Postgres*

**Fuente:** Propia

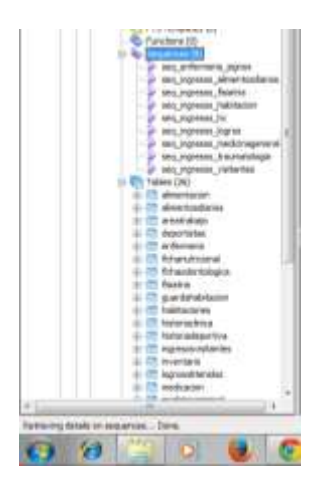

*Ilustración 57: Secuencias Postgres*

Luego de esto con código SQL vamos a generar nuestra base de datos la cual es la siguiente y se genera el siguiente modelo de Datos entre los cuales tenemos: modelo físico, y el modelo de datos.

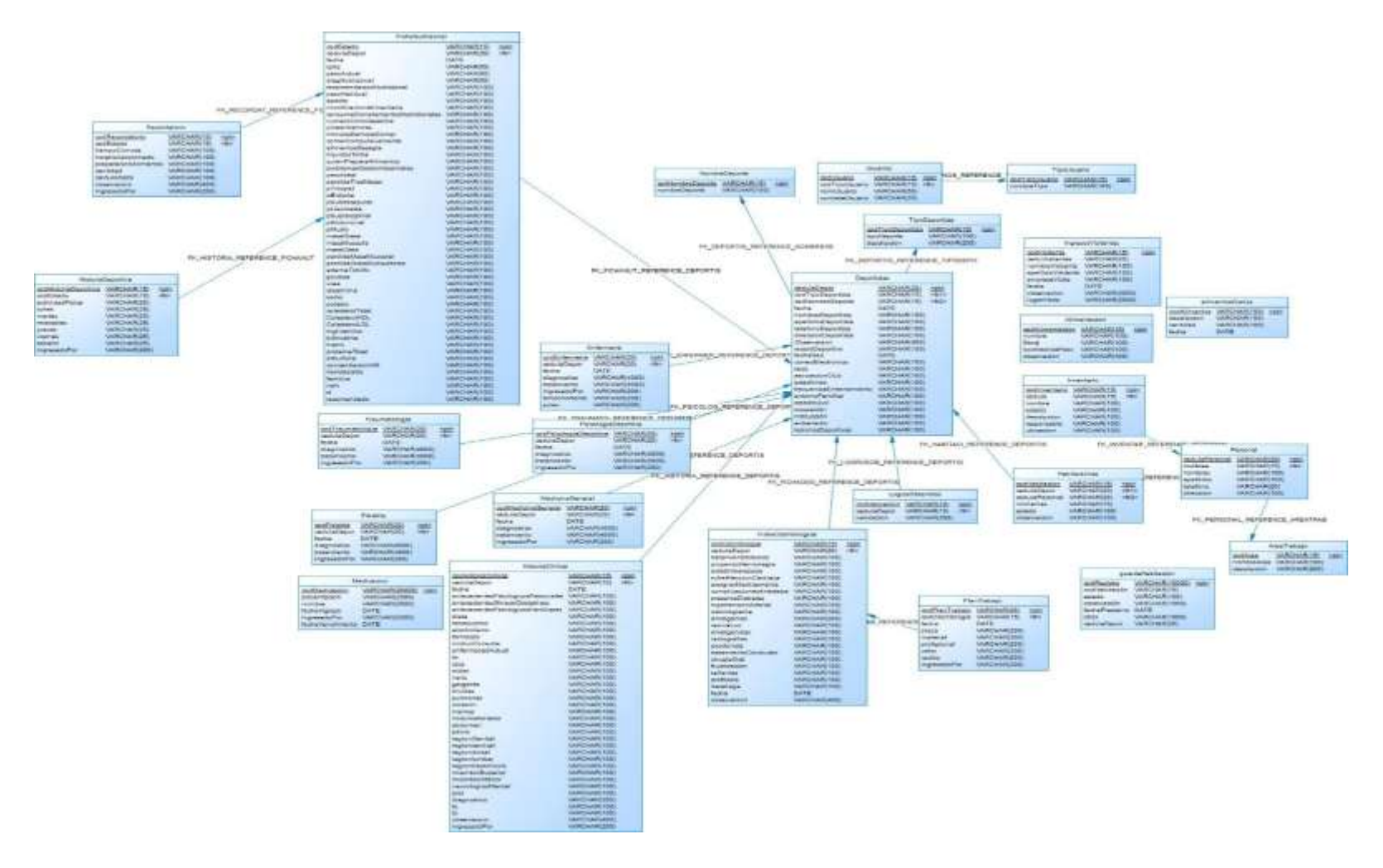

*Ilustración 58: Modelo Físico*

**Fuente:** Propia

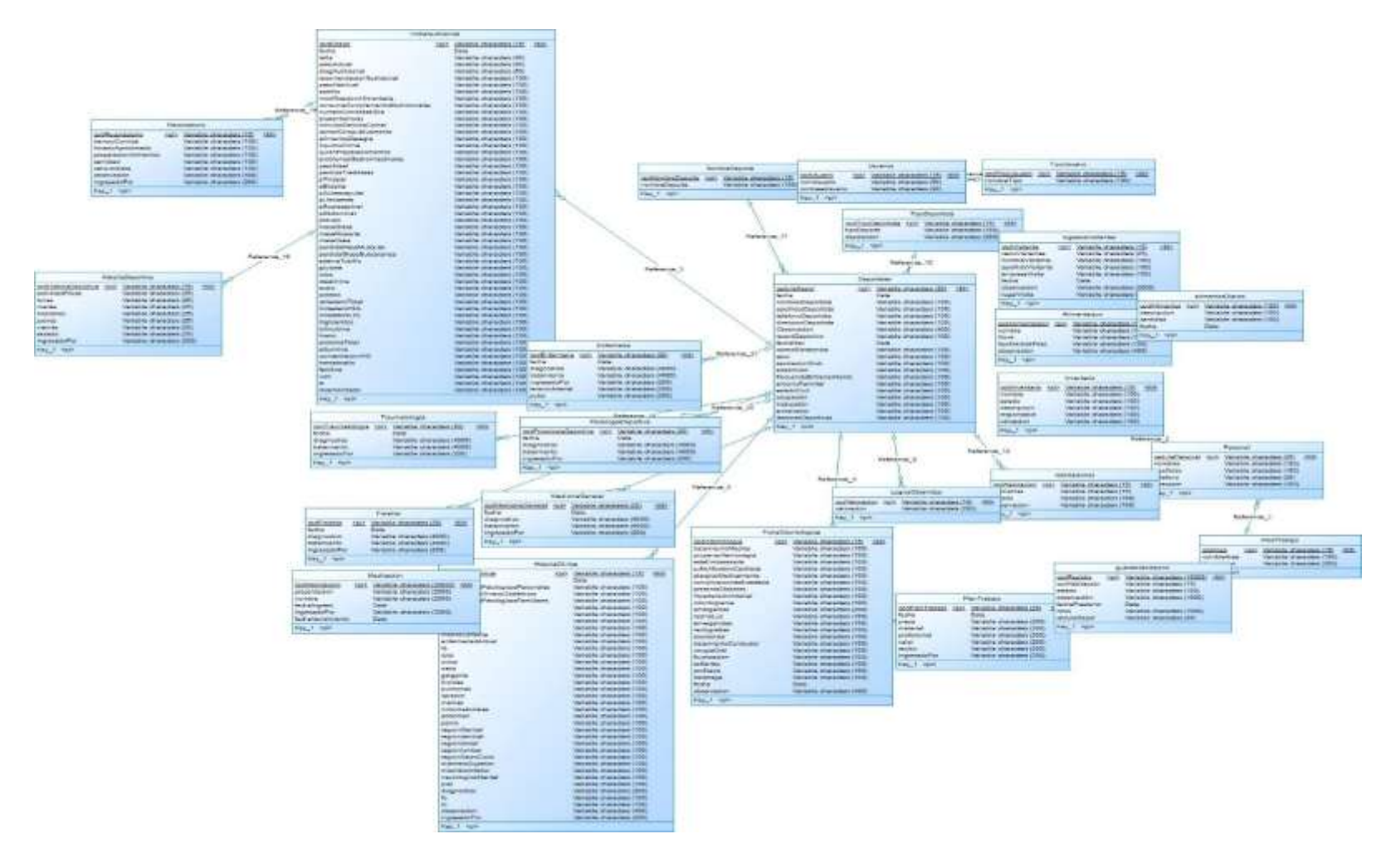

*Ilustración 59: Modelo de Datos*

**Fuente:** Propia

A partir de estos modelos que hemos indicado podemos seguir con el siguiente paso que es el desarrollo del sistema con el lenguaje java para poder realizar esto vamos a ingresar el Modelo Vista Controlador en el entorno Eclipse.

#### **4.7.1 Arquitectura del Sistema**

Se estructura la funcionalidad del sistema en 3 capas. La arquitectura del desarrollo del sistema va a ser el siguiente:

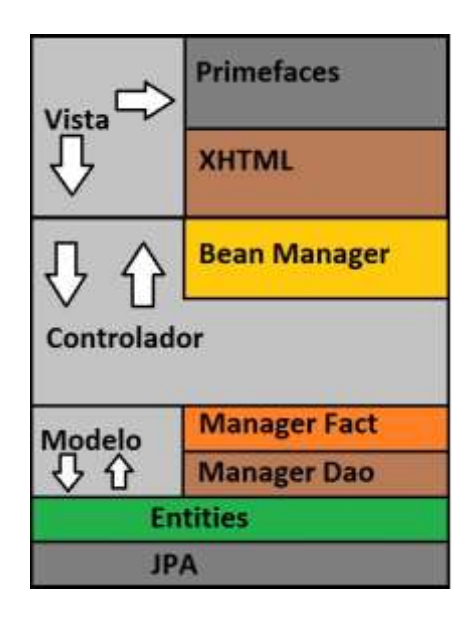

*Ilustración 60: Patrón de Diseño MVC*

#### **Fuente:** Propia

Como nos pudimos dar cuenta a continuación damos la respectiva realización del sistema con las siguientes áreas:

- Administrativa
- Admin
- Seguridad
- Medica
- **•** Servicios

Antes de comenzar con las diferentes áreas vamos a poner en consideración el ingreso y login para cada una de nuestras áreas al sistema para que exista una debida función para cada una de nuestros departamentos.
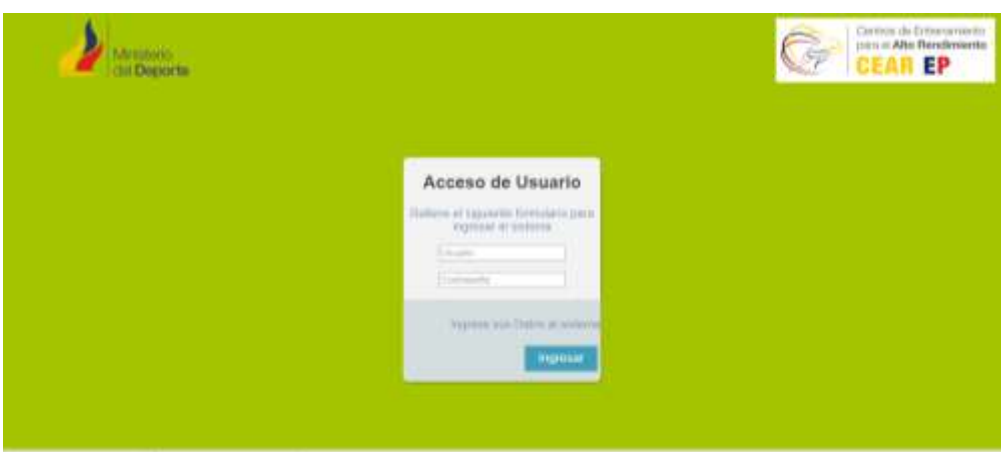

*Ilustración 61: Index*

Dentro del Index o pantalla principal de nuestro sistema tenemos el ingreso de los siguientes requerimientos para poder ingresar a alguna de las diferentes áreas que tiene el sistema del CEAR y las listamos a continuación:

**Usuario:** Es el nombre el que se le dio al personal para el ingreso a nuestro sistema.

**Contraseña:** Debe ser una contraseña establecida por el administrador para el ingreso personal de cada uno de los usuarios registrados por el Admin.

**Rol:** Se define rol al área de trabajo de cada uno del personal que se ha ingresado al sistema.

Con esta breve explicación se procede a continuar con las áreas ya tomadas en cuenta anteriormente en el diseño.

Dentro de la base de datos se ha diseñado el siguiente diseño donde se guardara la información de las personas visitantes o deportistas que ingresen a las instalaciones de Centro de Entrenamiento.

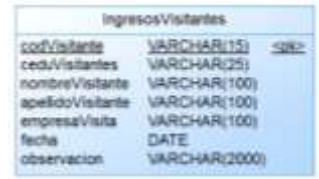

*Ilustración 62: Tabla Ingreso Visitantes*

# **4.7.2 Área Admin**

Con estas áreas procedemos al desarrollo del Área del Admin el cual va a tener la siguiente pantalla de inicio y la que será detallada a continuación:

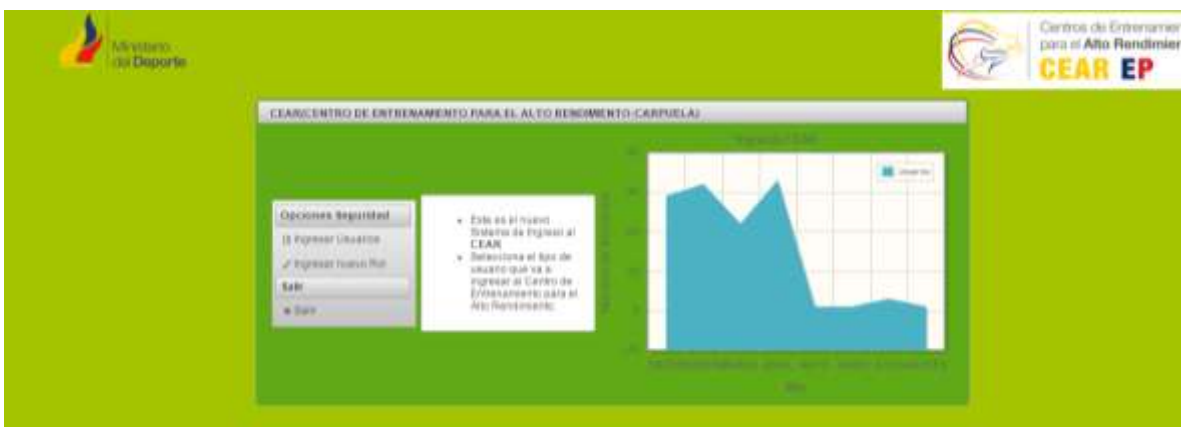

*Ilustración 63: Index Admin*

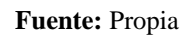

Dentro del mismo tenemos la página inicial para el ingreso de un nuevo Usuario o un ingreso de un nuevo Rol dentro de nuestro sistema estos son de tipo selectivos para que puedan ingresar a cualquiera de estas áreas para el ingreso de nueva información.

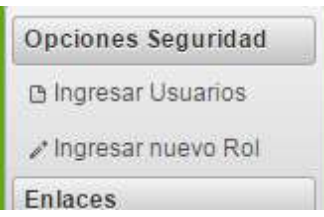

*Ilustración 64: Opciones de Admin*

**Fuente:** Propia

## **4.7.3 Formulario Ingresar Usuarios**

En el formulario de Ingreso de Usuarios tenemos la opción de ingresar nuevos usuarios al sistema para cada dependencia que tengamos ingresados como Admin.

| INGHE SAN UN MUEVO USUARREE<br>Cirtis.<br>Palmanet 11<br><b>Province Painteners</b><br>$\blacksquare$<br>belezzione.<br><b>ROLL</b><br><b>Jenester</b><br>Lampas<br>Bletwissel Admit | Mass Opclussic<br><b>A SALES AND REAL</b><br><b>STANDARD CONTROL</b><br><b>Mi Disporta</b><br><b>Report Follows</b> | $-$ CHAINES ATL.<br><b>State of the Control Community</b><br><b>Nijerin</b>                                                                                                    |                                                                                  |
|----------------------------------------------------------------------------------------------------|----------------------------------------------------------------------------------------------------|----------------------------------------------------------------------------------------------------|----------------------------------------------------------------------------------|
|                                                                                                    | Littleto do Dissicon:<br>۰                                                                                          | $57.21 - 19.5 + 10.02$                                                                                                    |                                                                                  |
| Chiation                                                                                                    | <b>Hat</b>                                                                                                    | Contracción                                                                                                    |                                                                                  |
| adastment                                                                                                    | withmodule autor: Todal<br><b>SAMPLE MARKET</b>                                                                     | 221112111111111111                                                                                                    | x,                                                                               |
| adautominationi<br><b>A WASHINGTON</b>                                                                                                    | Parsonal Adversalisher                                                                                              | <b>CONTRACTOR</b>                                                                                                    | $\begin{array}{c} \mathbf{R} \end{array}$                                        |
| atma@cina                                                                                                    | Are a Mindica                                                                                                    | MUTAT                                                                                                    | $\left  \theta \right\rangle$                                                    |
| imegenti                                                                                                    | Are in legislat                                                                                                    | $\frac{1}{2} \left( \left\  \left( \frac{1}{2} \right) \right\  \left\  \left( \frac{1}{2} \right) \right\  \left\  \left( \frac{1}{2} \right) \right\  \left\  \left( \frac{1}{2} \right) \right\  \left\  \left( \frac{1}{2} \right) \right\  \left\  \left( \frac{1}{2} \right) \right\  \left\  \left( \frac{1}{2} \right) \right\  \left\  \left( \frac{1}{2} \right) \right\  \left\  \left( \frac{1}{2} \right) \right\  \left\  \left( \frac{1}{2} \right) \right\ $<br><b>THE WILLET</b> | in)                                                                              |
| SER RIVICIO                                                                                                    | Area de Benedio                                                                                                    | <b>SERVICE ENTERTAIN</b><br>manum.                                                                                                    | $\label{eq:3} \begin{array}{l} \mathfrak{g}_{1} \\ \mathfrak{g}_{2} \end{array}$ |
| sand forest Kodoc                                                                                                    | Personal Administration                                                                                             | <b>STEPHEN</b><br>-----------------                                                                                                    | $\left  \Psi \right $                                                            |
|                                                                                                    | $\sim$                                                                                                    | $-10211 + 141$                                                                                                    |                                                                                  |

*Ilustración 65: Ingreso de Usuarios*

Esta es la parte más importante para el ingreso de los nuevos usuarios al sistema.

En las opciones que tenemos son las siguientes:

Código: Aquí ira el nombre que se la va a asignar a nuestro nuevo usuario

Password1: La contraseña va a ser usada para la seguridad de nuestro sistema.

Password2: Aquí verificamos si hemos ingresado correctamente la contraseña.

Rol: Dentro de esta seleccionamos el tipo de usuario que va a ingresar a nuestro sistema.

## **4.7.4 Formulario de Ingreso de Roles**

| <b>Sometime 7 by Hill (Auto)</b><br><b>Beetler</b> |                       | <b>SEAL AND SHOP</b>                                       | <b>And I have a fire</b> | <b>The Committee of the Committee</b><br>__________ |
|----------------------------------------------------|-----------------------|------------------------------------------------------------|--------------------------|-----------------------------------------------------|
| Manyle Isl. Azimik<br><b>Liaman as Heawis</b>      | $-14000000$           | AMMINISTRATIVE ASSESSED AT THE<br><b>DECIMINATE INCOME</b> |                          |                                                     |
| <b>ANTICAL</b>                                     | ammers tor .          | ist.                                                       | 14, 1991                 | (Allinois                                           |
| <b>Johnson &amp; En</b>                            | Personal Associations | ×                                                          | AL 2997                  | & Ellison                                           |
| <b>Patcheting</b>                                  | Petrol Montreal       | i.                                                         | 6,700                    | 8,100000                                            |
| <b>American Adults</b>                             | AND RESIDENCE         | is.                                                        | 4/101                    | & Thomas                                            |
| <b>MITCH</b>                                       | Visa da baroco        | ie)                                                        | ACTOR                    | ALERGINE                                            |

*Ilustración 66: Formulario Ingreso Rol*

Con el mismo tenemos la siguiente información de la base de datos que se ha utilizado para el ingreso de este formulario que es el siguiente:

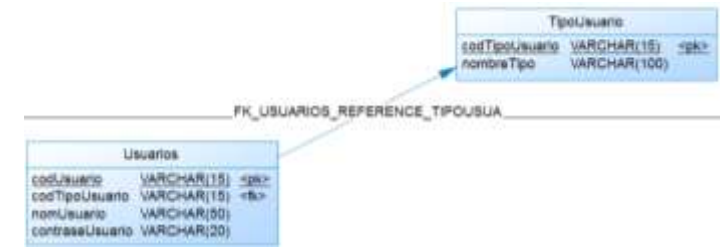

*Ilustración 67: Tabla Usuarios y Tipo de Usuarios*

**Fuente:** Propia

# **4.7.5 Formulario index Administrador**

Dentro de lo que es el área administrativa tenemos el siguiente ingreso en el cual se procede a visualizar en el diagrama las estadísticas de ingresos de visitantes y deportistas al centro de entrenamiento.

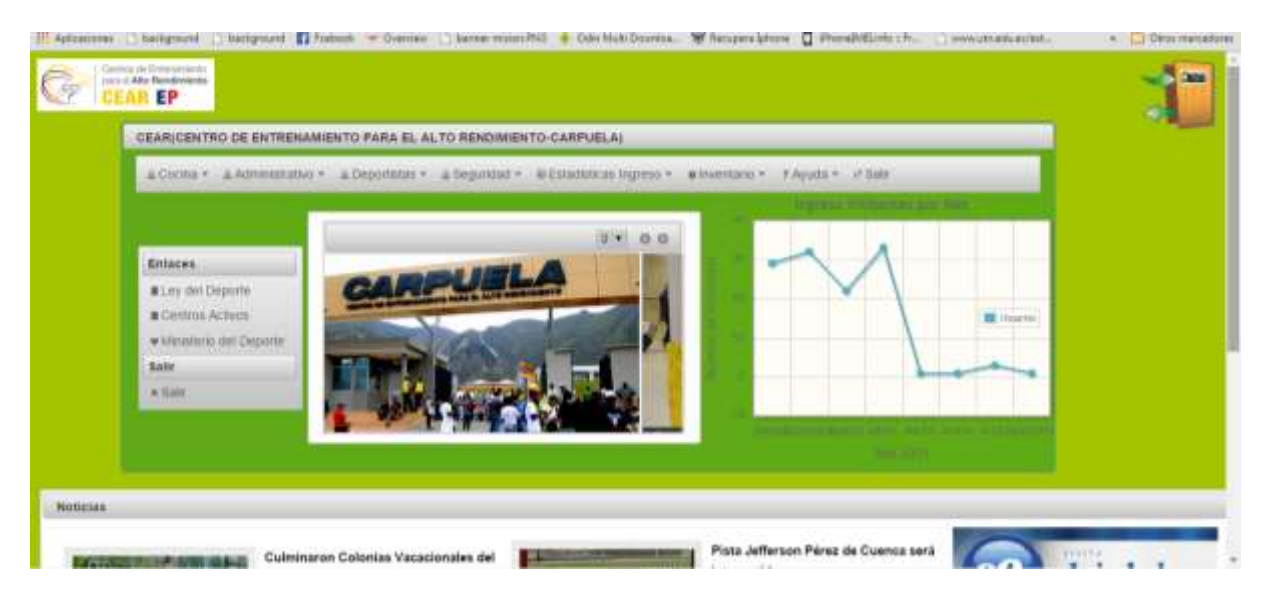

*Ilustración 68: Formulario Index Administrador*

## **Fuente:** Propia

Dentro de la misma tenemos varias opciones en donde el administrador va a tener la capacidad de ingresar a la mayor parte de formularios de todas las áreas y poder obtener reportes de cada dependencia.

## **4.7.6 Formulario Ingreso de Alimentos**

Dentro del área administrativa tenemos los siguientes ingresos en pantalla

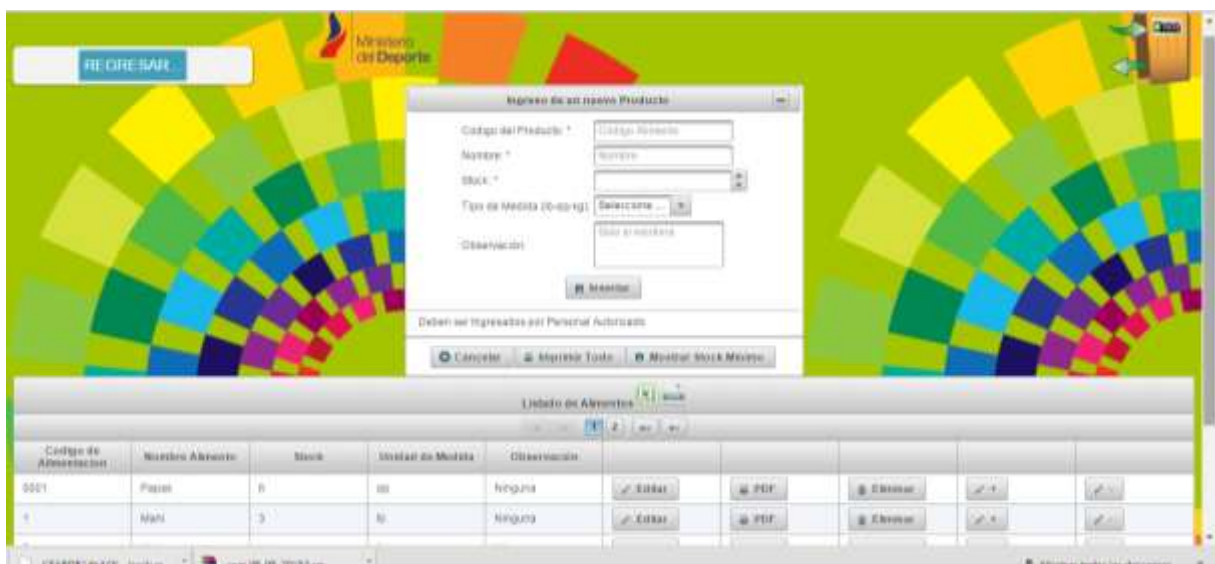

*Ilustración 69: Formulario Ingreso de Comida*

#### **Fuente:** Propia

En la misma podemos ingresar los alimentos que tenemos en las diferentes bodegas del Ministerio y poder realizar compras públicas en caso de que exista un déficit en los productos necesarios para la alimentación en cuanto a los deportistas.

Tenemos la tabla en donde se procede a guardar los datos pertinentes de esta dependencia.

|                 | Alimentacion |
|-----------------|--------------|
| codAlimentacion | VARCHAR(15)  |
| nombre          | VARCHAR(100) |
| Stock           | VARCHAR(100) |
| tipoMedidaPeso  | VARCHAR(100) |
| observacion     | VARCHAR(400) |

*Ilustración 70: Tabla Alimentación*

**Fuente:** Propia

## **4.7.7 Formulario de Ingreso Área de Trabajo**

Luego de esto tenemos el siguiente formulario el cual es de Ingreso de las Áreas de Trabajo dentro de lo que es las instalaciones y puestos que ocupan cada uno de los trabajadores dentro de lo que es el Centro de Entrenamiento.

|                                   |                                   |                                  | Ingmore Associate Tomace                          |         |          |
|-----------------------------------|-----------------------------------|----------------------------------|---------------------------------------------------|---------|----------|
|                                   |                                   | Nordate <sup>1</sup>             | DOMan OK ANKS * Thursday Contage<br><b>Homing</b> |         |          |
|                                   |                                   | ASSOCIATE<br><b>Descripcions</b> | Motor description                                 |         |          |
|                                   |                                   |                                  | <b>Bonk</b>                                       |         |          |
|                                   |                                   |                                  |                                                   |         |          |
|                                   |                                   |                                  | O. Cancelle  L. A. Hymne, Suite                   |         |          |
|                                   |                                   |                                  | Limits or Low as Trans TV was                     |         |          |
|                                   |                                   |                                  | <b>COLLEGE PERSONAL</b>                           |         |          |
| Civilize Aut Anna its Separte.    | <b>Rembra Hel Area rac Sabuko</b> | Description.                     |                                                   |         |          |
|                                   | Attacké.                          | Aire de Beguinist                | 2.1004                                            | 未排      | & Mirier |
|                                   | vasta."                           | Avex del Urquiece                | $J$ filter:                                       | 4.761   | a Hotel  |
| ast<br><b>GEES</b><br><b>ODEE</b> | Mittudel's and Colorado           | Perretal Airmaubabe              | 1000                                              | (4.995) | & items: |

*Ilustración 71: Ingreso Área de Trabajo*

## **4.7.8 Formulario Ingreso de Deportes**

El área de ingreso de nuevos deportes es muy claro que se necesitara en caso de que existan nuevos deportes y puedan ser aumentados dentro de nuestra base de datos de información para poder seleccionar y determinar un deporte para cada deportista.

|                                      | -<br>-<br>- агрираты |                                                                                                    |         |                 |
|--------------------------------------|----------------------|----------------------------------------------------------------------------------------------------|---------|-----------------|
| <b>Continued the Continued State</b> |                      | <b>IN CASHING BUSINESS COMPANY</b><br>Complete Depote 1 Complete<br>forms?<br><b>Roman States</b><br><b>JENNIEG</b> |         | Ø               |
|                                      |                      | <b>Q</b> George: 114 Northelians<br><b>Anti-Art Country Co. Inch.</b>                                               |         |                 |
| CARANJAGARER,                        | Ninkis McDrasse.     | $= 10.21 m/n$                                                                                                    |         |                 |
| <b>GERE</b>                          | 3 answer             | $2$ EAGH                                                                                                    | $\mu$ m | a mine          |
| on                                   | <b>Barance</b>       | 2.844                                                                                                    | 光照      | <b>B. HOURS</b> |
| <b>GUES</b>                          | Public               | $-1884$                                                                                                    | 4.88    | g Bittel        |
| citie                                | funda.               | $c$ XAM                                                                                                    | AL HALL | & FOUR          |
| one                                  | Rogle                | 2.5801                                                                                                    | A.197.  | # Remar         |
| <b>Contract</b>                      | <b>Simula</b>        | 2.1111                                                                                                    | #HH     | & Berral        |
|                                      |                      | <b>REALLAULAUL</b><br>٠                                                                                             |         |                 |

*Ilustración 72: Ingreso Nuevo Deporte*

#### **Fuente:** Propia

De lo que es el diseñó de la base de datos se ha establecido la siguiente tabla la cual nos muestra el adecuado manejo de los datos. El cual está relacionado con la tabla deportista el cual nos ayuda a seleccionar cada deportista.

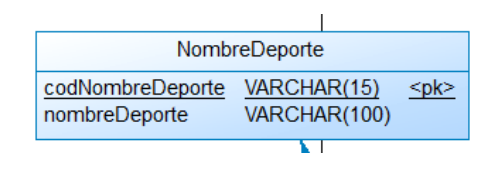

*Ilustración 73: Tabla Deporte*

#### **4.7.9 Formulario de ingreso de Personal**

Dentro del formulario ingreso del personal podemos dar a conocer todo el personal que tenemos trabajando en las diferentes áreas del ministerio para que el administrador del centro pueda tomar decisiones y conocer el puesto de trabajo que tiene cada uno de ellos.

|                 | ______           |                   |                                        | <b>BASEESAR MUSIC PERIODIAL</b>                                                                                                    |                      |           |             |              |
|-----------------|------------------|-------------------|----------------------------------------|----------------------------------------------------------------------------------------------------|----------------------|-----------|-------------|--------------|
|                 |                  |                   | 19mm <sup>3</sup><br><b>Hillmore</b> 7 | <b>Contract Contract</b><br><b>Contract</b><br><b>Services</b><br><b>Service</b><br>10 month<br>The product<br>falstein, f.<br><b>Contract Contract</b><br>Inca in Traugu (Remotive<br>departure. |                      |           |             |              |
|                 |                  |                   |                                        | Welchman 17 a manual home                                                                                                    |                      |           |             |              |
|                 |                  |                   |                                        | United its Personal VI (true                                                                                                    |                      |           |             |              |
| <b>COLORADO</b> | <b>ITE-BEE</b>   |                   | 33334                                  | million, 2014   Lacitian                                                                                                    |                      |           |             |              |
| <b>SAAM</b>     | <b>Skokehold</b> | Libraries on      | <b>Elektroma</b>                       | <b>Excepts</b>                                                                                                    | <b>SALES</b>         |           |             |              |
|                 | 1411             | Start2            | cars.                                  | maini                                                                                                    | $-10-15$             | ut liaise | 6.755       | <b>BINNA</b> |
| 1003101401      | <b>Single</b>    | <b>FIRE TO</b>    | Titlebland                             | <b>Three</b>                                                                                                    | 89111010             | ALENNA    | M.FM        | a Linder.    |
| MAINTERY        | Louisville Ford  | Controll Liberton | Rowing .                               | hand at                                                                                                    | 97,0010,0100         | $x$ him.  | <b>MITR</b> | 30 Address   |
| <b>MALASSAN</b> | ALCOHOL: MONTANY | Ave. Locate.      | <b>Listing</b>                         | <b>HAC</b>                                                                                                    | <b>Arabi America</b> | at Alder  | at EARL     | a time.      |

*Ilustración 74: Ingreso de Personal*

#### **Fuente:** Propia

Dentro de nuestra base de datos tenemos la siguiente tabla en donde se alacena los datos de cada persona que labora diariamente dentro del Centro de Entrenamiento.

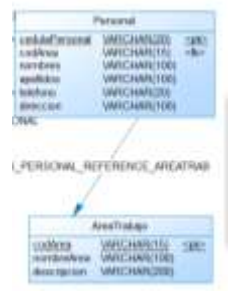

*Ilustración 75: Tabla ingreso Personal*

## **4.7.10 Formulario Tipo de Deportista**

En esta pantalla se procede al formulario de ingreso de nuevos tipos de deportistas en la actualidad se mantienen 3 categorías pero se ha realizado el ingreso en caso de que exista en un futuro algún ingreso de una nueva categoría por parte del Ministerio del Deporte.

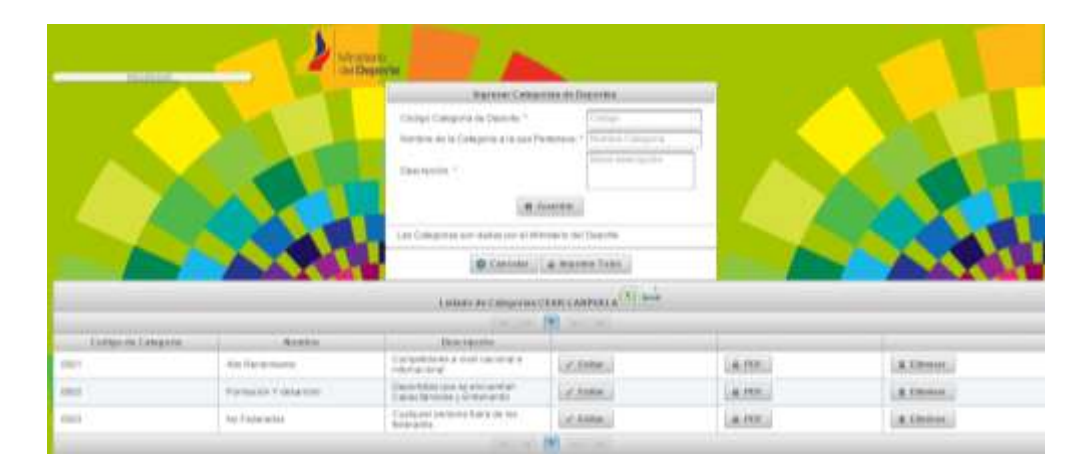

*Ilustración 76: Ingreso de Categorías*

#### **Fuente:** Propia

Para el ingreso de las categorías tenemos la siguiente tabla en donde se almacenan la información generada por el formulario anterior.

|                                     |                                                                  | TipoDepartista |                              |             |
|-------------------------------------|------------------------------------------------------------------|----------------|------------------------------|-------------|
| NONBREDE                            | codigoDeportata WARCHAR(15)<br>stingeDogE<br><b>DRAGE EXECUT</b> |                | WARCHAMISTOD:<br>VARCHARDOST | <b>HERE</b> |
|                                     | FK DEPORTIS REFERENCE TIPODEPO                                   |                |                              |             |
|                                     | <b>Depominas</b>                                                 |                |                              |             |
| cedulaDepor                         | WRCHARDS                                                         | <b>SORK</b>    |                              |             |
| conTipoDeportata                    | WRIGHARDES I                                                     | =ft/ti-        |                              |             |
| codNambreDeparte                    | <b>VARIOUARD 150</b>                                             | =B2b           |                              |             |
| fecha                               | DATE                                                             |                |                              |             |
| stattoge@extonen                    | VARICHARY 5001                                                   |                |                              |             |
| aselidosDeportista                  | WRCHAR(100)                                                      |                |                              |             |
| IslelanoDeportista                  | WRCHARY1001                                                      |                |                              |             |
| directionOeportists                 | MARICHARY 1001                                                   |                |                              |             |
| Ohsenlacion                         | VARCHAR/4501                                                     |                |                              |             |
| avitage Coroons<br><b>Bichaklar</b> | <b>WRCHAR(100)</b><br>DATE                                       |                |                              |             |
| comenElectronica                    | VARCHAR: 1001                                                    |                |                              |             |
| <b>SENS</b>                         | WRCHARC1001                                                      |                |                              |             |
| asociacionClus                      | <b>MACHARCTOO!</b>                                               |                |                              |             |
| edadinicio.                         | VARCHAR(100)                                                     |                |                              |             |
| hecuenciaEntrenamiento              | WRCHAR(100)                                                      |                |                              |             |
| with moF amiliar.                   | <b>WATCHARY 1501</b>                                             |                |                              |             |
| estadoCivil                         | WRCHAR/1001                                                      |                |                              |             |
| equipación                          | <b>WRCHAR/1001</b>                                               |                |                              |             |
| <b>Instrucción</b>                  | WRCHAR(100)                                                      |                |                              |             |
| entrensitor                         | WRCHAR(100)                                                      |                |                              |             |
| InnionesDepartioss                  | WRCHAR(100)                                                      |                |                              |             |
|                                     |                                                                  |                |                              |             |

*Ilustración 77: Tabla Tipo Deportista*

## **4.7.11 Formulario Ingreso de Logros Obtenidos**

En el siguiente formulario se encuentra el ingreso de logros obtenidos dentro del Centro de Entrenamiento mientras se encuentra entrenando en las diferentes áreas de Entrenamiento.

| <b>CONTRACTOR</b> CONTRACTOR |                                                                                   | Mondaille.<br>Gallegairte :                                                                              |                                                              |           |          |
|------------------------------|-----------------------------------------------------------------------------------|----------------------------------------------------------------------------------------------------|--------------------------------------------------------------|-----------|----------|
|                              |                                                                                   |                                                                                                    | INVESTIGATION COUNTY.                                        |           |          |
|                              |                                                                                   | Türkiye 1<br><b>SERVICE</b><br><b>Service Control</b><br>Valencia<br>Termittels 7. Selections<br>vidu ni | ы<br>interes.                                                |           |          |
|                              |                                                                                   |                                                                                                    | <b>Q</b> Covenie: ( a Rooms 1986).                           |           |          |
|                              |                                                                                   |                                                                                                    |                                                              |           |          |
|                              |                                                                                   |                                                                                                    | Alabasi politares temperatura 1.5 L. MAR.<br>ALLEE ALLEE THE |           |          |
| <b>KNEWS</b>                 | <b><i>RAVINSKA</i></b>                                                            | <b>Diamond</b>                                                                                           |                                                              |           |          |
| <b>STATE</b>                 | averdo at the drawing tracer was<br>WEIGHTAN INTERNATION ENG.<br>imprised datase  | <b>Trage Pear</b><br>NG BA                                                                               | (4.8490)                                                     | A ENTER   | A firms: |
| <b>AND</b>                   | leands di lumano paprasi de<br>Solicitive box Astronomichis pares<br>ment at Adam | mount-Aires                                                                                              | <b>SCENNE</b>                                                | LA harres | Affirm.  |
| 693                          | accords at thoritants stagement also<br>autosiumes annotraining para<br>more and  | <b>CERTIFICATE</b><br>Allylanc Adres                                                                     | $<$ time.                                                    | A HAPPY   | a three. |
| <b>PRI</b>                   | and consider the property of the<br>Althaban and advancement away                 | <b>Hare Cardidas</b>                                                                                     | $-0.8480$                                                    | a tures.  | Atlant.  |

*Ilustración 78: Ingreso de Logros*

#### **Fuente:** Propia

En la siguiente tabla se muestra dónde se lo ha ubicado en nuestra base de datos la cual se encuentra relacionada con la tabla deportista.

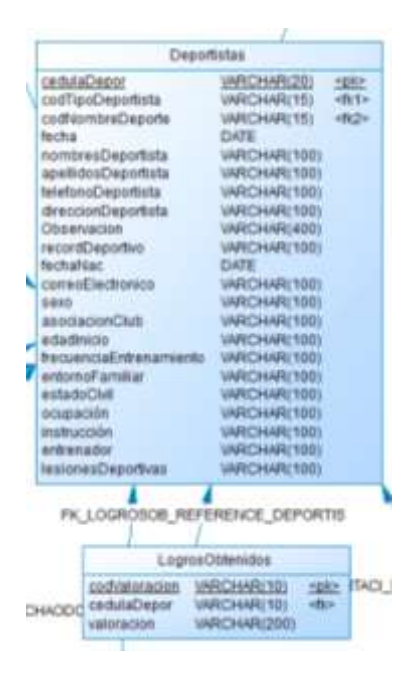

*Ilustración 79: Logros Obtenidos*

# **4.7.12 Área Médica**

Dentro del área médica tenemos el index o menú principal de esta área el cual nos ayudara al ingreso a las diferentes partes de nuestro sistema.

Dentro del área médica tenemos el ingreso de la Historia Clínica en la cual lleva la información más necesaria de cada deportista dentro del Centro de Entrenamiento.

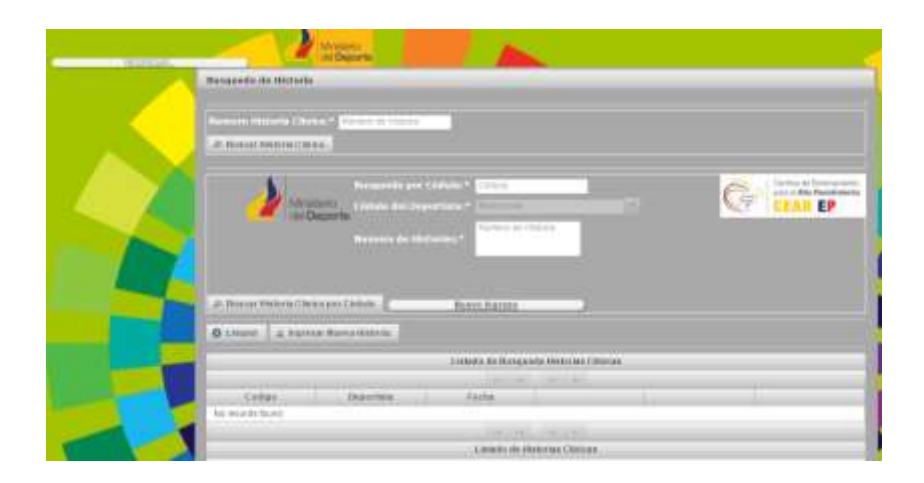

*Ilustración 80: Búsqueda Historia*

#### **Fuente:** Propia

Dentro de este formulario podemos buscar la Historia Clínica de cada paciente y realizar la consulta minuciosa de esta

Si necesitamos ingresar una nueva historia Clínica podemos seleccionar en Ingresar Nueva Historia Clínica

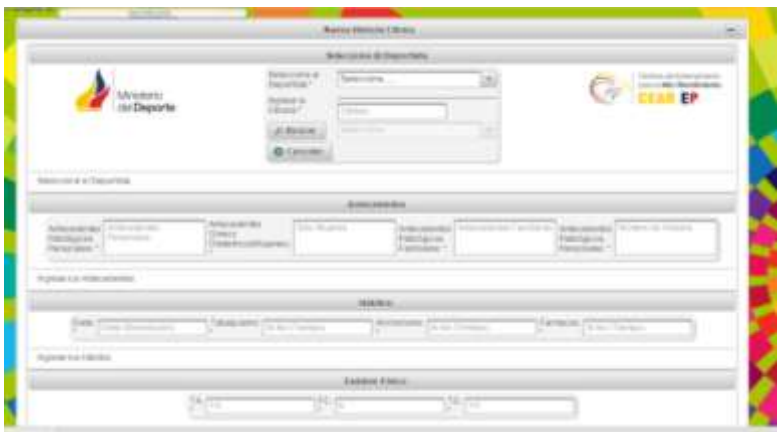

*Ilustración 81: Ingreso Historia Clínica*

Para el ingreso de información se ha utilizado la siguiente tabla en donde se relaciona con l tabla de deportistas para el manejo de los datos ingresados.

| waterixClinical                              |                              |
|----------------------------------------------|------------------------------|
| and their and house                          | VARDIARITEI-<br>1981         |
| sedutaDescri-                                | <b>VARCHARISDI</b><br>other. |
| factor.                                      | DATE                         |
| artstadertei/habiopizal/wsmales_VARDHAR(199) |                              |
| arriagadentes@inego@balainigus               | VARIONARI 1001               |
| artagebenissPatclogicosFamiliane             | VARDHART001                  |
| 5458                                         | <b>ULACHARTOS!</b>           |
| tatalulate:                                  | <b>UNROHARTY001</b>          |
| alizativalisatio                             | VARDHARITEE!                 |
| termatate                                    | UARCHAR(500)                 |
| mativaConsulta                               | UARCHARITIEL                 |
| arthermechad Actual                          | UARDHAM 100                  |
| <b>Tak</b>                                   | UMROHARIT001                 |
| 2500                                         | UNISCHARTISE!                |
| <b>SHOW</b>                                  | UMROHAR/1001                 |
| <b>haric</b>                                 | LIKECHAR(138)                |
| owwarts                                      | VARIOHAR(100)                |
| <b>SECURE</b>                                | UARCHAR/1001                 |
| <b>Building</b>                              | UNROHAR/1001                 |
| <b>INVESTER</b>                              | VANDAMATI 1001               |
| <b>Highlai</b>                               | VARIOHAR(100)                |
| nodulos/kollene                              | UARCHAR(100)                 |
| abbines.                                     | UNROHARTIOO!                 |
| paints.                                      | VARIONARI 1981               |
| regionDanital                                | VAROHAR/1981                 |
| regionalnical                                | UARCHAR(100)                 |
| reporting                                    | UNROHAR(100)                 |
| <b>Institutions</b>                          | <b>UMROHAR(100)</b>          |
| <b>HOUTBANICIAN</b>                          | UNROHAR/1001                 |
| miambrelluparter                             | LIMITORIAN TODAY             |
| migraturzinfactor                            | UNFOHAR(100)                 |
| reprofessionfilement                         | <b>UARCHAR(100)</b>          |
| piat                                         | UARCHAR(100)                 |
| diagnostics.                                 | <b>UARCHAR(200)</b>          |
| m                                            | UNROHAN/1001                 |
| ٠                                            | VANDHAM 1001                 |
| <b>SOMMABSON</b>                             | UARCHAR/402)                 |

*Ilustración 82: Tabla Historia Clínica*

**Fuente:** Propia

# **4.7.13 Formulario Ingreso de Traumatología**

Dentro del formulario ingreso de traumatología tenemos la siguiente pantalla de nuestro sistema.

|              | <b>The Committee of the Committee of the Committee</b> | Милипир<br>Об <b>Окросл</b> а |                                                                                                    |                                                          |     |       |          |
|--------------|--------------------------------------------------------|-------------------------------|----------------------------------------------------------------------------------------------------|----------------------------------------------------------|-----|-------|----------|
|              |                                                        |                               | <b>NUTTO NORTHY</b><br>Baguitor Courses<br><b>Unternate: * Colora Tratements</b><br>Decrease Seasons                                                                                                    | <b>JESHIRE</b>                                           |     |       |          |
|              |                                                        |                               |                                                                                                    | Lisbelly dis Transmission (N) and<br>Distance PR Seconds |     |       |          |
| <b>SHARR</b> | Form.                                                  | <b>Tingenstine</b>            | Tuescores                                                                                                    | <b>COMMERCE IN THE TENNET</b>                            |     |       |          |
|              | 86/1-Apr 23 10:22 15 00 T                              | Door by expands               | Intensipe Europan diadron (ke Ca.)<br>Volume                                                                                                    | Mario Cantribas                                          | S.  | 4.155 | a time.  |
|              | Mon Apr 24 10 23 90 00 ft                              | Zoloř ze vlast mustalar       | $\begin{array}{l} V(\phi\otimes\vert\vert\vert\bar\psi\otimes\bar\psi\otimes\bar\psi)\\ \phi\otimes\phi\otimes\phi\otimes\phi\otimes\bar\psi\otimes\bar\psi\otimes\bar\psi\otimes\bar\psi\\ \phi\otimes\phi\otimes\vert\bar\psi\otimes\phi\otimes\bar\psi\otimes\bar\psi\otimes\bar\psi\otimes\bar\psi\end{array}$ | <b>Voient Vans</b>                                       | ü6i | ame.  | A Direct |
|              |                                                        |                               | -                                                                                                    | <b>AT A CALL</b>                                         |     |       |          |

*Ilustración 83: Ingreso Traumatología*

A continuación se presenta la tabla de nuestra base de datos en la cual se establece y se recolecta la información.

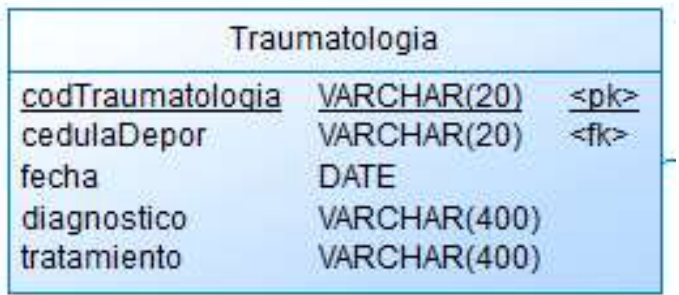

*Ilustración 84: Tabla Traumatología*

**Fuente:** Propia

## **4.7.14 Formulario de Ingreso de Fisiatría**

Dentro del ingreso de fisiatría tenemos la siguiente

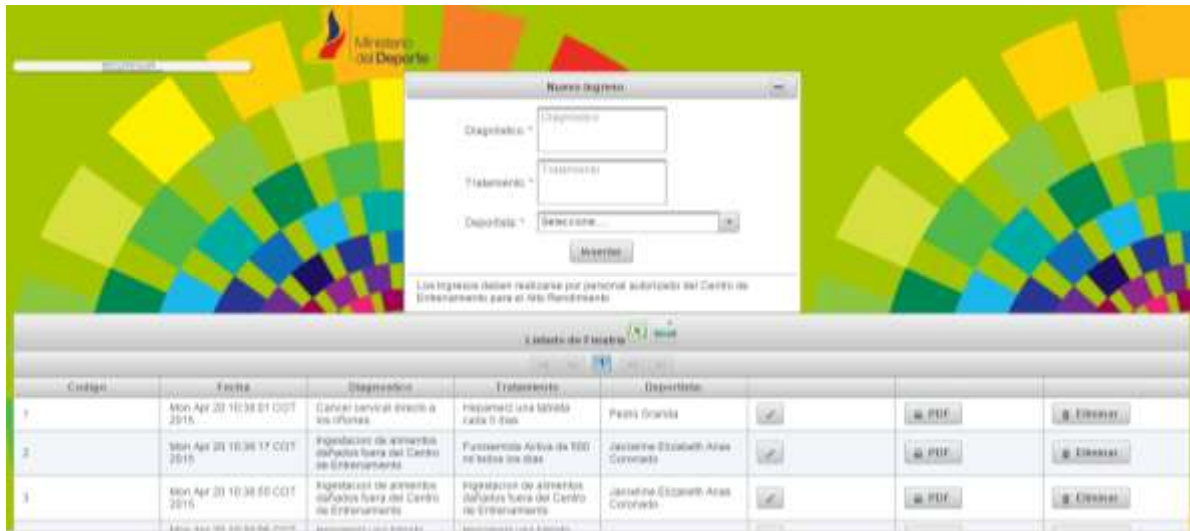

*Ilustración 85: Ingreso Fisiatría*

#### **Fuente:** Propia

En el área de fisiatría se puede almacenar las consultas pertinentes de cada paciente que se haga atender.

La tabla en donde se guardaran y almacenara la información es la siguiente:

|              | Fisiatria    |      |
|--------------|--------------|------|
| codFisiatria | VARCHAR(20)  | ≺pk> |
| cedulaDepor  | VARCHAR(20)  |      |
| fecha        | DATE         |      |
| diagnostico  | VARCHAR(400) |      |
| tratamiento  | VARCHAR(400) |      |

*Ilustración 86: Tabla Fisiatría*

# **4.7.15 Área de Seguridad**

En el área de seguridad se lleva a cabo el index o menú el cual representa una navegación óptima para la persona encargada en esta área.

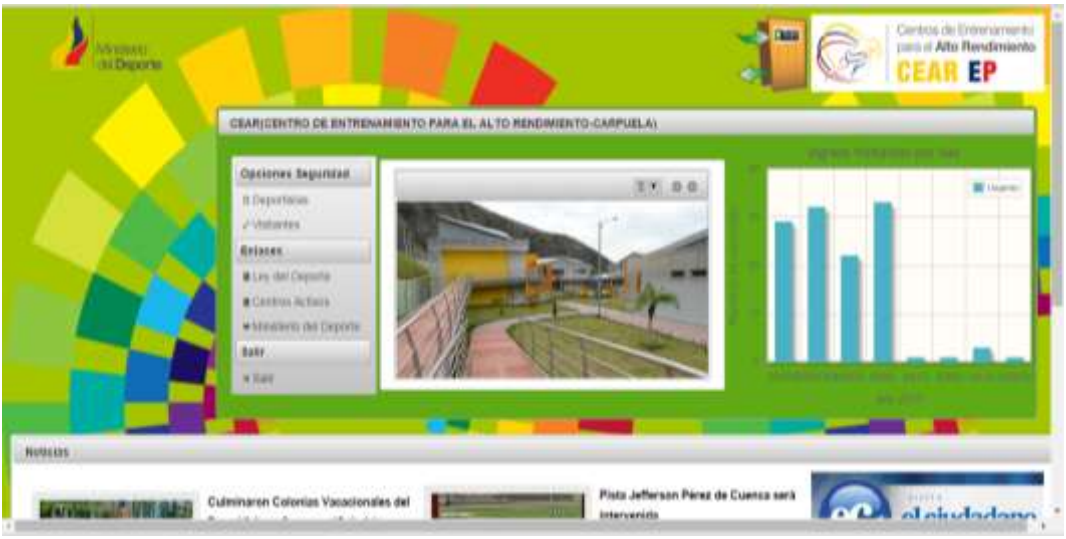

*Ilustración 87: Índex Seguridad*

### **Fuente:** Propia

Dentro de este menú de navegación tenemos dos tipos de ingresos al Centro de Entrenamiento los cuales son Ingreso Deportistas e Ingreso de Visitantes y los que se mostraran a continuación.

### **4.7.16 Formulario Ingreso de Deportistas**

En el formulario de ingreso de deportistas tenemos que ingresar la información pertinente de cada deportista.

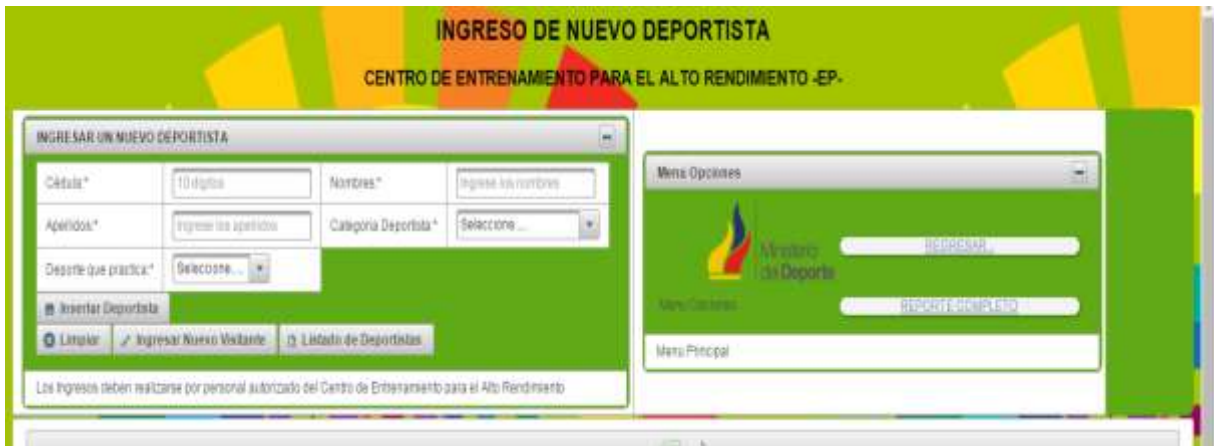

*Ilustración 88: Ingreso Deportista*

#### **Fuente:** Propia

La tabla en donde van a ser almacenados los datos de los deportistas es la siguiente:

| Deportistas             |              |            |
|-------------------------|--------------|------------|
| cedulaDepor             | VARCHAR(20)  | $<$ pk>    |
| ۷<br>codTipoDeportista  | VARCHAR(15)  | $<$ fk1>   |
| codNombreDeporte        | VARCHAR(15)  | $<$ fk $>$ |
| fecha                   | DATE         |            |
| nombresDeportista       | VARCHAR(100) |            |
| apellidosDeportista     | VARCHAR(100) |            |
| telefonoDeportista      | VARCHAR(100) |            |
| direccionDeportista     | VARCHAR(100) |            |
| Observacion             | VARCHAR(400) |            |
| recordDeportivo         | VARCHAR(100) |            |
| fechaNac                | <b>DATE</b>  |            |
| CorreoElectronico       | VARCHAR(100) |            |
| sexo                    | VARCHAR(100) |            |
| asociacionClub          | VARCHAR(100) |            |
| edadInicio              | VARCHAR(100) |            |
| frecuenciaEntrenamiento | VARCHAR(100) |            |
| 7<br>entornoFamiliar    | VARCHAR(100) |            |
| estadoCivil             | VARCHAR(100) |            |
| ocupación               | VARCHAR(100) |            |
| instrucción             | VARCHAR(100) |            |
| entrenador              | VARCHAR(100) |            |
| lesionesDeportivas      | VARCHAR(100) |            |
|                         |              |            |

*Ilustración 89: Tabla Deportistas*

Dentro de esta tenemos el reporte completo de deportistas o búsqueda del mismo para que sirva de ayuda de información para la parte administrativa

| <b>Ratal Deporters Ingress to Centre</b> | <b>The Contract Contract of the Contract Contract</b> |                 |              |                                                     |                                   |                  |                       |                |
|------------------------------------------|-------------------------------------------------------|-----------------|--------------|-----------------------------------------------------|-----------------------------------|------------------|-----------------------|----------------|
| <b>Bukier</b>                            |                                                       |                 |              |                                                     |                                   |                  |                       |                |
|                                          |                                                       |                 |              | Labdo Generatde Dipentistas                         |                                   |                  |                       |                |
| Ciceros                                  | <b>Ministree</b>                                      | <b>Telebook</b> | Direction.   | THE R. P. LEWIS CO., LANSING.<br><b>Observation</b> | <b>Factor</b>                     | Galegaria        | <b>District Harms</b> |                |
| <b>No incode found</b>                   |                                                       |                 |              |                                                     |                                   |                  |                       |                |
|                                          |                                                       |                 |              | THE CHARLES OF CARD                                 |                                   |                  |                       |                |
|                                          |                                                       |                 |              | Latede Generatibi Departurae                        |                                   |                  |                       |                |
|                                          |                                                       |                 |              | better (Willeman)                                   |                                   |                  |                       |                |
| Cenzie                                   | <b>Humbres</b>                                        | Пееволи-        | Illineccióve | Observaçãos:                                        | <b>Identified</b>                 | <b>Categoria</b> | Окропи Римсков.       |                |
| <b>IDDISJAZIES</b>                       | Mana Cancine                                          | 0000343211      | Tatta        | sequeño setenorite                                  | Tue Nov 05 00:00:00<br>COT 2013   | ALCO MAIL        | <b>SASKETH</b>        | $\overline{a}$ |
| 1003293433                               | <b>GIRNA CAREFUL</b>                                  | 0003367503      | Otavare      | <b>MODZIE</b>                                       | Thu Jan 01 00:00:00<br>COT-2815   | ALTO RENDIMENTOS | <b>TBAB</b>           | $\alpha$       |
| 1003293835                               | BARG DRAWING                                          | w               | u            | $\mathcal{M}$                                       | Wed (day 13 03:00:00)<br>COT 2213 | ALTO RENDAMENTOs | BASKETH               | im)            |
|                                          |                                                       |                 |              | <b>Kilman William</b>                               |                                   |                  |                       |                |

*Ilustración 90: Reporte Deportistas*

#### **Fuente:** Propia

### **4.7.17 Formulario de Ingreso de Visitantes**

Dentro de nuestro sistema tenemos el ingreso de visitantes el cual nos ayuda a sacar estadísticas de la cantidad de visitantes han ingresado en un cierto periodo de tiempo

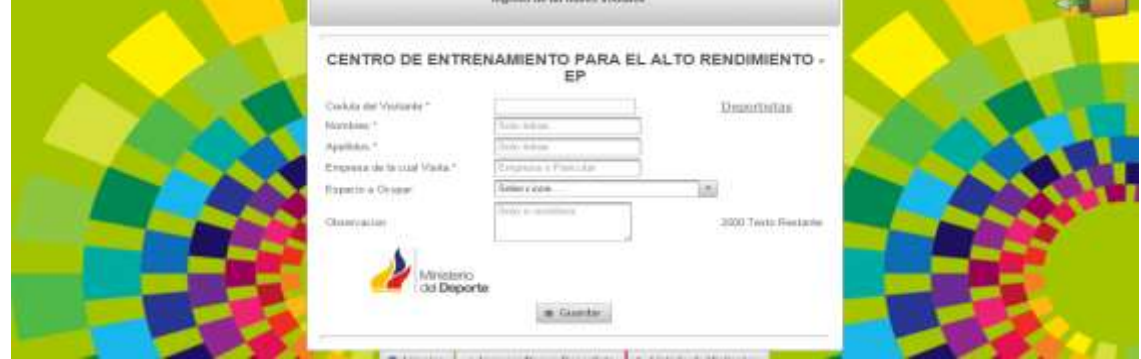

*Ilustración 91: Ingreso Visitantes*

#### **Fuente:** Propia

En nuestra base de datos tenemos la siguiente tabla en donde se guardara la información del ingreso de visitantes al centro de entrenamiento.

|                   | IngresosVisitantes   |  |
|-------------------|----------------------|--|
| codVisitante      | VARCHAR(15)          |  |
| ceduVisitantes    | VARCHAR(25)          |  |
| nombreVisitante   | VARCHAR(100)         |  |
| apellidoVisitante | VARCHAR(100)         |  |
| empresaVisita     | VARCHAR(100)         |  |
| fecha             | <b>DATE</b>          |  |
| observacion       | <b>VARCHAR(2000)</b> |  |

*Ilustración 92: Tabla Ingreso Visitantes*

Dentro de la misma tenemos la búsqueda de deportistas en la cual se selecciona el deportista en caso de que la visita sea de uno de los antes mencionados.

| Listado Deportistas K                                             |                                                                       |           |           | and the property of the local control of            |                                                                                                    |                  |               |           |  |
|-------------------------------------------------------------------|-----------------------------------------------------------------------|-----------|-----------|-----------------------------------------------------|----------------------------------------------------------------------------------------------------|------------------|---------------|-----------|--|
|                                                                   | C     localhost 8080/cear/faces/ansaSequridad/fistadoDeportista.shtml |           |           |                                                     |                                                                                                    |                  |               | $\circ$ = |  |
|                                                                   |                                                                       |           |           |                                                     | Adiziones E Fisbook - Drenew   banne miser/NG + CdiviAbiDovrins. N Recupe bhons D Phondifficito -Fr.   www.ahusbachut. E Accredia bhons 3g 4 pages phone Sq |                  |               |           |  |
| <b>CONTRACTOR</b><br>BLACH Deportate represe au Centure<br>BUICHE | 1003240000                                                            |           |           | <b>Elebric General de Deporteries</b> :             |                                                                                                    |                  |               |           |  |
|                                                                   |                                                                       |           |           | $-100 - 100$                                        |                                                                                                    |                  |               |           |  |
| Cidda:                                                            | <b>Novekees</b>                                                       | Teléfonic | Downside: | Observation                                         | <b>June</b>                                                                                                    | Catagoria        | Drinth Nadire |           |  |
| 1009263535                                                        | ALVARO ARMS                                                           | м.        | N         | $\mathcal{N}$                                       | Wed Mal 13 03 13 00<br>COT 2013 -                                                                                                    | ALTO RENDIVENTO» | BASKETH       | ø.        |  |
|                                                                   |                                                                       |           |           | and the second                                      |                                                                                                    |                  |               |           |  |
|                                                                   |                                                                       |           |           | A model of the control of the Microsoft Association |                                                                                                    |                  |               |           |  |

*Ilustración 93: Búsqueda de Deportistas*

#### **Fuente:** Propia

# **4.7.18 Área de Servicios**

Dentro de esta área se tiene el menú de navegación el cual nos ayudara a establecer el ingreso a las diferentes áreas que tiene esta área. A continuación se presenta el index:

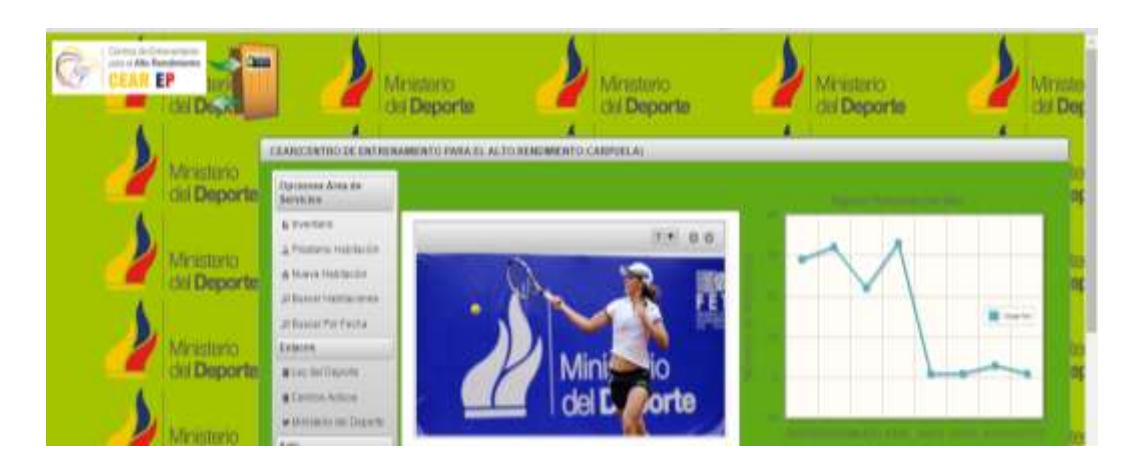

*Ilustración 94: Index Área de Servicios*

Dentro de esta tenemos hasta el momento el área de Inventario la cual será el manejo y control de los bienes que tiene todas las instalaciones en el CEAR.

# **4.7.19 Formulario de Ingreso de Inventarios**

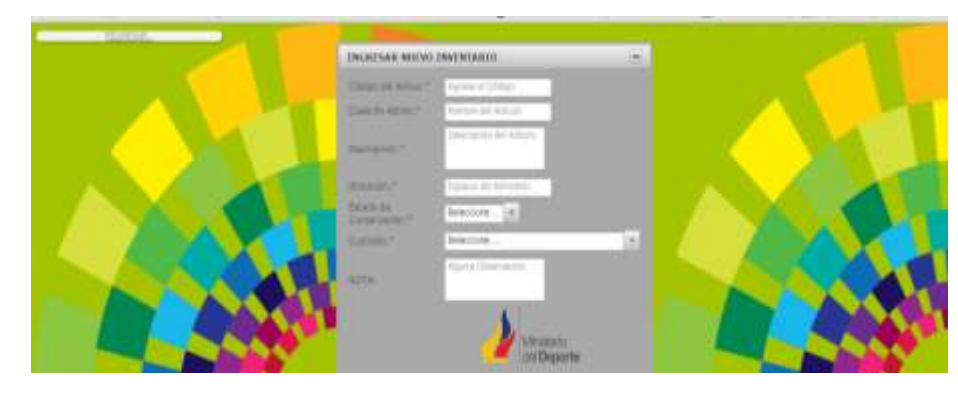

*Ilustración 95: Ingreso Inventario*

### **Fuente:** Propia

La tabla en donde se resguardara la información del inventario de los artículos de todas las áreas del Centro de Entrenamiento es la siguiente.

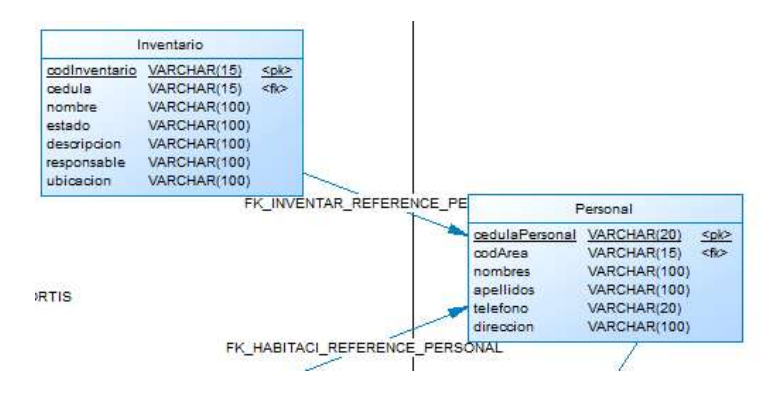

*Ilustración 96: Tabla Inventario*

**Fuente:** Propia

Dentro de la misma se cuenta con el reporte respectivo en caso se necesite para la parta administrativa.

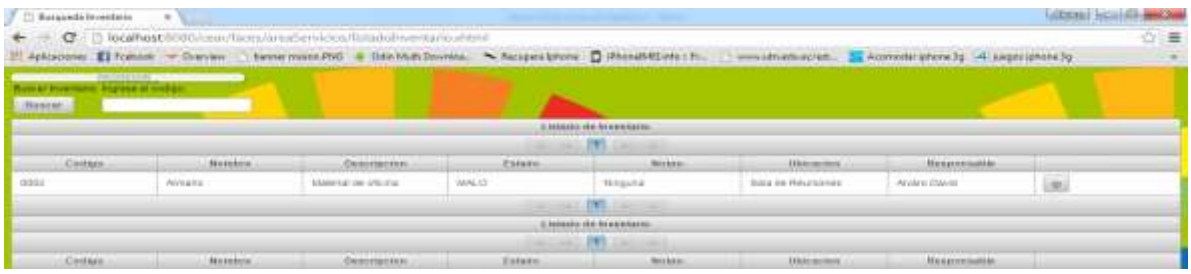

*Ilustración 97: Listado de Inventario*

**Fuente:** Propia

## **4.7.20 Formulario Préstamo de Habitación**

Dentro del préstamo de habitaciones tenemos el siguiente formulario en el cual se puede hacer uso de una cama con su respectiva habitación y conocer si la cama se encuentra aseada algo mas es que se puede asignar a una persona para que esté a cargo de la limpieza de la cama asignada a cada deportista.

| <b>Deporte</b> |                            | <b>REGRESAR</b>  |             | PRESTAMO DE HABITA            | <b>NES</b>                   |                          | œ                       |            | Centros de Entrenamiento<br><b>Tans</b><br>Alto Rendimiento<br>EP |
|----------------|----------------------------|------------------|-------------|-------------------------------|------------------------------|--------------------------|-------------------------|------------|-------------------------------------------------------------------|
|                |                            |                  |             | Frestano Habitaciones CEAR EF |                              |                          |                         | ä          |                                                                   |
|                |                            |                  |             |                               | LISTADO DE HABITACIONES      |                          |                         |            |                                                                   |
|                | HABITACIÓN<br><b>JUANA</b> | ENMO.            | AKO         | FEOIA.<br>DEVOLUCION          | PRESTAR<br><b>HABITACIÓN</b> | <b>LWFCZA</b>            | DESOCURAR<br>HABITACIÓN | WK.        |                                                                   |
|                | $1 - 1$                    | DEPONELS         | LIMPIA.     |                               | $2.4$ statat                 | $\mathbf{g}_i$           | a desecutor.            | $\mu$ viii |                                                                   |
|                | $1 - 2$                    | <b>DISPONSEE</b> | LEATH       |                               | 2 August                     | (g)                      | a desseigne             | $\mu$ with |                                                                   |
|                | $2 - 2$                    | OCUPADA          | <b>UMPA</b> | 06.05.2015                    | 2. Asiptar                   | $\overline{\mathcal{L}}$ | a. Conticapar           | JUNER.     |                                                                   |

*Ilustración 98: Formulario Préstamo Habitación*

Automáticamente nos verificara las habitaciones que requieran atención inmediatamente en el caso de que se necesite la limpieza por parte del personal de Intelca y por lo que se procede a una consulta de las habitaciones que se necesiten desocupar generando un dialog al iniciar el préstamo de habitación.

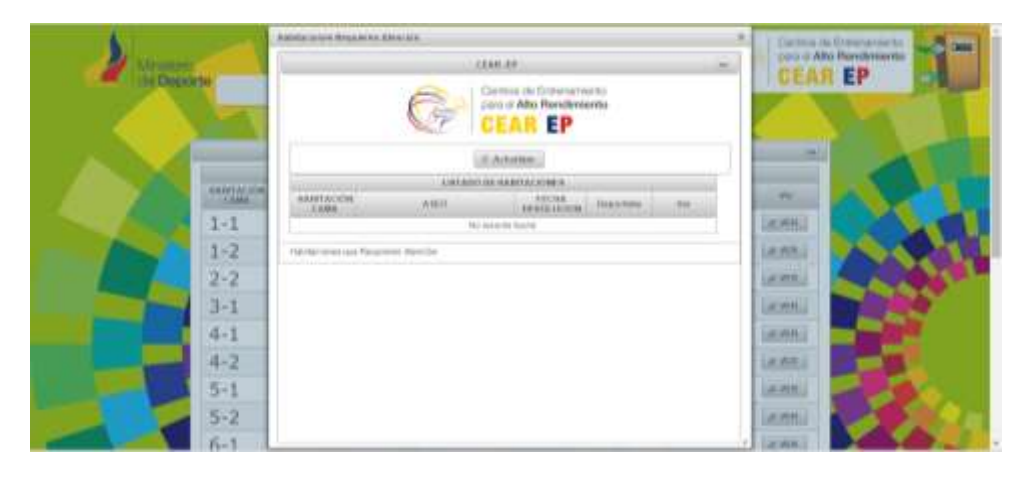

*Ilustración 99: Calcula Estadías*

### **Fuente:** Propia

 En lo que es la asignación de una habitación para un deportista es la siguiente pantalla la cual nos ayuda a la selección de habitación y del personal de limpieza.

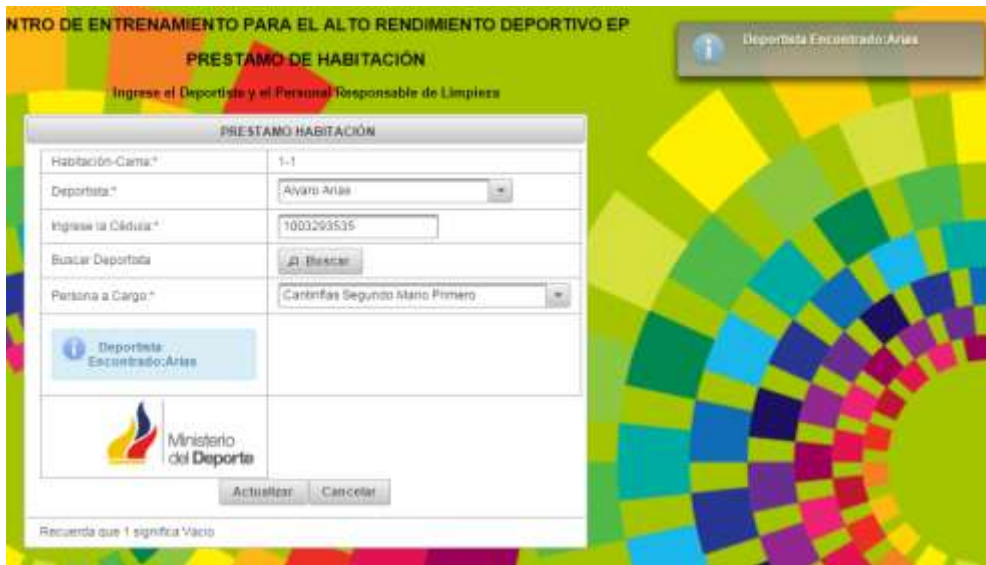

*Ilustración 100: Formulario Asignación Deportista*

A demás tenemos la opción desocupar de habitación el cual el formulario es el siguiente:

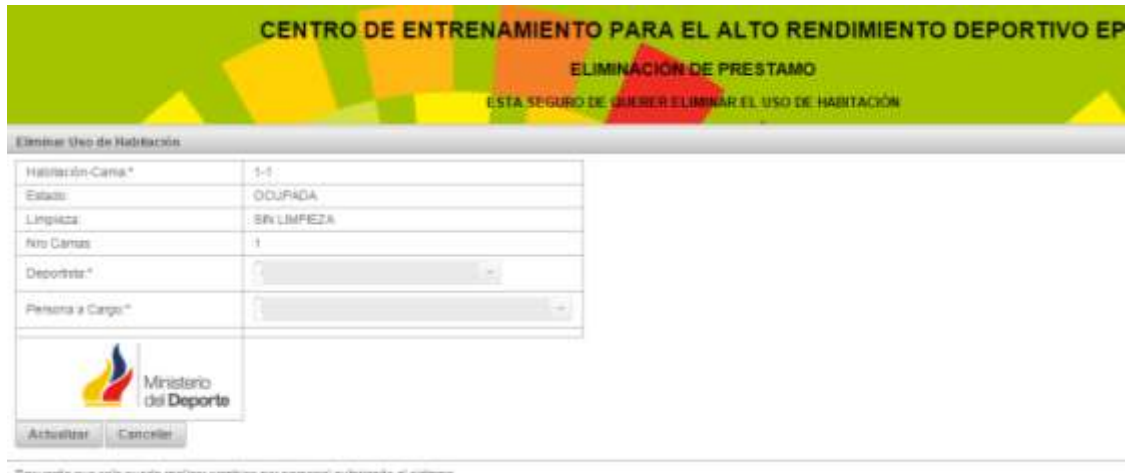

*Ilustración 101: Formulario Entrega de Habitación*

#### **Fuente:** Propia

Tenemos el ingreso o actualización de alguna cama dentro de lo que son las habitaciones y el siguiente formulario nos presenta el ingreso de una nueva habitación con su respectiva cama:

| INCOEMA UNA BOCCA INSERACCH.                                  |                                                                                 |                  |  |
|---------------------------------------------------------------|---------------------------------------------------------------------------------|------------------|--|
|                                                               | <b>AUTAPAS CARS</b><br><b>Business and India</b><br><b>Free to: Harrison C.</b> | Ģ<br>EP          |  |
| Recurring Human in summers die Hubstern zum numere die zumal- |                                                                                 |                  |  |
|                                                               | <b>O</b> Cassale: 2 Parmi Les.                                                  |                  |  |
|                                                               | Linked e Greenral de Multibacteries                                             |                  |  |
|                                                               | in in Waldington                                                                |                  |  |
| Contra Neldocky                                               |                                                                                 |                  |  |
|                                                               | 4.158                                                                           | 3 Sons           |  |
| 10                                                            | 4.195                                                                           | & Sona           |  |
| To 2                                                          | <b>Given</b>                                                                    | <b>B. Basset</b> |  |

*Ilustración 102: Formulario Ingreso Nueva Habitación*

Los reportes dentro de lo que es a cada área lo tenemos desarrollado según los requerimientos establecidos dentro del Centro de Entrenamiento para el Alto Redimiento de Carpuela un modelo rápido de un documento el cual puede ser obtenido dentro de cada área del sistema es el siguiente:

|                 |                                                                        | Insurance to intermental Campbell      | <b>GEARDER</b><br>G Covenier - Il Ardubbase - a revolutat committee. |                                                                                                    |                                                 |           |  |  |  |  |
|-----------------|------------------------------------------------------------------------|----------------------------------------|----------------------------------------------------------------------|----------------------------------------------------------------------------------------------------|-------------------------------------------------|-----------|--|--|--|--|
|                 | <b>All and The Little of Street of Delay</b><br><b>SOUTH DAYS</b><br>٠ |                                        |                                                                      |                                                                                                    |                                                 |           |  |  |  |  |
| <b>HINGS</b>    | <b>TANK</b>                                                            |                                        | <b>EDUCATION</b> (Inc.)<br>ALCOHOL:                                  | <b><i><u>BRIDGE</u></i></b><br>Sheerwaring                                                                                                    | <b>Buckergress</b>                              |           |  |  |  |  |
| ×               | 100 kpm film                                                           | <b>Hours Asker</b>                     | <b>FERDOLLE</b><br>n.                                                | Ti namen da<br>Warehouse 22<br>Ingelston High Wells<br>sing                                                                                                   | Week net are:<br><b>HEALBYGOT</b><br>2010 17:11 | 4,891     |  |  |  |  |
| ٠               | <b><i>Contractor</i></b><br>10122111                                   | <b>Riverit Amer</b>                    | 11716                                                                | <b>Hygona</b>                                                                                                    | Well April 1.<br>ODTRESS STOP<br>3816           | A. 799 L. |  |  |  |  |
|                 | <b>THE ALWAYS AT</b>                                                   | Attack Avion                           | <b>LITTE</b>                                                         |                                                                                                    | The feet EP<br><b>PERMIT</b><br>3919            | A MY LI   |  |  |  |  |
|                 | <b>SELIGIA</b>                                                         | <b>Hara Benezes</b>                    | TEMPE LIPES                                                          | $\alpha$                                                                                                    | The Rev ED<br><b>Barnoo</b>                     | 4.001     |  |  |  |  |
| <b>SEC</b><br>w | <b>CESTIVES</b>                                                        | Alsalic David Anae<br>distances in the | <b>FUELS</b><br>Television<br><b>TTELET</b>                          | <b>Hygona</b>                                                                                                    | This day Mr.<br>THE REE BOT CELLS<br>耳片         | A. PHF.   |  |  |  |  |
|                 | <b><i>SERVICER</i></b>                                                 | <b>Harts Trainers</b>                  | <b>ITERANTI</b>                                                      | <b>HANNER</b><br>India altra deve curs.<br>search y himilar<br>$\frac{1}{2} \left( \frac{1}{2} \right) \left( \frac{1}{2} \right) \left( \frac{1}{2} \right)$ | Sun Apr ES<br><b>OF HERE EXT</b><br>1818.7      | $+701$    |  |  |  |  |
|                 |                                                                        |                                        |                                                                      |                                                                                                    | distant and the                                 |           |  |  |  |  |

*Ilustración 103: Formulario para reportes*

#### **Fuente:** Propia

Y los documentos generados son 2 el cual es individual y general de toda la información ingresada dentro de cada módulo.

| Contribut de Ingresses: 33 |         |                                          |                                         |                                                 |                                  |                                              |  |
|----------------------------|---------|------------------------------------------|-----------------------------------------|-------------------------------------------------|----------------------------------|----------------------------------------------|--|
|                            |         | Personal Ingresados al CEAR EN TOTAL:    |                                         |                                                 |                                  |                                              |  |
| z                          | Corlign | Cédula<br>1003291535                     | Norshred<br>AnasAlyars                  | Ertonos<br><b>BEROOLLP</b>                      | Lugar que Visito<br>HALTEROFILIA | Fectur<br>Wed Apr D1<br>00 00:00 COT<br>2015 |  |
|                            |         | 1003293535<br>2000 NOVEMBER              | AnnaAkara                               | UTN<br><b>E3020</b>                             | AREA EDUCATIVA                   | Wed Apr. 01<br>00.00:00 COT<br>2015          |  |
| ĸ                          |         | 1003293536<br><b>CAR CRUITER AND ARR</b> | AtasAkara                               | <b>UTN</b>                                      | BOXEG                            | The Apr 02<br>00 00:00 COT<br>2015           |  |
| ä                          |         | 1003293536<br>4944245945                 | <b>Benedetifdario</b>                   | Quito UPC.                                      | PISTA ATLETICA<br><b>NORTHS</b>  | Thu Apr D2<br>00:00:00 COT<br>2015           |  |
| $\frac{1}{10}$<br>w        |         | 1003293535                               | Ange Coronado Vivero Instituto<br>David | Teovologica<br><b>Chayato</b>                   | <b>BOXEO</b>                     | Sam Apr (35)<br>00:00:00 COT<br>2019         |  |
| Ŧ<br>69                    |         | 1003293535<br>--------                   | Centerchlaris                           | Otwalc<br>1958 1920)                            | HALTEROFILIA                     | Sun Apr 05<br>00 00:00 COT<br>2015           |  |
| ×,                         |         | 1003293538                               | AstudikoWanolo                          | Municipio de<br>Unturali                        | AIDO                             | Sun Apr 05<br>00:00:00 COT<br>2015           |  |
|                            | ù.      | 1004450167                               | Conceptance                             | Múnicípio de<br>Colacachi<br>A CALL AT ACTIVITY | TAEKWONDO                        | Sun Apr 05<br>00:00:00 COT<br>2015           |  |

*Ilustración 104: Reporte General*

Todos estos documentos son generados en PDF, a continuación damos a conocer el reporte individual de cada uno donde se encuentre la opción de generar un reporte individual.

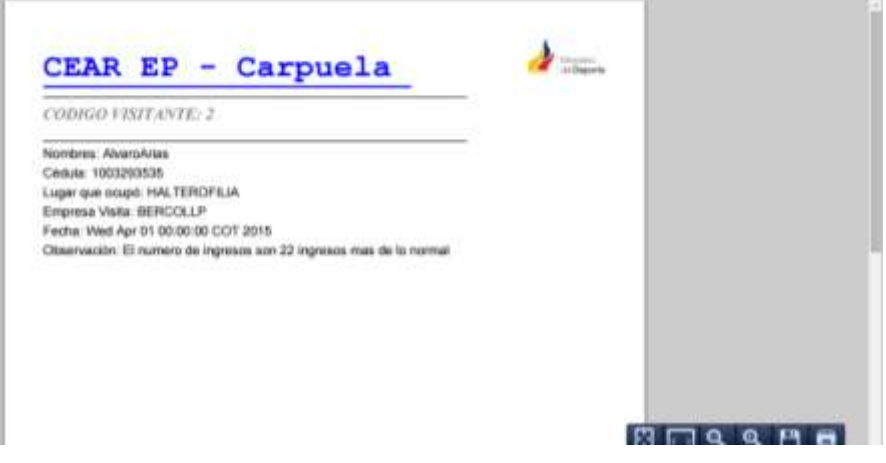

*Ilustración 105: Reporte Individual*

**Fuente:** Propia

# **CAPÍTULO V:**

# **5. CONCLUSIONES, RECOMENDACIONES Y ANALISIS DE IMPACTO**

## **5.1 Análisis de Impacto**

El análisis de impacto se sustenta con información estadística, cambios y mejoras de: procesos, procedimientos, tiempos, rendimientos, etc.

El análisis del impacto permite determinar los beneficios y el grado de aceptación que la propuesta genera en la institución.

Algunos de los resultados inmediatos que tendrá la implementación del sistema sobre las personas implicadas son: reducción de tiempo en la ejecución de las tareas debido a la integración y automatización de funciones, consistencia e integridad de la información.

De las entrevistas informales llevadas a cabo con el personal de la institución, se notaron varios puntos importantes. El costo que se ha reducido es importante y se toma en cuenta la no utilización de papel y con este se puede ayudar a mejorar el impacto ambiental y también el impacto económico.

Por otra parte el costo de acceso a la información se hizo mucho más óptima y con la rapidez necesaria de lo que se necesitaba para la obtención de información de las diferentes áreas para la toma de decisiones.

Por lo que se presenta a continuación la información detallada de las optimizaciones que se ha generado con la elaboración del sistema.

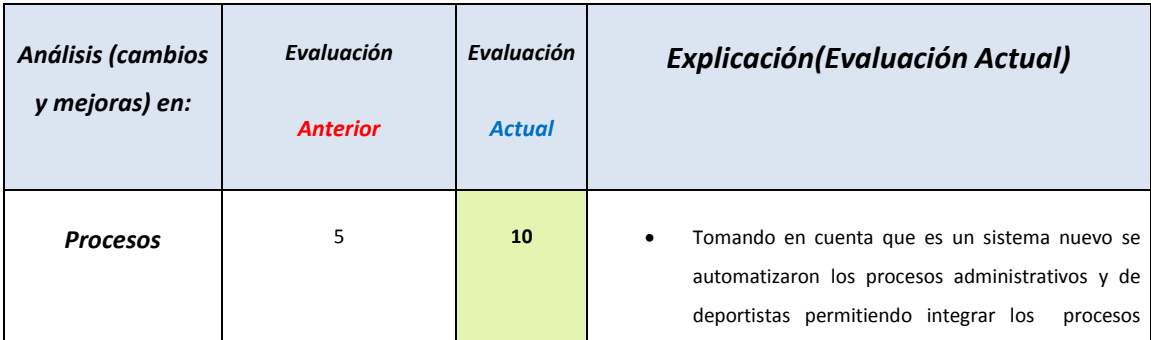

#### *Tabla 26: Análisis de Cambio Y mejoras*

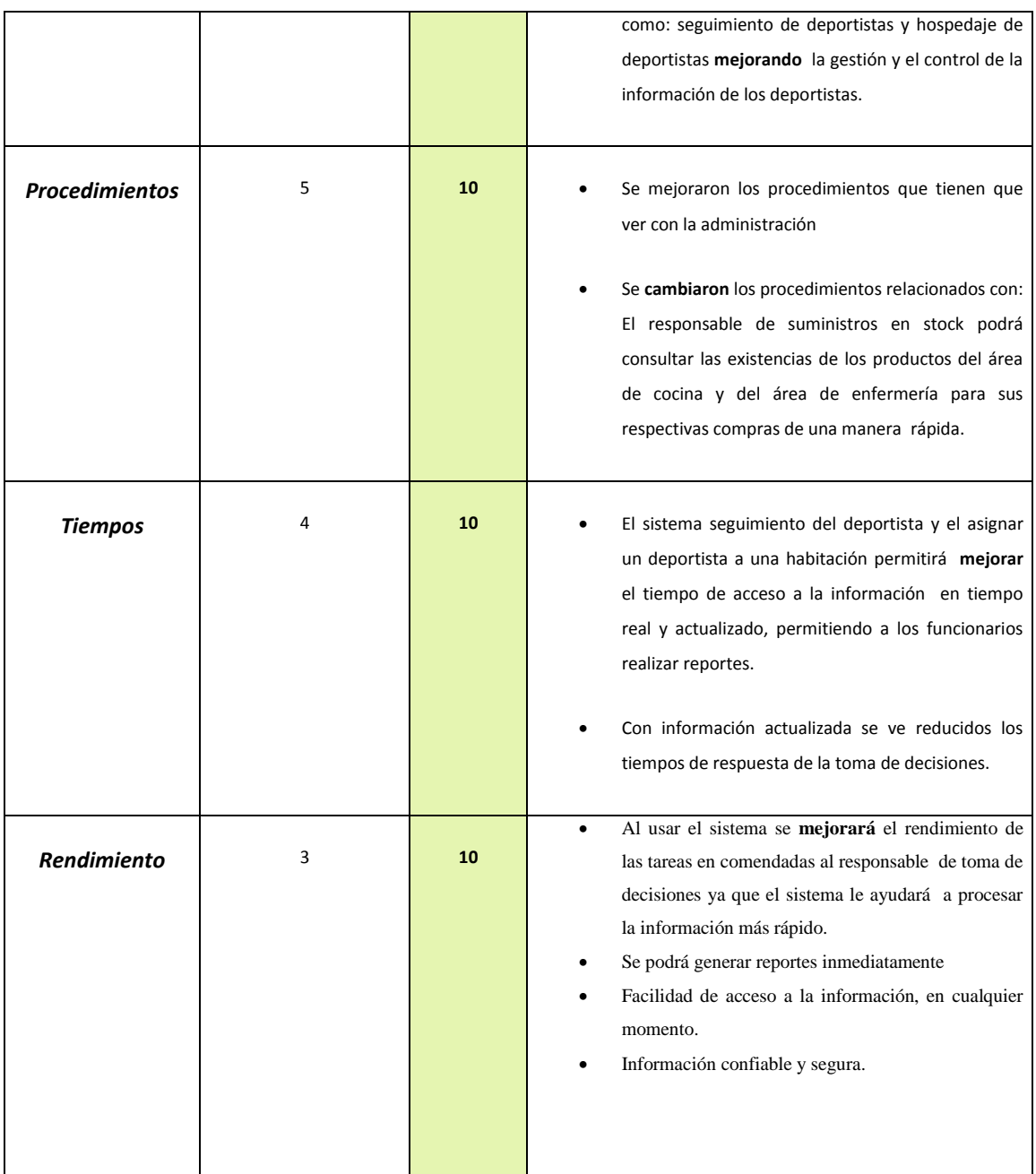

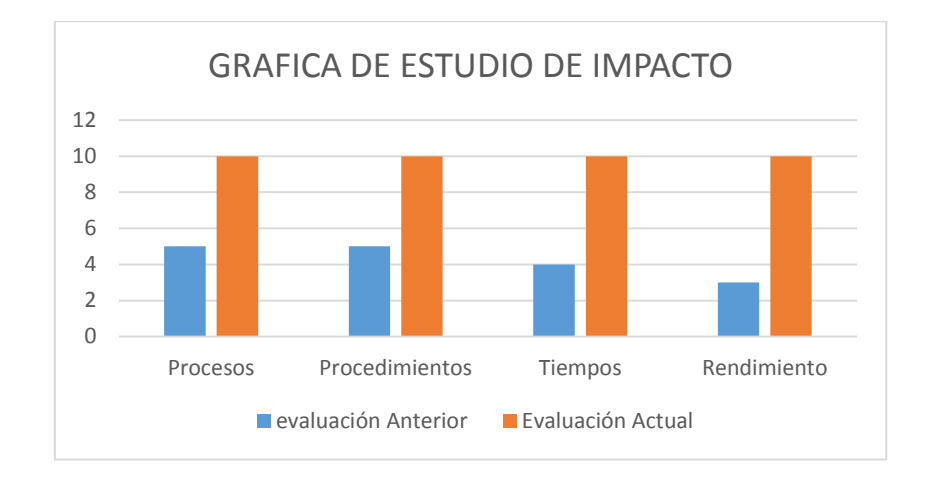

*Ilustración 106: Estudio de Impacto*

Los datos actualmente son mucho más rápidos y sus accesos son efectivamente rápidos por que mantenemos toda la información en una base de datos y su acceso es mucho más veloz para la toma de decisiones. A continuación el Impacto Social Ambiental dentro de cada uno de los departamentos.

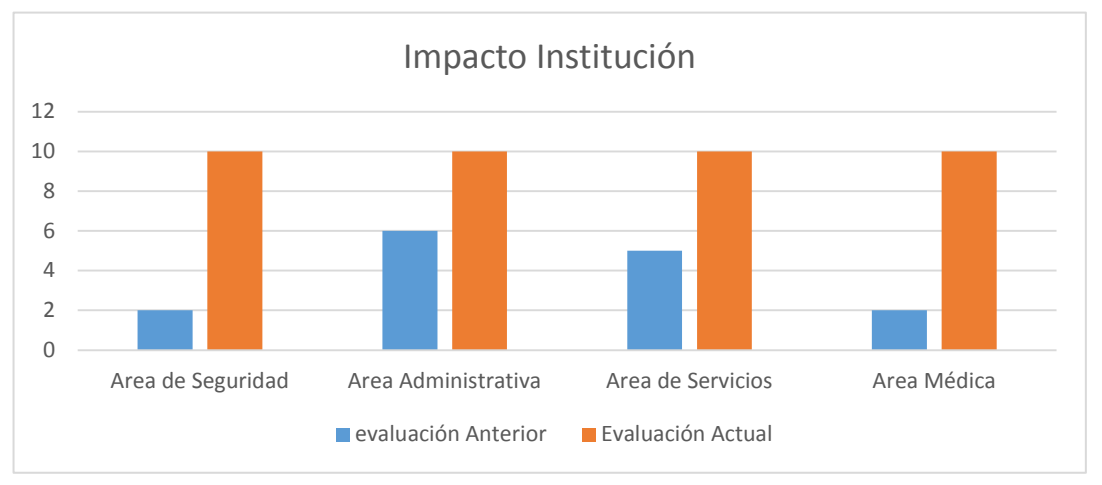

*Ilustración 107: Impacto Institución*

#### **5.2 Beneficios de la implementación del sistema.**

Los procesos se vieron de una manera más efectiva y ayudaron al rendimiento de la productividad y la toma de decisiones por la parte administrativa se procede a ver los beneficios que se ha obtenido en la elaboración del sistema.

Los beneficios que el sistema presente son claramente identificados y se puede decir que se ha logrado satisfactoriamente cumplir con el objetivo de brindar una herramienta para lograr mejorar la gestión y control de los inventarios de suministros.

Los usuarios podrán hacer uso del sistema que les permita tener acceso a información confiable, precisa y oportuna, optimizar los procesos de la institución y la posibilidad de compartir información entre diferentes áreas para tener un mayor control sobre ellas.

Los datos que se han tomado son datos y referencias por parte administrativa y donde se puede dar a conocer por medio del conocimiento e información que se ha obtenido de cada uno de ellos.

Los beneficios son bastantes ya que se puede detallar que ahora el Centro de Alto Rendimiento se encuentra sistematizado en un cierto porcentaje, pero las partes más importantes de lo que es el manejo de información de deportistas se encuentran en reportes, estadísticas y almacenado en una base de datos en la cual se encuentra almacenada para su utilización.

#### **5.3 Conclusiones.**

 Con la implementación del sistema informático se podrán ver mejoras inmediatas en el manejo de datos de todos los deportistas, y se podrá tener un control mucho más automatizado de los reportes y demás información que son vitales para el manejo de información.

 Con la implementación de esta se elimina los procesos manuales y con lo que se puede a llegar a eliminar la utilización de papel en la mayoría de dependencias del Centro de Entrenamiento para el Alto Rendimiento de Carpuela.

 El manejo de los datos de los deportistas y los diferentes módulos que se han realizado ayuda a la toma de decisiones en la parte administrativa en caso de que sea necesario la información y que la misma se encuentre realizando un solo clic.

 Se aplicó los conocimientos adquiridos dentro de la Universidad así dando a conocer todas las herramientas y capacidades que se han manejado en el periodo que e estado adquiriendo conocimiento dentro de la casa universitaria.

#### **5.4 Recomendaciones.**

 Se debe probar si lo desarrollado es lo deseado, realizando una retroalimentación cuidadosa con el cliente, que es quien va a hacer uso del sistema y quien mejor conoce los procesos de su negocio.

 Desarrollar aplicaciones escalables, y de arquitecturas robustas, que permitan una fácil integración con las nuevas tecnologías, y que dicha integración no requiera de una gran cantidad de recursos.

 Utilizar la metodología ágil XP dependerá del tipo de sistema que se tiene que desarrollar.

 Un manejo correcto de esta metodología, permitirá tanto al cliente como al desarrollador mejorar el producto en cada prototipo y adaptarse de mejor manera a los cambios que ocurren en el desarrollo del sistema.

 Al definir las interfaces gráficas es necesario seguir un estándar que sirva como guía para facilitar la elaboración de estas y que resulten de fácil manejo para el usuario. Analizar minuciosamente todas las herramientas a usar en el desarrollo de un sistema, sobre todo si éstas son de software libre, dado que a la hora de personalizarlas, puede representar una elevada curva de aprendizaje, por lo que se aconseja tener conocimientos básicos las herramientas a utilizar.

# **GLOSARIO DE TÉRMINOS**

- **SGCP:** Sistema Web de Gestión y Control de Procesos para la Dirección Provincial del IESS de Imbabura.
- **MGCIS:** Módulo de Gestión y Control de Inventarios de Suministros
- Stock: Es una voz [inglesa](http://es.wikipedia.org/wiki/Idioma_ingl%C3%A9s) que se usa en [español](http://es.wikipedia.org/wiki/Idioma_espa%C3%B1ol) con el sentido de [existencias.](http://es.wikipedia.org/wiki/Existencias)
- **Suministro:** Puede referirse a: abastecimiento que es la actividad [económica](http://es.wikipedia.org/wiki/Actividad_econ%C3%B3mica) encaminada a cubrir las necesidades de [consumo](http://es.wikipedia.org/wiki/Consumo) de una unidad económica en tiempo, forma y calidad, como puede ser una [familia,](http://es.wikipedia.org/wiki/Familia) una [empresa.](http://es.wikipedia.org/wiki/Empresa)
- **Demo:** En informática las demos o versiones demo son prototipos, versiones incompletas o de evaluación de un determinado [programa informático](http://es.wikipedia.org/wiki/Software) con el fin de mostrar la idea de funcionamiento y demostrar sus funcionalidades. Se utilizan para que los usuarios o potenciales clientes puedan probar el software antes de comenzar a utilizarlo en un ambiente real.
- **Inventario:** Por inventario se define al registro total de los bienes y demás cosas pertenecientes a una persona o comunidad, hecho con orden y precisión.
- **Tarjeta Kardex:** Permite un control permanente y actualizado de los suministros al precio de costo.
- **Java EE:** Java Plataform, Enterprise Edition o Java EE es una plataforma de programación parte de la [Plataforma Java](http://es.wikipedia.org/wiki/Plataforma_Java) para desarrollar y ejecutar software de aplicaciones en el lenguaje de programación [Java](http://es.wikipedia.org/wiki/Java_(lenguaje_de_programaci%C3%B3n)) con arquitectura de N capas distribuidas y que se apoya ampliamente en componentes de software modulares ejecutándose sobre un [servidor de aplicaciones.](http://es.wikipedia.org/wiki/Servidor_de_aplicaciones)
- **EJB:** Los EJB proporcionan un [modelo de componentes](http://es.wikipedia.org/w/index.php?title=Modelo_de_componentes&action=edit&redlink=1) [distribuido](http://es.wikipedia.org/wiki/Computaci%C3%B3n_distribuida) estándar del lado del [servidor.](http://es.wikipedia.org/wiki/Servidor) El objetivo de los EJB es dotar al programador de un modelo que le permita abstraerse de los problemas generales de una aplicación empresarial (concurrencia, transacciones, persistencia, seguridad, etc.) para centrarse en el desarrollo de la lógica de negocio en sí. El hecho de estar basado en componentes permite que éstos sean flexibles y sobre todo reutilizables.
- **Subversion (SVN):** Utiliza el concepto de revisión para guardar los cambios producidos en el repositorio. Entre dos revisiones sólo guarda el conjunto de modificaciones (delta), optimizando así al máximo el uso de espacio en disco.
- **MVC:** Modelo Vista Controlador (MVC) es un patrón de [arquitectura de software](http://es.wikipedia.org/wiki/Arquitectura_de_software) que separa los [datos](http://es.wikipedia.org/wiki/Datos) de una aplicación, la [interfaz de usuario,](http://es.wikipedia.org/wiki/Interfaz_de_usuario) y la [lógica de negocio](http://es.wikipedia.org/wiki/L%C3%B3gica_de_negocio) en tres [componentes](http://es.wikipedia.org/wiki/Componentes) distintos. El patrón de llamada y retorno MVC (según CMU), se ve frecuentemente en aplicaciones [web,](http://es.wikipedia.org/wiki/Web) donde la vista es la página [HTML](http://es.wikipedia.org/wiki/HTML) y el código que provee de datos dinámicos a la página. El modelo es el [Sistema de Gestión de](http://es.wikipedia.org/wiki/Sistema_de_gesti%C3%B3n_de_base_de_datos)  [Base de Datos](http://es.wikipedia.org/wiki/Sistema_de_gesti%C3%B3n_de_base_de_datos) y la [Lógica de negocio,](http://es.wikipedia.org/wiki/L%C3%B3gica_de_negocio) y el controlador es el responsable de recibir los eventos de entrada desde la vista.
- **Weblogic:** Oracle WebLogic es un [servidor de aplicaciones](http://es.wikipedia.org/wiki/Servidor_de_aplicaciones) [Java EE](http://es.wikipedia.org/wiki/Java_EE) y también un [servidor web](http://es.wikipedia.org/wiki/Servidor_web) [HTTP](http://es.wikipedia.org/wiki/HTTP) desarrollado por [BEA Systems](http://es.wikipedia.org/w/index.php?title=BEA_Systems&action=edit&redlink=1) posteriormente adquirida por [Oracle Corporation.](http://es.wikipedia.org/wiki/Oracle_Corporation) Se ejecuta en [Unix,](http://es.wikipedia.org/wiki/Unix) [Linux,](http://es.wikipedia.org/wiki/Linux) Microsoft [Windows,](http://es.wikipedia.org/wiki/Windows) y otras plataformas.
- **IDE:** Es un entorno de desarrollo integrado, Un IDE es un entorno de programación que ha sido empaquetado como un programa de aplicación, es decir, consiste en un editor de código, un compilador, un depurador y un constructor de interfaz [gráfica](http://es.wikipedia.org/wiki/Interfaz_gr%C3%A1fica_de_usuario) (GUI).
- **JDeveloper :** Es un [entorno de desarrollo integrado](http://es.wikipedia.org/wiki/Entorno_de_desarrollo_integrado) desarrollado por [Oracle](http://es.wikipedia.org/wiki/Oracle_Corporation)  [Corporation](http://es.wikipedia.org/wiki/Oracle_Corporation) para los lenguajes [Java,](http://es.wikipedia.org/wiki/Lenguaje_de_programaci%C3%B3n_Java) [HTML,](http://es.wikipedia.org/wiki/HTML) [XML,](http://es.wikipedia.org/wiki/XML) [SQL,](http://es.wikipedia.org/wiki/SQL) [PL/SQL,](http://es.wikipedia.org/wiki/PL/SQL) [Javascript,](http://es.wikipedia.org/wiki/Javascript) [PHP,](http://es.wikipedia.org/wiki/PHP) [Oracle ADF,](http://es.wikipedia.org/wiki/Oracle_Application_Development_Framework) [UML](http://es.wikipedia.org/wiki/UML) y otros. Es un software propietario pero gratuito desde [2005.](http://es.wikipedia.org/wiki/2005)
- **Framework:** Es una estructura conceptual y tecnológica de soporte definido, normalmente con artefactos o módulos de software concretos, con base a la cual otro

proyecto de [software](http://es.wikipedia.org/wiki/Software) puede ser más fácilmente organizado y desarrollado. Típicamente, puede incluir soporte de [programas,](http://es.wikipedia.org/wiki/Programa_(computaci%C3%B3n)) [bibliotecas,](http://es.wikipedia.org/wiki/Biblioteca_(programaci%C3%B3n)) y un [lenguaje](http://es.wikipedia.org/wiki/Lenguaje_interpretado)  [interpretado,](http://es.wikipedia.org/wiki/Lenguaje_interpretado) entre otras herramientas, para así ayudar a desarrollar y unir los diferentes componentes de un proyecto.

- **JSF:** Java Server Faces (JSF) es una tecnología y framework para aplicaciones [Java](http://es.wikipedia.org/wiki/Lenguaje_de_programaci%C3%B3n_Java) basadas en web que simplifica el desarrollo de [interfaces de](http://es.wikipedia.org/wiki/Interfaz_de_usuario)  [usuario](http://es.wikipedia.org/wiki/Interfaz_de_usuario) en aplicaciones [Java EE.](http://es.wikipedia.org/wiki/Java_EE)
- **API:** Interfaz de programación de aplicaciones es el conjunto de [funciones y](http://es.wikipedia.org/wiki/Subrutina)  [procedimientos](http://es.wikipedia.org/wiki/Subrutina) (o [métodos,](http://es.wikipedia.org/wiki/M%C3%A9todo_(inform%C3%A1tica)) en la [programación orientada a objetos\)](http://es.wikipedia.org/wiki/Programaci%C3%B3n_orientada_a_objetos) que ofrece cierta [biblioteca](http://es.wikipedia.org/wiki/Biblioteca_(programaci%C3%B3n)) para ser utilizado por otro software como una capa de abstracción. Son usadas generalmente en las bibliotecas (también denominadas vulgarmente "librerías").
- **UML:** Lenguaje Unificado de Modelado, es un lenguaje gráfico para visualizar, especificar, construir y documentar un sistema.
- **Java:** Es un lenguaje de programación orientado a objetos desarrollado por Sun Microsystems
- **Richfaces:** Es una [biblioteca](http://es.wikipedia.org/wiki/Biblioteca_(inform%C3%A1tica)) de [código abierto](http://es.wikipedia.org/wiki/C%C3%B3digo_abierto) basada en [Java](http://es.wikipedia.org/wiki/Java_(lenguaje_de_programaci%C3%B3n)) que permite crear aplicaciones web con Ajax.
- **JasperReport:** Es una herramienta de creación de [informes](http://es.wikipedia.org/wiki/Informe) que tiene la habilidad de entregar contenido enriquecido al [monitor,](http://es.wikipedia.org/wiki/Monitor_de_computadora) a la [impresora](http://es.wikipedia.org/wiki/Impresora) o a ficheros [PDF,](http://es.wikipedia.org/wiki/PDF) [HTML,](http://es.wikipedia.org/wiki/HTML) [XLS,](http://es.wikipedia.org/wiki/XLS) [CSV](http://es.wikipedia.org/wiki/CSV) y [XML.](http://es.wikipedia.org/wiki/XML)
- **IReport:** Es un diseñador visual de código libre para JasperReports escrito en Java.

Es un programa que ayuda a los usuarios y desarrolladores que usan la librería JasperReports para diseñar reportes visualmente.

- **Prototipo:** Puede ser un modelo del ciclo de vida del software
- **RUP:** Es un proceso de desarrollo de software y junto con el Lenguaje Unificado de Modelado [UML,](http://es.wikipedia.org/wiki/UML) constituye la metodología estándar más utilizada para el análisis, implementación y documentación de sistemas orientados a objetos.

#### **BIBLIOGRAFIA Y LINKOGRAFIA**

- Letelie, P. (2008) Metodología agiles para el desarrollo de software XP. Valencia: Editorial: Camino de Vera46022 Valencia-España.
- Group, T. P. (2010). PostgreSQL 9.0.4 Documentation. PostgreSQL Copyright, 2224
- Elmasri, Ramez; Navathe, Shamkant B. (2010). Fundamentos de bases de datos. Pearson.
- Díaz, Ma. Paloma; Montero, Susana; Aedo, Ignacio. (2005). Ingeniería de la Web y patrones de diseño. Pearson Educación.
- Pressman, Roger S. (2010). Ingeniería de Software: Un enfoque práctico. McGraw-Hill.
- Roldán Martínez, David; Valderas Aranda, Pedro J. (2010). Aplicaciones web: Un enfoque práctico. Alfaomega/ 2010.
- Sabana Mendoza, Maribel. (2006). PhP con postgreSQL 8. Lima/ Megabyte/ 2006
- Sznajdleder, Pablo Augusto. (2013). Java a fondo: estudio del lenguaje y desarrollo de aplicaciones. Alfaomega/ 2013
- Escobar Atiaga & Cynthia Paola (2014). Análisis comparativo de Frameworks JSF 2.0. Icefaces, Primefaces y Richfaces; para la implementación en el desarrollo del sistema de gestión de proyectos ambientales de la empresa KAYMANTA, 1(1), 8 pag. Recuperado de: http://repositorio.espe.edu.ec/handle/21000/8162
- Rosero, Raúl; Galarza, Chacón; Maira, Janeth; Tapia, Cevallos, Paulina, Salomé. (2005). Desarrollo de aplicaciones distribuidas utilizando patrones de diseño modelo/ vista / controlador (MVC) bajo J2EE.1(1),(38-41) Recuperado de http://repositorio.espe.edu.ec/handle/21000/3458
- PrimeFaces: framework sobre JSF 2.0. Primeros pasos. (2013). Obtenido de: http://www.genbetadev.com/frameworks/primefaces-framework-sobre-jsf-2-0 primeros-pasos
- Nicolás Tedeschi. Qué es un Patrón de Diseño. 2015 Microsoft. Obtenido de: http://msdn.microsoft.com/es-es/library/bb972240.aspx
- La HORA (2013). CEAR de CARPUELA más allá del deporte. Obtenido de: http://issuu.com/la\_hora/docs/imbabura211013

Ministerio del Deporte (2014) Obtenido de: [http://www.deporte.gob.ec/el-m](http://www.deporte.gob.ec/el-)inisterio/

Ministerio del Deporte (2014) Obtenido de: http://www.deporte.gob.ec/objetivos/

Ministerio del Deporte (2014) Obtenido de: www.deporte.gob.ec/

- Diario el Comercio (2011). ¡"Pepe Pancho" Cevallos es el nuevo ministro de Deportes! Recuperado de: http://www.extra.ec/ediciones/2011/05/24/deportes/pepe-panchocevallos-es-el-nuevo-ministro-de-deportes/
- Ministerio del Deporte. (2013). El deporte ecuatoriano tiene una segunda casa en Carpuela Recuperado de: http://www.deporte.gob.ec/tag/cear/
- Hernán Giovagnoli, Daniel (lluvia). (2014)¿Qué es el software libre? Recuperado de: https://www.gnu.org/philosophy/free-sw.es.html

Ernesto Quiñones Azcárate. (2014). PostgreSQL Como funciona una Base de Datos por dentro Recuperado de: https://wiki.postgresql.org/images/4/43/Postgresql\_como\_funciona\_una\_dbms\_por\_ dentro.pdf

Rafaelma. (2010). Sobre PostgreSQL. Recuperado de: http://www.postgresql.org.es/sobre\_postgresql (2014).Apache Tomcat. Recuperado de: http://tomcat.apache.org/

ECLIPSE. (2012). ECLIPSE IDE. Obtenido de http://www.eclipse.org/

## **ANEXOS**

Anexo 1: Anteproyecto.

Archivo en formato DOCX (Microsoft Word), se encuentra en el CD.

Anexo 2: Manual del usuario.

Archivo en formato DOCX (Microsoft Word), se encuentra en el CD.

Anexo 3: Manual Técnico.

Archivo en formato DOCX (Microsoft Word), se encuentra en el CD.